# October Revision Osummary

# Lesson 1

- >> Albert Lin is an archeologist.
- >> Above ground tools:
  - Satellites and Drones: Take photographs of the Earth from above.
  - **2** Global Positioning System (GPS): Finds the location of something using satellites.

#### >> Underground tools:

- **1** Magnetometer:
  - Measures the magnetic field.
  - Finds metal underground.
- **2** Ground Penetrating Radar (GPR): Discovers objects buried underground.

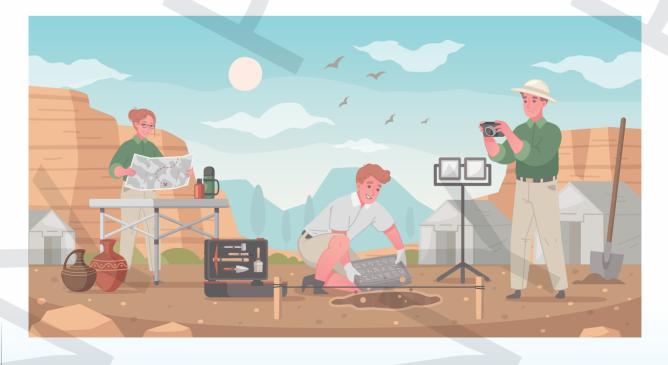

# Lesson 3

>> Computers are important to write documents, create presentations, create tables, create videos, browse the internet, and play games.

>> The shape and components of computers differ according to:

1 Model

NOTE

2 Manufacturing date

| Input I                      | Devices                                                                                                    | Output Devices             |                                                                                                    |  |
|------------------------------|----------------------------------------------------------------------------------------------------|----------------------------|----------------------------------------------------------------------------------------------------|--|
| <ol> <li>Keyboard</li> </ol> | • To type letters and numbers into the computer.                                                                  | <ol> <li>Screen</li> </ol> | • Shows what you and the computer are doing.                                                                                                    |  |
| 2 Mouse                      | • To select and move things easily.                                                                               | 2 Speaker                  | <ul><li> To hear others.</li><li> To output sound.</li></ul>                                                                                         |  |
| 3 Camera                     | <ul> <li>To allow others<br/>to see you.</li> <li>To input images<br/>or videos into<br/>the computer.</li> </ul> | <b>3</b> Printer           | • To output texts<br>or images from<br>your computer on<br>paper.                                                                                    |  |
| 4 Microphone                 | <ul> <li>To allow others to hear you.</li> <li>To input sound, audio, and music into the computer.</li> </ul>     | 4 Braille<br>terminal      | <ul> <li>It allows blind<br/>people to use<br/>computers. (How?)</li> <li>It converts text on<br/>the screen into<br/>Braille characters.</li> </ul> |  |
| 5 Scanner                    | • To input texts<br>and images<br>from paper into<br>the computer.                                                | Speech<br>synthesizer      | <ul> <li>It allows non-verbal people to speak. (How?)</li> <li>It changes text to speech.</li> </ul>                                                 |  |

ICT Prim. 4 – First Term 3

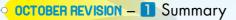

# Lesson 4

>> The CPU: It is a device that is used to process data and converts it into information.

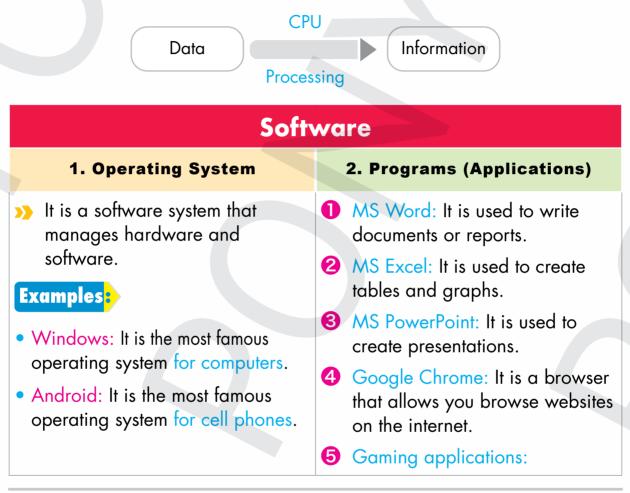

# Lesson 5

Assistive Technology: It helps people of determination (disabilities) to do daily activities.

| Disabilities                                            | Assistive Technology                                                                                 |
|---------------------------------------------------------|----------------------------------------------------------------------------------------------------|
| <ul> <li>Limb difference<br/>(amputated leg)</li> </ul> | <ul> <li>Prosthetic legs</li> <li>Paraclimbing tools (for climbers with Limb differences)</li> </ul> |
| - 4 ICT Prim. 4 – First Term                            |                                                                                                    |

OCTOBER REVISION - 🚺 Summary

| • Trouble hearing                                                              | • Hearing aids                                                                                                    |
|--------------------------------------------------------------------------------|----------------------------------------------------------------------------------------------------|
| <ul> <li>Visually impaired<br/>people</li> <li>( trouble in vision)</li> </ul> | <ul><li>Screen magnification software</li><li>Cell phones with large buttons</li><li>Ball that makes noise</li></ul> |
| <ul> <li>Blind people</li> </ul>                                               | <ul> <li>Braille method<br/>(convert letters to prominent symbols)</li> </ul>                                        |
| <ul> <li>Speech and<br/>language disabilities</li> </ul>                       | <ul> <li>Alternative communication software<br/>(change text into speech and vice versa)</li> </ul>                  |

#### >> Stephen Hawking used:

- 1 Motorized wheelchair to move.
- **2** Speech synthesizer to communicate.

# Lesson 6

- >> ICT tools might have a temporary breakdown or failure.
  - An app doesn't open: Restart → check update → uninstall & reinstall app.
  - 2 The mouse/keyboard doesn't work: Make sure it is connected correctly, then restart → replace the mouse/keyboard with a new one.
  - 3 Your screen freezes: Press "Alt+Ctrl+Del" → Restart.
  - 4 You can't find a file: Use the Search box in Start menu.

Restarting a device can often solve many common ICT problems.
 If you have tried but can't solve the problem, the last step is to ask your teacher or family for help.

5

# October Revision <a>October Revision</a>

# Model Exam

- Choose the correct answer: 1 ..... is/are used to get pictures of any region from above. a. GPS **b**. A magnetometer c. Drones 2 A ..... is used to copy paper inside the computer. c. display screen b. scanner a. printer 3 ..... is considered from the hardware components of the computer. **a**. PowerPoint **b**. Browser c. The CPU 4 One of the attached devices that is used during video calls is the ...... b. scanner a. printer c. camera 5 ..... is considered from software in the personal computer. **b**. A keyboard a. Excel c. A printer • Put (✓) or (X): 1 Albert Lin is an archaeologist. <sup>2</sup> The most important element of the computer system is you. <sup>3</sup> Google is the most famous operating system. <sup>4</sup> When you work on a computer, you should save your work regularly.
- <sup>5</sup> If you can't find a file, you should restart your computer.

Complete the following using the words between the brackets: (Scanner – printer- Hearing aids – Google Chrome- Speech synthesizer) 1 allows non-verbal people to speak.

- 2 A ...... is used to output text or images on paper.
- <sup>3</sup> ..... help people of hearing disabilities.
- 4 A ..... copies images or paper to the computer.
- 5 is a web browser used to surf the internet.

OCTOBER REVISION - 2 Model Exams

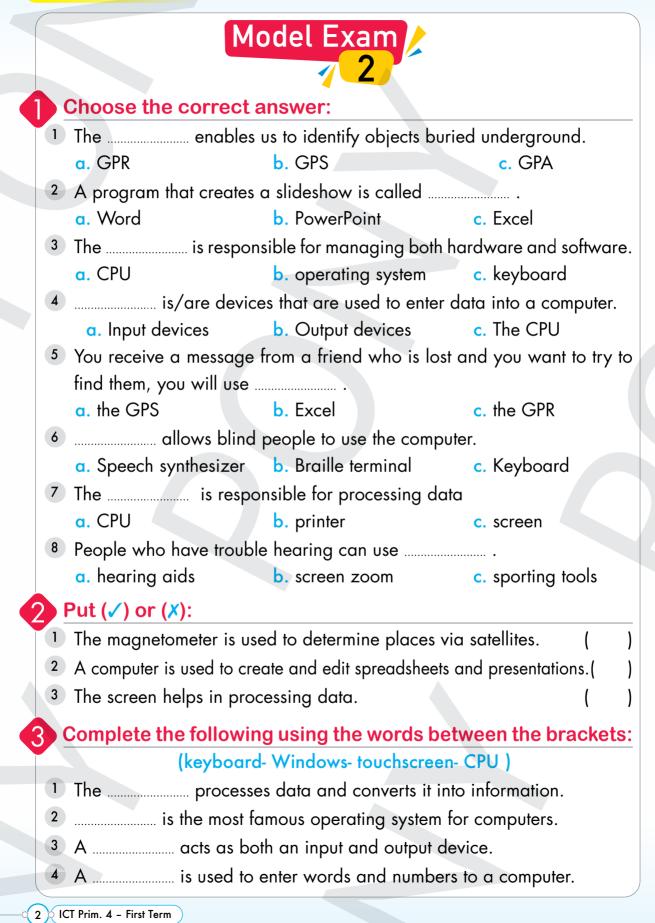

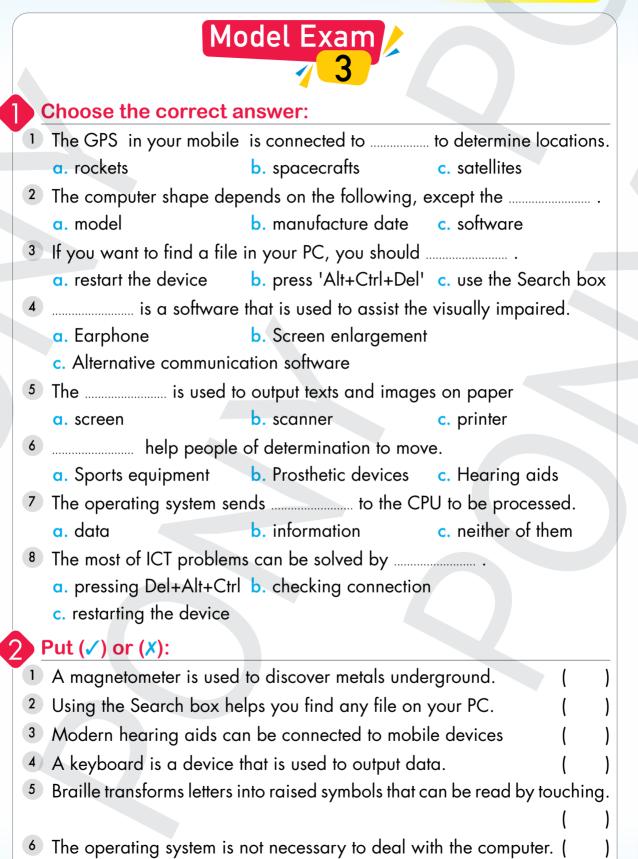

7 Screen magnification software helps people with difficulties.

ICT Prim. 4 – First Term

3

OCTOBER REVISION – 2 Model Exams

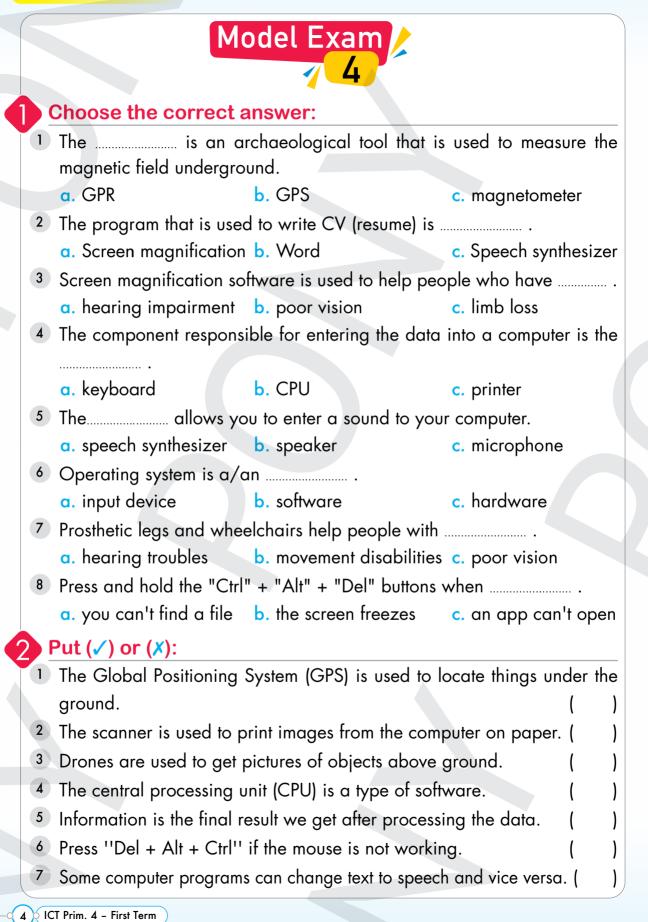

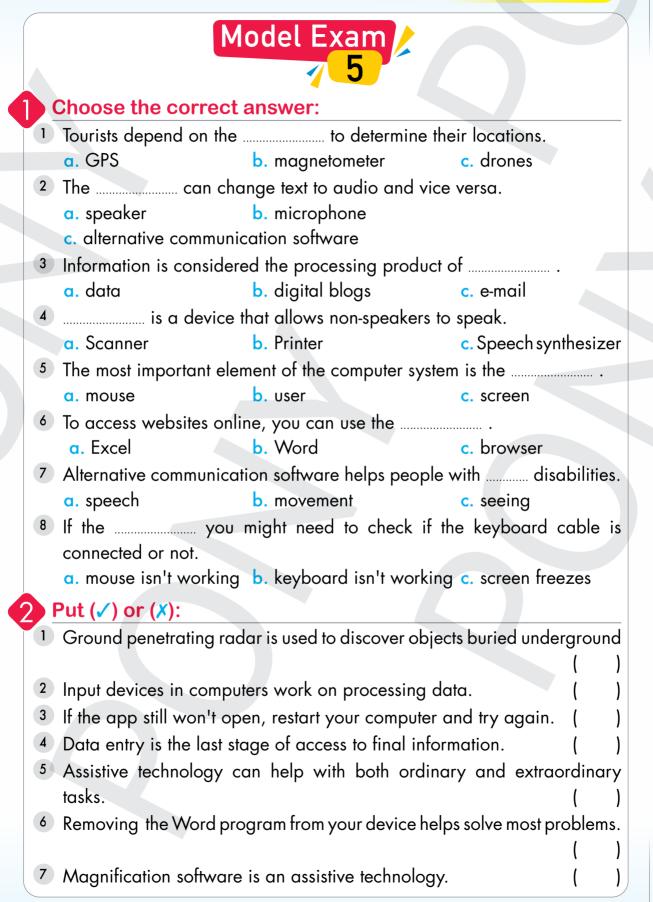

5

CTOBER REVISION – 2 Model Exams

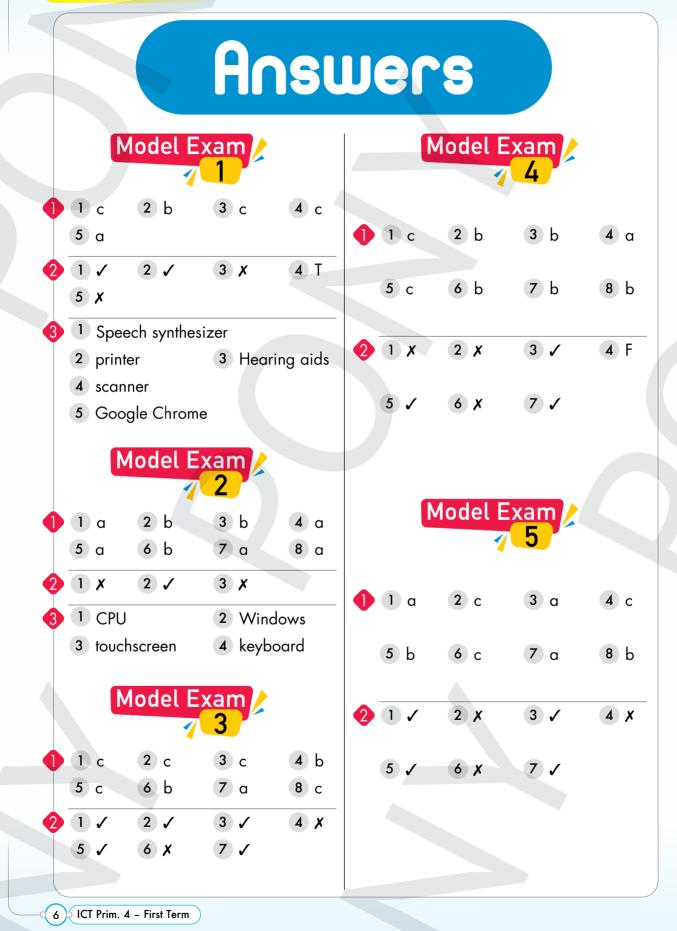

Exercises on Lesson

## Choose the correct answer:

1 Albert Lin is a/an ...... that uses modern technology to explore archaeological sites without digging. c. archaeologist a doctor b. teacher 2 Archaeologists need to know where to dig. So they do a survey the ground. b. under c both of them a above 3 is/are used to get pictures of any region from above. b. Magnetometer G GPS c. Drones 4 The ...... enables us to identify objects buried underground. G GPR b. GPS c GPA 5 The GPS in your mobile is connected to ...... to determine locations. a. rockets b. spacecrafts c. satellites 6 ..... is/are one of the archaeological tools used to take photographs of the Earth from above. c. GPR b. Satellites a. GPS 7 ..... is an archaeological tool that is used to measure the magnetic field underground. c. A magnetometer G GPR b GPS is used to find minerals in the ground. c. GPR a. A magnetometer b. A drone (محافظة بور سعيد – إدارة شمال 2023) a. locate objects above the ground b. explore objects under the ground c. determine the direction of any location 10 O ICT Prim. 4 - First Term

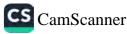

Lesson

- 10 If your friend sent you a WhatsApp message containing their location, this means that he uses the
  - a. ground penetrating radar (GPR)
  - b. global positioning system (GPS)
  - c. magnetometer
- 11 What is the first step taken by the archaeologist to explore any new location?
  - a. He uses drones to search for things above the ground.
  - b. He uses GPR to discover objects underground.
  - c. He uses a magnetometer to determine the location.
- - a. determine the location of the supermarket
  - b. decide where they can dig
  - c. communicate with their friends

# Put (✓) or (✗):

- Albert Lin is a technologist.
- 2 Archaeological tools save time, money, and effort for archaeologists.
- 3 The magnetometer is used to determine places via satellites.

(محافظة الجيزة -إدارة الشيخ زايد - 2023)

- 4 Tourists can use GPS to determine locations while traveling.
- 5 The archaeological tools help tourists decide where to dig.
- 6 The taxi driver relies on the GPS device.

#### (محافظة المنوفية -إدارة قويسنا 2023)

- 7 The global positioning system (GPS) is used to locate things underground.
- 8 The magnetometer is used to determine directions via satellites.(
- 9 Ground penetrating radar is used to discover objects buried underground.

(محافظة الإسكندرية-إدارة المنتزه2 (نموذج1) 2023)

ICT Prim. 4 - First Term 0 11 0-

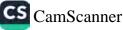

#### The Role of ICT in Our Lives

10 Drones are used to get pictures of objects above the ground. (

- (محافظة الدقهلية -إدارة طلخا 2023)
- 11 A magnetometer is used to measure the magnetic field underground.
- 12 Archaeologists use the ground penetrating radar to find objects above the ground.
- 13 GPS is connected to satellites to help you find places you want to visit.
- 14 A magnetometer is used to discover metals underground.

(محافظة الإسكندرية - إدارة العجمى 2023)

**CS** CamScanner

15 Archaeologists use tools, such as GPS, GPR, and magnetometer to explore the Earth.

#### Choose from column (A) what suits it in column (B):

| Column (A)     | Column (B)                                                        |  |
|----------------|-------------------------------------------------------------------|--|
| 1 Magnetometer | a. enables us to get images of objects above the ground.          |  |
| 2 GPS          | b. enables us to discover minerals underground.                   |  |
| 3 GPR          | c. enables us to know the location of any place we want to visit. |  |
| 4 Drone        | d. enables us to discover objects buried underground.             |  |

#### Read and complete:

Read the scenarios below. Decide which tools could be used for each scenario.

1 You want to see if there are any old coins buried underground.

Explorer in Action of

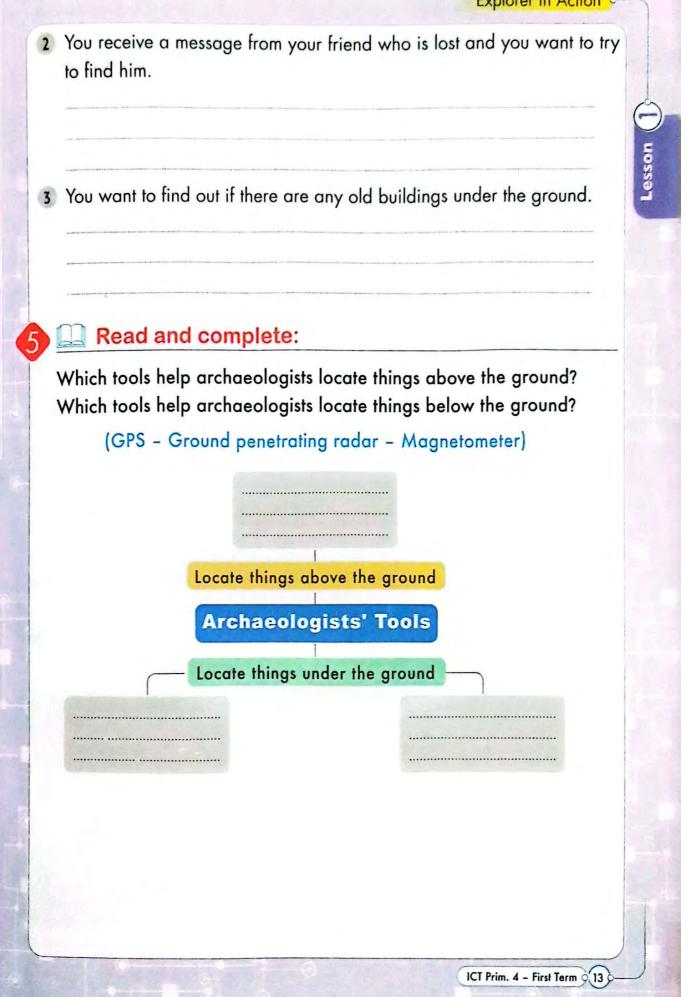

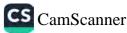

# Exercises on Lesson 3

## Choose the correct answer:

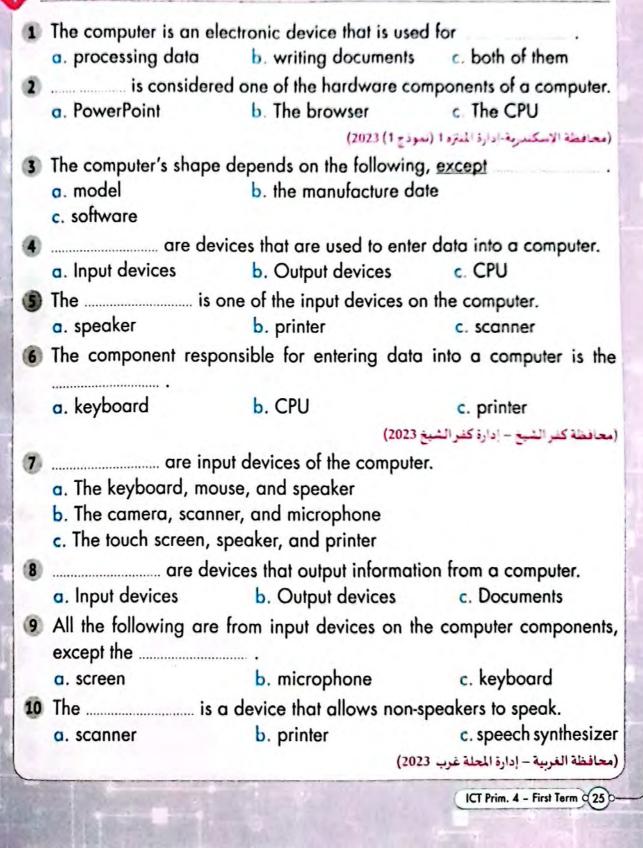

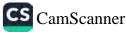

| 11 | The screen is considered considered an |                             | rice, while the camera                  |
|----|----------------------------------------|-----------------------------|-----------------------------------------|
|    | a. output – output                     | b. output – input           | c. input – input                        |
| 12 | One of the attached of                 | devices that is used d      | uring video calls is the                |
|    |                                        |                             |                                         |
|    | o. printer                             | b. scanner                  | c. camera                               |
|    |                                        | نموذج 1) 2023)              | محافظة الإسكندرية - إدارة المنتزه 2 - ( |
| 13 | allows bl                              | ind people to use comp      | uter.                                   |
|    | a. Speech synthesizer                  | b. Braille terminal         | c. The keyboard                         |
| 14 | The is use                             | ed to enter papers and p    | hotos into your computer                |
|    | a. scanner                             | b. display screen           | c. printer                              |
| 15 | The is use                             | ed to output texts and in   | nages on paper.                         |
|    | a. Screen                              | b. scanner                  | c. printer                              |
| 16 | One of the devices that                | is used for writing/typi    | ng is the                               |
|    | a. speaker                             | b. mouse                    | c. keyboard                             |
| 17 | The speech synthesizer                 | is a type of                |                                         |
|    | a. input device                        | b. output device            | d. printing device                      |
|    |                                        | (.                          | (محافظة الدقهلية – منية النصر 2023      |
| 18 | The enab                               | bles us to output sound.    |                                         |
|    | a. mouse                               | b. speaker                  | c. microphone                           |
| 19 | The is use                             | ed to select, insert, or dr | ag a file on the computer.              |
|    | a. mouse                               | b. printer                  | c. scanner                              |
| 20 | The allow                              | vs you to enter sound in    | to your computer.                       |
|    | a. speech synthesizer                  | b. speaker                  | c. microphone                           |
| 21 | To hear others through t               | he internet, you should     | have a/an                               |
|    | a microphone                           | b. speaker                  | c. camera                               |
| 22 | The most important eler                | ment of the computer sy     | stem is the                             |
|    | a mouse                                | b. user                     | c. CPU                                  |

-0 26 0 ICT Prim. 4 - First Term

Theme

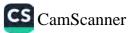

#### Components of Computer Systems

Put (✓) or (X): 1 A computer is used to create and edit spreadsheets and presentations. Lesson (3 (محافظة الإسكندرية-إدارة المنتزه 1 - (نموذج 1) 2023) 2 Input devices in computers work on processing data. The keyboard is a device that is used to output data. (محافظة الشرقية – إدارة هييا 2023) 4 Non-verbal people use speech synthesizers to communicate using the computer. 5 The scanner is used to print images from the computer on paper.( (محافظة الشرقية – إدارة ههيا 2023) 6 We use scanners to transfer texts and images from paper to our computer. 7 A laptop is bigger than a personal computer. 8 Braille terminals and speech synthesizers help people with determination to use computers. 9 The most important element of the computer system is you. 10 The microphone is very important to hear audio or video. Complete the following sentences using the words between the brackets: (scanner - screen - speaker - camera - keyboard - microphone) 1 A ..... enables you to enter your photo at the present. 2 A ..... enables you to enter the sound into the computer. 3 A ..... enables you to write letters and numbers. 4 A ...... displays information (texts, photos & videos). 5 A ..... is used to input texts and images from paper into the computer. 6 A .....is used to output audio data.

## Cross out the odd word:

- 1 Keyboard Printer Camera Scanner
- 2 Touch screen Speaker Microphone Screen (......)
- 3 Speech synthesizer Braille terminal Scanner (.....)

(.....)

ICT Prim. 4 - First Term Q 27 0

Theme

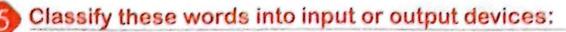

(Speech synthesizer - Touch screen - Speaker - Camera - Keyboard - Printer)

#### Input Devices

**Output Devices** 

# Choose from column (A) what suits it in column (B):

| Column (A)  | Column (B)                     |  |
|-------------|--------------------------------|--|
| Hardware    | Function                       |  |
| 1 Keyboards | a. output audio data.          |  |
| 2 Speakers  | b. view visual data as images. |  |
| 3 Screens   | c. output texts and images.    |  |
| 4 Printers  | d. input letters and numbers.  |  |

# Label the components of the computer with the words in the box:

(Keyboard - Mouse - Printer - Scanner - Screen - Speaker)

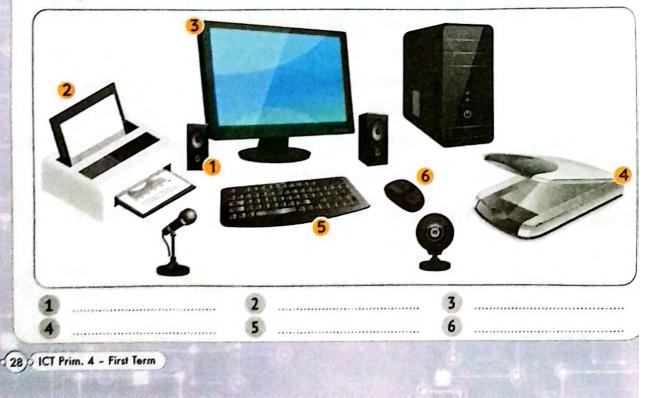

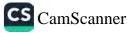

# What is the function of each component of the computer above? Complete the chart:

| Functions                                                 | Components |
|-----------------------------------------------------------|------------|
| 1 Allows interaction with, and selection of, information. |            |
| 2 Displays visual data: texts, images, and videos.        |            |
| 3 Allows input of images.                                 |            |
| 4 Allows input of text.                                   |            |
| 5 Allows input of text and images from paper.             |            |
| 6 Allows output of text and images on paper.              |            |
| <ol> <li>Allows input of audio.</li> </ol>                |            |
| 8 Allows output of audio.                                 |            |

## Read and complete:

Devices can also include components to help people of determination. Read the descriptions below and write the name of the component.

Then answer the question.

1 This component allows blind people to use computers.

This component allows non-verbal people to speak.

ICT Prim. 4 - First Term 0 29

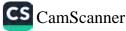

Exercises on Lesson 4

#### Choose the correct answer:

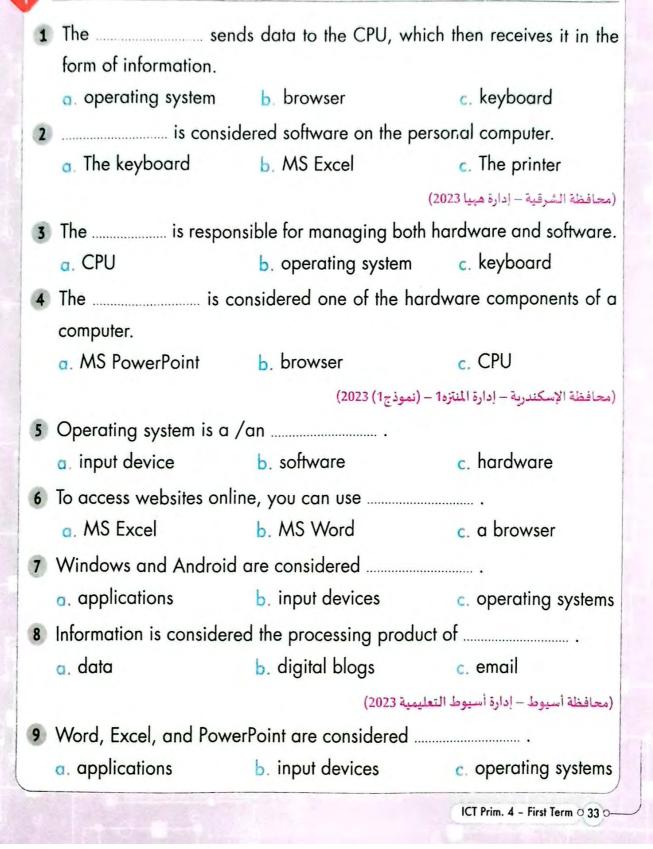

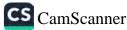

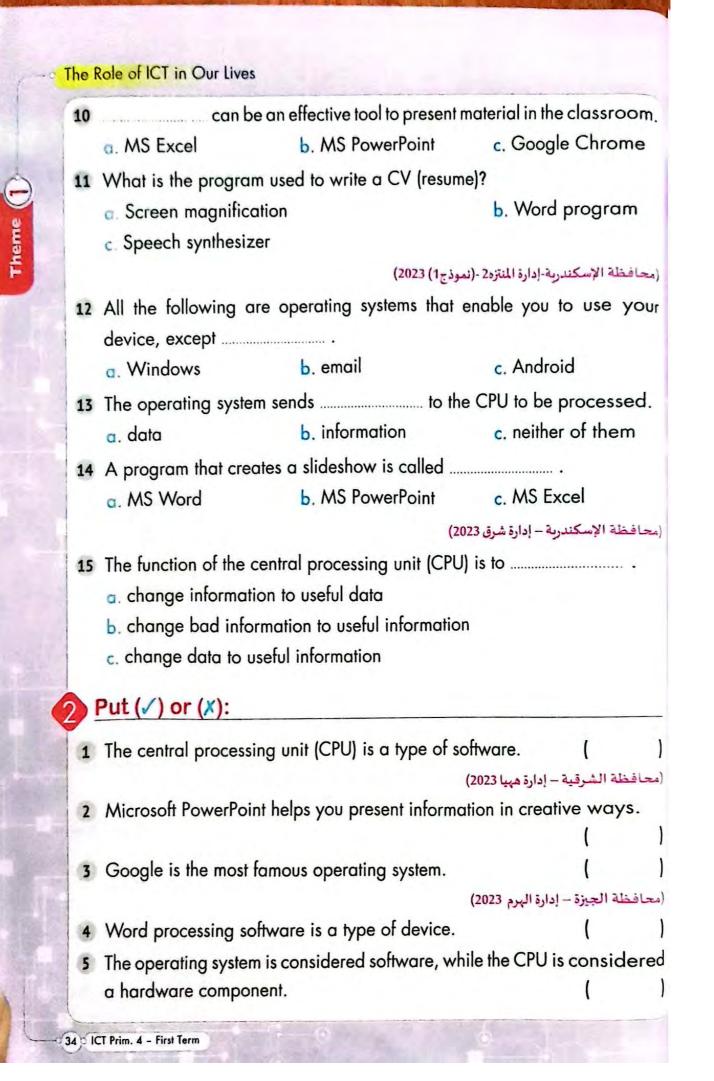

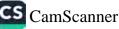

#### Software and Operating Systems

- 6 The operating system is not necessary to deal with the computer.
  - (محافظة الشرقية إدارة هييا 2023)

Lesso

- 7 Android is one of the most famous operating systems.
- 8 The personal computer converts information into data.
- 9 When you work on a computer, you should save your work regularly.
- 10 A screen and keyboard help you operate your personal computer.
- 11 The screen helps in processing data.
- (محافظة كفر الشيخ إدارة كفر الشيخ 2023)
- 12 Google Chrome enables you to download any file from any website offline.
- 13 The CPU sends data to the operating system to be processed.

## Arrange the following stages:

- 1 The operating system sends the image data to the CPU.
- 2 The CPU converts data into information.
- 3 The student places an image in Microsoft PowerPoint.
- 4 It displays it on the screen.
- 5 The CPU is processing the image data.
- 6 The CPU sends information to the operating system.
- 7 The operating system receives information.

# Complete the following diagram using the words in the box:

(Data - Output device - Input device - CPU - Information)

ICT Prim. 4 - First Term 0 35 C

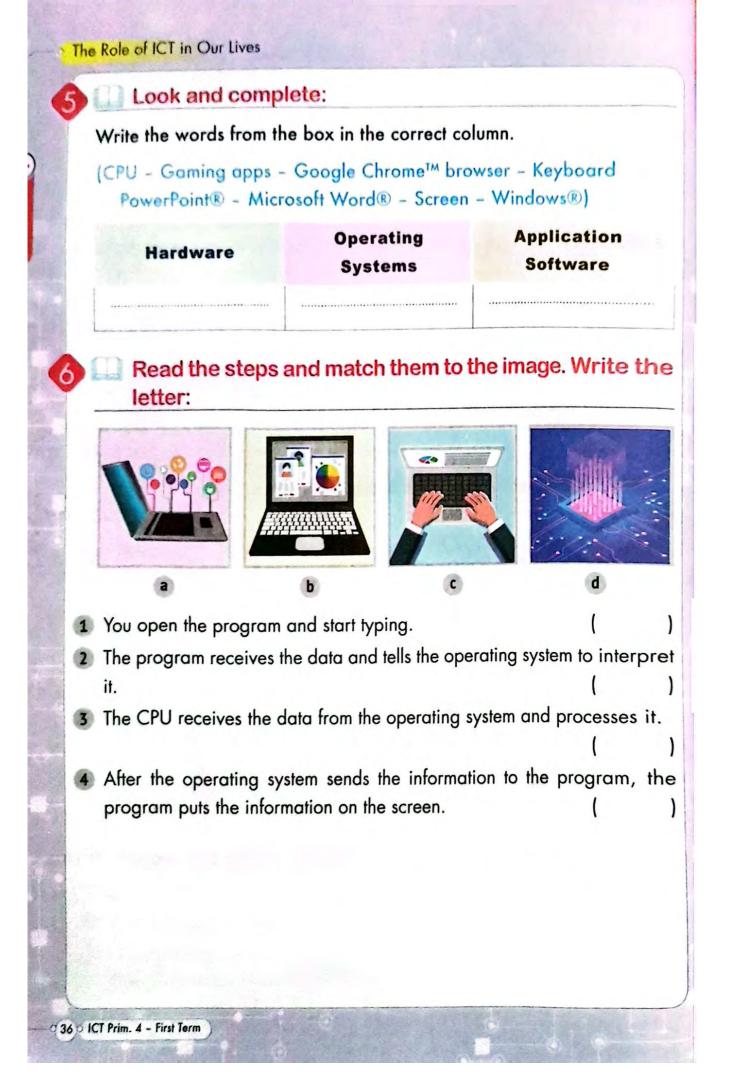

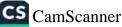

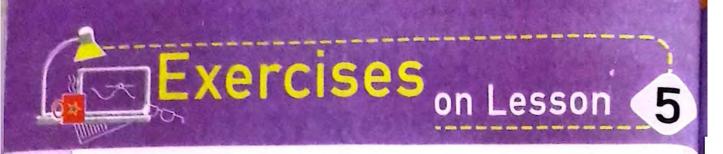

# Choose the correct answer:

| 1 People who have trouble hearing can use                                 |                             |                                    |  |  |  |
|---------------------------------------------------------------------------|-----------------------------|------------------------------------|--|--|--|
| a. hearing aids                                                           | b. screen zoom              | c. sporting tools                  |  |  |  |
|                                                                           | (20                         | (محافظة الإسكندرية – إدارة شرق 023 |  |  |  |
| 2 The assistive technology is a type of technology that helps people with |                             |                                    |  |  |  |
|                                                                           |                             |                                    |  |  |  |
| <ul> <li>mental problems</li> </ul>                                       | b. physical injuries        | c. disabilities                    |  |  |  |
| 3 Albert Lin uses a                                                       | that enables h              | im to move and explore             |  |  |  |
| new places.                                                               |                             |                                    |  |  |  |
| a. wheelchair                                                             | b. prosthetic leg           | c. hearing aid                     |  |  |  |
| 4 is softwar                                                              | e that is used to assist t  | he visually impaired.              |  |  |  |
| a. Earphones                                                              | b. Screen enlargemer        | nt                                 |  |  |  |
| c. Alternative communic                                                   | ation software              |                                    |  |  |  |
|                                                                           | (2                          | (محافظة بورسعيد – إدارة شمال 2023  |  |  |  |
| 5 Prosthetic legs and whe                                                 | elchairs help people wi     | th                                 |  |  |  |
| <ul> <li>hearing troubles</li> </ul>                                      | b. movement disabilit       | ies c. poor vision                 |  |  |  |
| 6 Screen magnification so                                                 | ftware is very importan     | t for                              |  |  |  |
| a. blind people                                                           | b. deaf people              |                                    |  |  |  |
| c. visually impaired peo                                                  | c. visually impaired people |                                    |  |  |  |
| <ol> <li>Alternative communicat<br/>disabilities.</li> </ol>              | ion software helps pe       | ople with                          |  |  |  |
| a. speech                                                                 | b. movement                 | c. seeing                          |  |  |  |
| 8 A football that makes no                                                |                             | •                                  |  |  |  |
| a people with hearing                                                     |                             |                                    |  |  |  |
| b. people with moveme                                                     |                             |                                    |  |  |  |
| c. visually impaired peo                                                  |                             |                                    |  |  |  |
|                                                                           |                             | or running to help people          |  |  |  |
| with amputated legs.                                                      |                             | • FFFF                             |  |  |  |
| a. Braille terminal                                                       | b. Hearing aids             | c. Running blades                  |  |  |  |
|                                                                           | -                           |                                    |  |  |  |
| 10 o ICT Prim. 4 - First Term                                             |                             |                                    |  |  |  |
|                                                                           |                             |                                    |  |  |  |

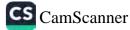

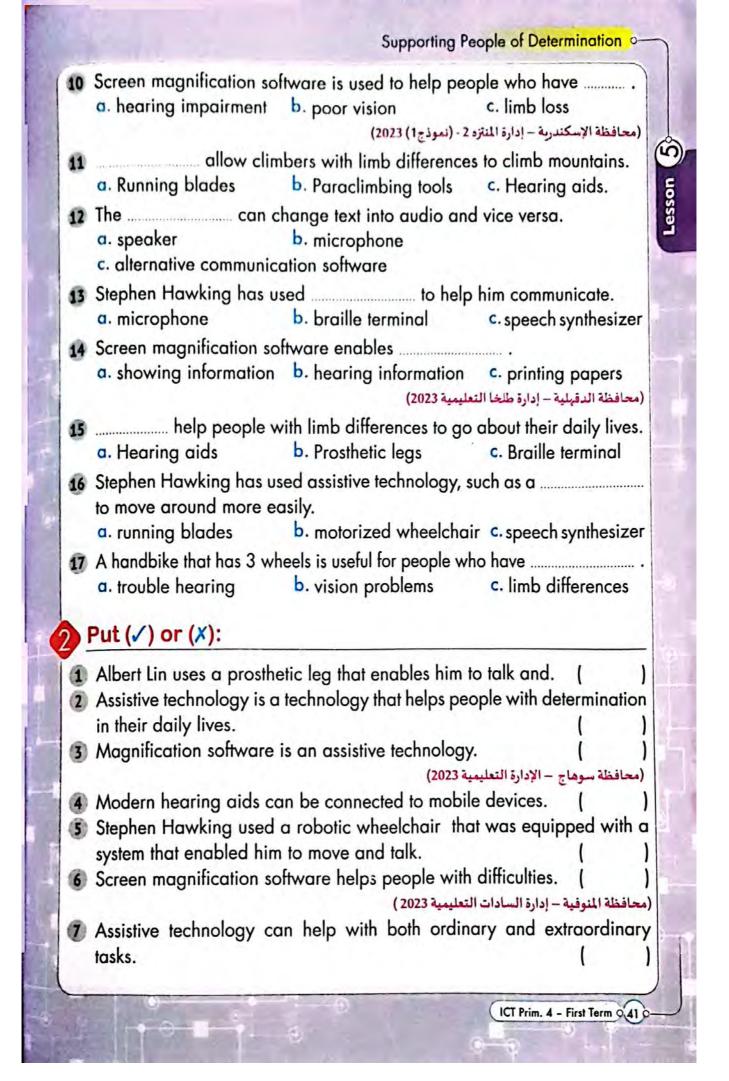

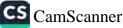

| - | The Role of ICT in Our Lives                                                                                                    | alla alla and                     |
|---|----------------------------------------------------------------------------------------------------|-----------------------------------|
|   | 8 People who have trouble hearing can adjust the                                                                                                    | heir hearing aids using           |
|   | smartphone apps.<br>9 Alternative communication software allows visue                                                                                                    | ر ، را<br>ally impaired people to |
| È | interact with a computer.                                                                                                    | ( )                               |
| 2 | 10 Some programs can change text to speech and                                                                                                    | vice versa. ( )                   |
|   | <b>3</b> Write the scientific term:                                                                                                    |                                   |
|   | 1 The kind of technology that helps people of dete                                                                                                    | rmination.                        |
|   |                                                                                                    | ()                                |
|   | 2 A tool that helps people who have trouble hearing                                                                                                    |                                   |
|   |                                                                                                    | ()                                |
|   | 3 A tool that helps blind people to read.                                                                                                    | ()                                |
|   | A tool on the computer that enables visually important of the second second | aired people to see.              |
|   |                                                                                                    | ()                                |
|   | 5 A tool that helps people who lost one of their lim                                                                                                    |                                   |
|   |                                                                                                    | ()                                |
|   | 6 It helps people with speech and language disabi                                                                                                    | lities to communicate.            |
|   |                                                                                                    | ()                                |

# Choose from column (A) what suits it in column (B):

A

| Column (A)                         | Column (B)                            |
|------------------------------------|---------------------------------------|
| People of determination            | Can use                               |
| 1 Blind person                     | a. Screen magnification software      |
| 2 People with hearing disabilities | b. Prosthetic device                  |
| 3 Visually impaired person         | c. Alternative communication software |
| Person with language disability    | d. Medical hearing aids               |
| 5 Person with a limb difference    | e. Braille method                     |
| 1                                  |                                       |

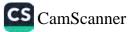

## Read and complete:

How can each of these assistive technologies be useful for people? Who might find them most useful?

- Sports balls that make a noise
- 2 Cell phones with large buttons
- 3 Hearing aids
- 4 Screen magnification software
- 5 Motorized wheelchairs

# Read and complete:

Put these steps in order. How did Stephen Hawking make use of speech synthesizer technology?

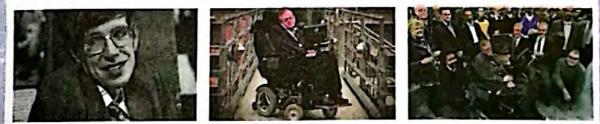

- When I have made a sentence, the computer sends it to a speech synthesizer.
- I look at a screen. There are words on the screen.
- I can press a switch in my hand. In this way, I select the words. (
- The speech synthesizer changes the words into an artificial voice, so people can hear what I want to say!
- I can't speak, so I communicate using a computer system in my wheelchair.

ICT Prim. 4 - First Term 0 43 0-

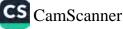

C) uossan

# xercises on Lesson 6

## Choose the correct answer:

111111

1 ICT tools, such as \_\_\_\_\_ can help you do a lot of tasks. a, computers b. MS Word c both of them 2 Most ICT problems can be solved by ...... a. pressing Del+Alt+Ctrl b. checking connection c. restarting the device If the ....., you might need to check if the keyboard cable is connected or not. a. mouse isn't working b. keyboard isn't working c. screen freezes (محافظة القاهرة - إدارة الشروق 2023) 4 In case you couldn't open an application, you should ....... a, restart your device b, replace the mouse c. replace the keyboard 5 You can use ...... to write school reports and homework. a. MS PowerPoint b. MS Word c. MS Excel 6 Press and hold the "Ctrl + Alt and Del" buttons when ...... a. you can't find a file b. screen freezes c. an app can't open (محافظة الجيزة - إدارة 6 أكتوبر 2023) a. updating the app b. reinstalling the application c. checking the Search box 8 The command responsible for closing all the applications on computers or laptops is ......

a. Del + Alt + Ctrl b. Alt+ Del+ Tab c. Del + Tab+ Shift

(محافظة بني سويف – إدارة بني سويف التعليمية 2023)

- - a. restart the device b. press Alt + Ctrl +Del
  - c. use the Search box

ICT Prim. 4 - First Term 0 47 0

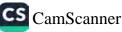

#### The Role of ICT in Our Lives

- 10 If you download a file from the internet to your PC, you can find it in the folder.
  - a. Downloads b. Pictures c. Documents
- 11 It is preferable, after repairing or reconnecting the mouse, to
  - a. press Del+Alt+Ctrl
  - b. check electrical connections c. restart the device
- 12 When you are unable to solve a problem on your computer, you must ......
  - a. delete some files from the computer
  - b. leave your computer for a while
  - c. ask your teacher or family for help

## Put (✓) or (X):

heme

- If the app won't open, check that your software is up to date. (
- 2 If you can't find a file, you should restart your computer.
- 3 Press Del + Alt + Ctrl if the mouse is not working.
- 4 Using the Search box helps you find any file on your PC.
- If you are unable to open an application on your laptop, uninstalling and reinstalling the application may solve this issue.
- 6 The first thing you should do when you have a problem with your computer is to ask your teacher for help. ()
- It is better to restart your computer after checking the keyboard connection.
- 8 If the app still won't open, restart your computer and try again.(

(محافظة كفر الشيخ - إدارة كفر الشيخ 2023)

- 9 ICT can help you to write your homework and play games.
- 10 Removing the Word program from your device helps solve most problems.

Complete the following sentences using the suitable words between the brackets:

(find a file - screen freezes - app won't open - pointer doesn't work) Press and hold the "Ctrl + Alt and Del" buttons when

2 Uninstall and reinstall the app wher, the .....

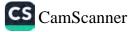

Presson (6)

3 Do a search using the Search box next to the Start button to

Check the mouse connection to the motherboard when the

# Decide what the problem is based on the solution provided:

| Solution                                             | Problem |
|------------------------------------------------------|---------|
| Press and hold the "Ctrl", "Alt", and "Del" buttons. |         |
|                                                      |         |
| Do a search using the Search box next to the         |         |
| Start button.                                        |         |
| 3 Restart your computer and try opening it again.    |         |
|                                                      |         |
| Uninstall and reinstall the app.                     |         |
|                                                      |         |

## Read and answer:

Suggest solutions to these ICT problems.

Sara is doing her homework on her Windows® PC. Suddenly, the screen freezes. She presses and holds the "Ctrl", "Alt", and "Del" buttons, but that doesn't work. What else could she try to do?

Maged wants to send a file to his friends, but he can't find it on his Windows® PC. What solutions could he try?

Reem wants to listen to music on her favorite music app on her laptop. However, when she clicks on it, it doesn't open. What solutions could she try?

ICT Prim. 4 - First Term (49)

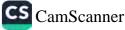

# **General Exercises**

On Lesson 1

If you got 
 you need to revise the lesson again.

قم بتقييم نفسك بالعلامات الموضحة وإذا حصلت على 🔴 (غير جبد) قم بمراجعة الدرس مرة أخرى من الصفحة السابقة.

#### 1. Previous Exams تدريبات من الامتحانات السابقة

#### 1 Put ( $\checkmark$ ) in front of the correct sentence and ( $\varkappa$ ) in front of the wrong one.

- The Ground Penetrating Radar device is used to find objects under the surface of the earth.
- Magnetometer is used to discover metals underground.
   () [إدارة العجمي- اسكندرية]
- 3. The engineers relied on the magnetometer to locate the construction sites.
  - 🌔 [إدارة العجمي- اسكندرية]

🔵 حيد حدا

313 HC 🔘

line

113

- GPS is used to find the location of places you might need to visit. [إدارة المنيا- المنيا] ( )
- 5. Magnetometer is used to determine places via satellites.
   () [إدارة دير مواس- المنبا)
- 6. The Global Position System (GPS) is connected to satellites to determine locations.
- The taxi driver relies on the GPS (Global Positioning System) device.
  - ( ) [المنوفية قوبسنا]
- 8. The tourist depends on the penetrating radar to locate the different places.
  - ( ) (المنوفية إدارة السادات)

#### 2 Choose from column (A) what suits it in column (B).

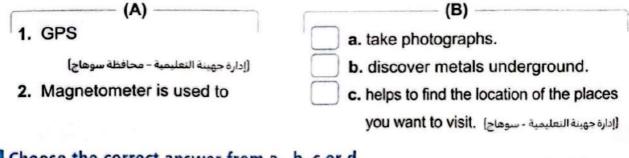

#### Choose the correct answer from a , b, c or d.

 1. .....is used to locate things via satellite.
 (المنوفية - شيين الكوم)

 a. GPR
 b. GPS
 c. Magnetometer
 d. Metal

 2. The ...... is used to detect old coins underground.
 (الفاهرة - إدارة حدائق القبة)
 a. Magnetometer
 b. GPS
 c. GPR

 a. Magnetometer
 b. GPS
 c. GPR
 d. Drone

#### Complete the following sentences with the appropriate words between brackets.

#### (GPR – GPS - Magnetometer)

- 1. Tourists depend on ..... to determine the locations.
- 2. .... is a device that detects metal underground.

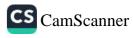

1 THEME

تدريبات كتاب المعاصر 2. El Moasser Exercises

# S Choose the correct answer from a, b, c or d.

|   | 1. Albert Lin is an                                                                                             |                                            |                      |                     |  |  |  |
|---|----------------------------------------------------------------------------------------------------|--------------------------------------------|----------------------|---------------------|--|--|--|
|   | a. explorer                                                                                                    | b. archaeologist                           | c. engineer          | d. both (a) and (b) |  |  |  |
|   | 2. By using the archaed                                                                                         |                                            |                      |                     |  |  |  |
|   | a. time only                                                                                                    | b. effort only                             | c. time and effort   | d. none of them     |  |  |  |
|   | 3. 🖽 We use                                                                                                    | to determine the loca                      | ations.              |                     |  |  |  |
|   | a. GPS                                                                                                    | b. GPR                                     | c. RAM               | d. magnetometer     |  |  |  |
|   | 4 is used to discover objects buried underground.                                                               |                                            |                      |                     |  |  |  |
|   | a. GPS                                                                                                    | b. GPR                                     | c. magnetometer      | d. IT system        |  |  |  |
|   | 5. The measu                                                                                                    | ires a magnetic field.                     | It can find metal un | derground.          |  |  |  |
|   | a. Magnetometer                                                                                                 | b. Satellite                               | c. Drone             | d. GPS              |  |  |  |
|   | 6. 🖽 is used                                                                                                    | to take photos above                       | the ground.          |                     |  |  |  |
|   | a. Magnetometer                                                                                                 | b. Satellites                              | c. GPR               | d.ICT               |  |  |  |
| _ |                                                                                                    | 11. J. J. J. J. J. J. J. J. J. J. J. J. J. |                      |                     |  |  |  |
| 6 | Read and correct the                                                                                            | words between brac                         | ckets.               | 825 8               |  |  |  |
|   | 1. (Drones) are used for                                                                                        | or finding an object ur                    | nderground.          | ()                  |  |  |  |
|   | 2. GPR stands for Grou                                                                                          | und Penetrating (Sys                       | tem).                | ()                  |  |  |  |
|   | 3. (GPS) is used to sea                                                                                         | arch for metals under                      | the ground.          | ()                  |  |  |  |
|   | 4. Albert Lin is an (engineer).                                                                                 |                                            |                      | ()                  |  |  |  |
|   | 5. (GPN) stands for Glo                                                                                         | obal Positioning Syste                     | em.                  | ()                  |  |  |  |
|   |                                                                                                    |                                            |                      |                     |  |  |  |
| 7 | <b>[7]</b> Put ( $\checkmark$ ) in front of the correct sentence and ( $\varkappa$ ) in front of the wrong one. |                                            |                      |                     |  |  |  |
|   |                                                                                                    |                                            |                      |                     |  |  |  |

# 7

| 1. Albert Lin uses modern technological tools.                                    | ( | ) |
|-----------------------------------------------------------------------------------|---|---|
| <ol><li>GPR is used to search for a specific location above the ground.</li></ol> | ( | ) |
| 3. Albert Lin is an archaeologist.                                                | ( | ) |
| <ol><li>Drones are used to photograph specific places.</li></ol>                  | ( | ) |
| 5. Satellites are used underground.                                               | ( | ) |
| 6. Archaeologists use one type of tools.                                          | ( | ) |
| 7. Through using of technological tools, scientists have been able to             |   |   |
| save time, effort and cost.                                                       | ( | ) |
|                                                                                   |   |   |

CS CamScanner

# **Accumulative Test**

# On Lessons 1 & 2

اختبار تراكمي على الدرسين الأول والثاني

#### Choose the correct answer from a, b, c or d.

- 1. During the ...... Age, people started to communicate through pictures.
  - d. Electronic c. Electro-Mechanical a. Pre-Mechanical b. Mechanical
- 2. Pascaline appeared during the ...... Age.
  - a. Pre-Mechanical b. Electronic
  - c. Mechanical d Electro-Mechanical

3. Using technological tools helps archaeologists to explore .......

- b. archaeological sites a. new people
- c. satellites d. plants
- 4. The ..... Age is known as information Age.
- a. Pre-Mechanical b. Mechanical
- c. Electronic

- d. Electro-Mechanical

#### 2 Put $(\checkmark)$ in front of the correct sentence and $(\varkappa)$ in front of the wrong one.

- 1. The ancient people communicated with each other via pictures and symbols. ( ) ) GPR is used to search for a specific location above the ground.
- Archaeologists rely on two types of tools (above ground, underground). ( )
- ) 4. EKB (Egyptian Knowledge Bank) a source of trusted online information. (

#### Complete the following sentences with the appropriate words between brackets.

#### (Laptops - Electro-Mechanical - Electronic - Mechanical)

- 1. Printing processes appeared in the ...... Age.
- 2. Electricity was used for the first time in ...... Age.
- Satellites and GPS appeared in the Electronic Age.

#### 4 Read and write the name of the device.

- 1. It's used to find the location using satellite.
  - 2. This measure a magnetic field to find metal underground.
  - This can discover objects underground.

يمكنك المراجعة باستمرار (تراكمية) من خلال الصفحة السابقة.

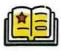

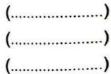

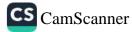

# **General Exercises** On Lesson 3

If you got O you need to revise the lesson again. 🌖 💷 👘 قم بنقيبم نفسك بالعلامات الموضحة وإذا حصلت على 🌔 (غير حيد) قم بمراجعة الدرس مرة أخرى من الصفحة السابقة.

1. Previous Exams تدريبات من الامتحانات السابقة

hana

Fing

34.9 🤇

#### Choose the correct answer from a, b, c or d.

|                      | 1 is a way             | y that converts letters into pr | ominent symbols   | that can be read           |  |
|----------------------|------------------------|---------------------------------|-------------------|----------------------------|--|
|                      | by touching.           |                                 |                   | (بی سویف - الواسطی ۲۰۲۳)   |  |
|                      | a. Internet            | b. Speech synthesizer           | c. Braille        | d. Speakers                |  |
|                      | 2. The allo            | ows us to output the text and   | images on paper   | [المحمرة - التحرير ٢٠٢٣) . |  |
|                      | a. printer             | b. scanner                      | c. speaker        | d. screen                  |  |
|                      | 3. 🖽 One of the de     | evices that you need to type of | on the computer i | s the                      |  |
|                      |                        |                                 |                   | [المحبرة - الدلنجات ٢٠٢٣]  |  |
|                      | a. keyboard            | b. microphone                   | c. speakers       | d. camera                  |  |
|                      | 4. The computer is     | used for                        |                   | [القاهرة ٢٠٢٣]             |  |
| a. writing documents |                        | ents                            | b. sending e-mail |                            |  |
|                      | c. both (a) and (b     | <b>)</b> )                      | d. non of them    |                            |  |
|                      | 5. 🖽 You can move      | e things easily with the        | <b>.</b>          | [الحبزة - أوسيم ٢٠٢٣]      |  |
|                      | a. screen              | b. mouse                        | c. microphone     | d. speakers                |  |
|                      | 6. All of the followin | g are input units except the .  | ······ •          | (الاسكندرية - العجمي ٢٠٢٣) |  |
|                      | a mouse                | b. keyboard                     | c. screen         | d. camera                  |  |

#### **2** Put $(\checkmark)$ in front of the correct sentence and $(\varkappa)$ in front of the wrong one.

| <ol> <li>A computer is a machine processing data into value</li> </ol> | aluable information. It also has                  |
|------------------------------------------------------------------------|---------------------------------------------------|
| the ability to store and retrieve them.                                | 🌔 ) (بنی سویف - الواسطی ۲۰۲۳)                     |
| 2. The scanner is used to print images from your c                     | omputer on paper.                                 |
|                                                                        | 🌔 ) (الإسماعيلية ٢٠٢٣) (الجيزة - أبو النمرس ٢٠٢٣) |
| 3. 🖽 Braille transforms letters into prominent sym                     | bols that can be                                  |
| read by touching.                                                      | 🌔 ) [الجيزة – أبو النمرس ٢٠٢٣]                    |
| 4. The screen is an output device.                                     | ( ) (أسبوط - البداري ٢٠٢٣)                        |
| 3 Complete the following statements with approp                        | oriate words in brackets.                         |
| (microphone – screen – compute                                         | er – keyboard)                                    |
| 1. The enables you to write letters and n                              | umbers. (۲۰۲۳) (الىحېرۇ – إيناى البارود ۲۰۲۳)     |
| 2. The enables you to enter sounds into                                | (الجيزة – الحوامدية ٢٠٢٣) computer.               |
| 3. D The is an electronic device that real                             | ceives data and process it into                   |
| information.                                                           | (الجيزة - ٦ أكتوبر ٢٠٢٣)                          |

4. The ..... displays photos and videos.

34

[الجيزة - كرداسة ٢٠٢٣]

#### LESSON THREE

#### Match.

(A)

- 1. It's used to input sounds [rereations Exclusion Exclusion -
- It is used to input texts and images from paper into the computer. (۱۹۳۰ مرسر ۱۹۹۰)
- It enables me to write letters and numbers. [العبرة - السرشين ٢/٢]

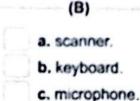

تدريبات كتاب المعاصر El-Moasser Exercises

#### Choose the correct answer from a, b, c or d. 1. If you want to write on the computer, you need a a keyboard b mouse c printer d camera 2. The computer shows what you and the computers do. a screen b. keyboard C. scanner d, none of them C1 The device which is used in typing text with Braille for blind people is the . a brailie terminal b. keyboard c screen reader d. mouse 4. To listen to music, we need b speakers a a mouse c. a screen d a printer 5. You can use computer to a play games < both of them b browse internet d none of them CA is used to print the text and images on paper and considered one of the output units. a speaker b. screen c printer d mouse Put ( ) in front of the correct sentence and ( ) in front of the wrong one.

|   | <ol> <li>The shape of the computer differs according to the device's momentacturing date.</li> </ol> | del and the                          | )  |
|---|----------------------------------------------------------------------------------------------------|--------------------------------------|----|
|   | 2. C A laptop is like a personal computer in all components.                                         | i                                    | )  |
|   | 3. We use microphones in chat programs to input the sound.                                           | (                                    | )  |
|   | <ol><li>Speakers are one of the output units.</li></ol>                                              | (                                    | )  |
| 7 | Read and write the device.                                                                           |                                      |    |
|   | 1. We use it to type and to tell the computer what to do.                                            | Carrow Construction and Construction | .) |
|   | 2. It's used to print images from your computer on paper.                                            |                                      | .) |
|   | 3. We use them to hear others.                                                                       |                                      | .) |

4. We can use it to write a text in Braille for blind people.

فم بتلوين الدائرة باللون 🔾 المناسب لمستواك.

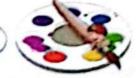

| General Exercis<br>On Le                                                                                     | 55 (A) (A) (A) (A) (A) (A) (A) (A) (A) (A)                          |             |
|----------------------------------------------------------------------------------------------------|---------------------------------------------------------------------|-------------|
| If you got @ you need to revise the lesson op<br>عل @ إغبر حيد) قم بعيادهة الدين عنة أخرى من الصفحة السابقة. |                                                                     |             |
| 1. Previous Exams                                                                                            | تدريبات من الامتحانات السابقة                                       |             |
| Choose the correct answer from a, b                                                                          | c or d.                                                             |             |
| 1 is considered from the har                                                                                 | lware components of computer,                                       |             |
|                                                                                                    | rowser                                                              |             |
|                                                                                                    | سكندرية - المنبره ٢٢ (Crosoft Word) المنبرة ٢٠ المنبرة ٢٢           | <i>#</i> 1) |
| <ol> <li>Word processing program like Micro<br/>a. information b. hardware c. s</li> </ol>                   |                                                                     | . al        |
| 3. The component responsible for enter                                                                       |                                                                     | 50          |
| the commune i                                                                                                | .قهلیه - دکرنس ۲۰۱۳)                                                | .u)         |
| a. printer b. speaker c. k                                                                                   | eyboard d. ROM                                                      |             |
| computer is the                                                                                              | cessing software needs to write on your<br>فهلية - منية النصر ٢٠٢٣) | JI)         |
|                                                                                                    | beaker d. hardware                                                  |             |
| 5. Windows is one of the most popular<br>a. applications b. o                                                | ناهرة - المعصرة ۲۰۲۳)<br>Derating systems                           | 51)         |
|                                                                                                    | ardware                                                             |             |
| Put (✓) in front of correct sentence a                                                                       | nd (x) in front of the wrong one.                                   |             |
| 1. CPU is a type of software.                                                                                | ) [الدفهلية - ميت غمر ٢٠٢٣) / [المنيا ٢٠٢٣]                         | )           |
| 2. The operating system is necessary to                                                                      | run the computer. (۲۰۲۳) (السترقية - ههيا                           | )           |
| <ol><li>The CPU processes and sends I</li></ol>                                                              |                                                                     |             |
|                                                                                                    | ) (البحيرة - إبناى البارود ٢٠٢٣)                                    | )           |
| 3 Complete the following sentences w                                                                         | th appropriate words in brackets.                                   |             |
|                                                                                                    | n – software – CPU)                                                 |             |
| 1 is used to process data.                                                                                   | سكندرية - العجمي ٢٠٢٣)                                              | #I)         |
| 2. Microsoft Word is a type of                                                                               |                                                                     |             |
| 4 Match.                                                                                                    | دفهلية -ميت النصر ٢٠٢٣)                                             | JI]         |
| (A)                                                                                                    | (B)                                                                 | 7           |
| 1. Windows is a famous (۲۰۲۳ الحرة - 6 أكتوبر 1. Windows is a famous (۲۰۲۳)                                  | a. the CPU.                                                         | 1           |
| 2. The operating system sends data                                                                           | <b>b.</b> and shows it on the screen.                               |             |
| (الأفصر ۲۰۲۳) to                                                                                             | 8                                                                   |             |
| <ol> <li>The operating system receives</li> <li>the information (היה בעינטו יוייז)</li> </ol>                | c. operating system.                                                |             |

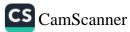

#### THEME

2. El Moasser Exercises تدريبات كتاب المعاصر

#### Choose the correct answer from a, b, c or d.

- program is used for writing reports.
- a. Paint b. Microsoft Word c. Powerpoint d. Android

#### B Put $(\checkmark)$ in front of correct sentence and $(\varkappa)$ in front of the wrong one.

| 1. Windows is one of the most famous computer operating systems.               | ( | ) |
|--------------------------------------------------------------------------------|---|---|
| <ol><li>CPU is used to process information and convert it into data.</li></ol> | ( | ) |
| <ol><li>Screen and mouse are types of computer programs (software).</li></ol>  | ( | ) |

#### Look and complete.

· Write the following words in the correct column.

#### (CPU - Android - Google Chrome - Keyboard - PowerPoint - Windows)

| Hardware | Operating system | Application software |
|----------|------------------|----------------------|
|          |                  |                      |
| ******   |                  |                      |

#### B Read and write the name of the app.

- 1. It's a type of hardware that processes the data.(......)2. It receives the information and shows it on the screen.(......)3. They're the most famous operating systems.(......)
  - 4. It's a type of computer hardware.

قم بتلوين الدائرة باللون المناسب لمستواك.

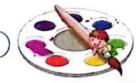

(.....)

## **Accumulative Test**

## On Lessons 1,2,3 & 4

اختبار تراكمي على الدروس من الدرس الأول للدرس الرابع.

| Choose the correct an                  | nswer from a, b,    | c or d.                     |            |   |
|----------------------------------------|---------------------|-----------------------------|------------|---|
| 1. If you want to write                | on the computer,    | you need a                  |            |   |
| a. keyboard                            | b. mouse            | c. printer                  | d. screen  |   |
| 2. 🖾 is used                           | by blind people f   | to read.                    |            |   |
| a. Braille terminal                    | b. Keyboard         | c. Screen reader            | d. Camera  |   |
| 3. You can use the con                 | mputer to           |                             |            |   |
| a. play games                          |                     | b. store files              |            |   |
| c. browse the internet                 | et                  | d. all of them              |            |   |
| 4 is used to                           | send data to the    | CPU.                        |            |   |
| a. RAM                                 |                     | b. The Operating Sys        | stem       |   |
| c. The keyboard                        |                     | d. scanner                  |            |   |
| 2 Put ( $\checkmark$ ) in front of the | e correct sentend   | e and (×) in front of the   | wrong one. |   |
| 1. 🖾 Windows is one o                  | of the most famous  | s computer operating syste  | ms. (      | ) |
| 2. A laptop is like a pers             | sonal computer in   | all components.             | (          | ) |
| 3. Keyboard, mouse, to                 | uch screen and c    | amera are devices for input | ting       |   |
| data to the computer                   |                     |                             | (          | ) |
| 4. Google chrome is us                 | ed to input data to | the computer.               | (          | ) |

5. Drones are used to photograph specific locations. ()

#### Read the function and write the component.

| <ol> <li>It's used to print a text and images.</li> </ol>       | () |
|-----------------------------------------------------------------|----|
| 2. It's used to send data to the CPU.                           | () |
| 3. It's a hardware unit that help to input letters and numbers. | () |
| 4. It's used by blind people to read.                           | () |

يمكنك المراجعة باستمرار (تراكمية) من خلال الصفحة السابقة.

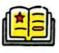

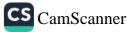

# **General Exercises**

On Lesson 5

1. Previous Exams ندرينات من الامتحانات السابقة

Choose the correct answer from a, b, c or d. Technology that helps people of determination to carry out their daily tasks easily is called ..... [الفيوم - غرب الفيوم ٢٠٢٧] a. magnetometer b. assistive technology c. operating system d. software Alternative communication software helps people with ...... disabilities. [المحيرة - إبناي البارود ٢٠٢٣] b. movement a. speech c. seeing d. hearing daily life. [الاسماعلية ٢٠٢٢] a. prosthetic leg b. keyboard d. Hearing aid c. camera 4. The ...... help people who suffer from hearing problems. [lice | lick - lick a. hearing aids b. operating system c. GPS d handbikes

#### 2 Put $(\checkmark)$ in front of correct sentence and $(\varkappa)$ in front of the wrong one.

- Albert Lin uses a prosthetic leg that enables him to talk and communicate. ()
   (الندرفية ٢٠١)
- Hearing aids are one of the prosthetic devices for people with hearing disabilities.
- Assistive technology is a technology that helps people of determination go about their daily lives.

#### 3 Complete the following sentences with appropriate words in brackets.

#### (assistive - Football - Stephen Hawking)

 1. .....is a scientist.
 [بې سويف ۲۰۰۳]

 2. People of determination use different kinds of ...... technology
 (۲۰۲۳)

 3. ...... players can use a ball that make noise.
 (۲۰۲۳)

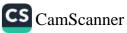

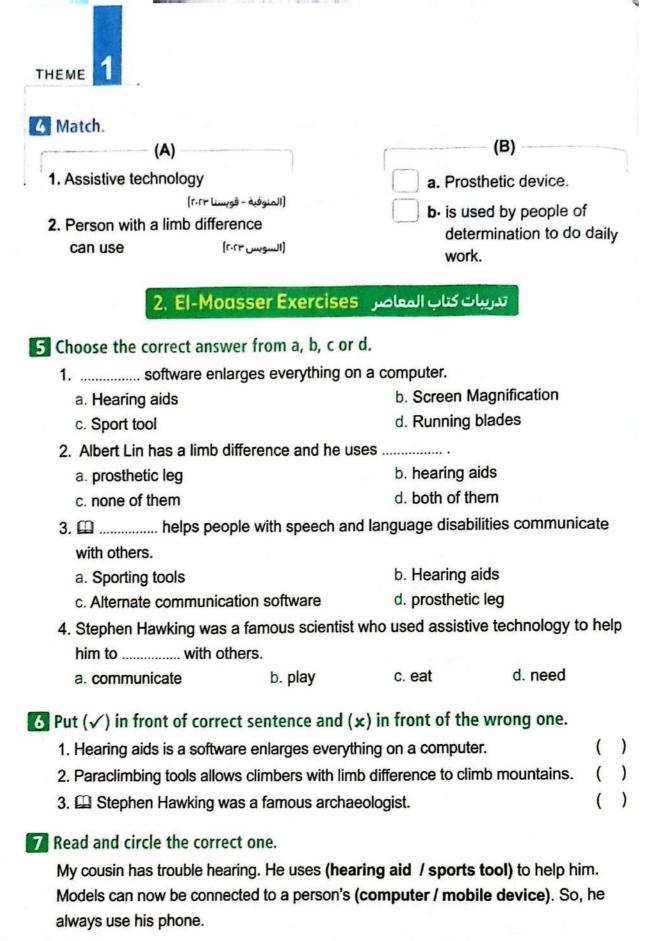

م بتلوين الدائرة باللون المناسب لمستواك.

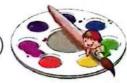

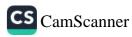

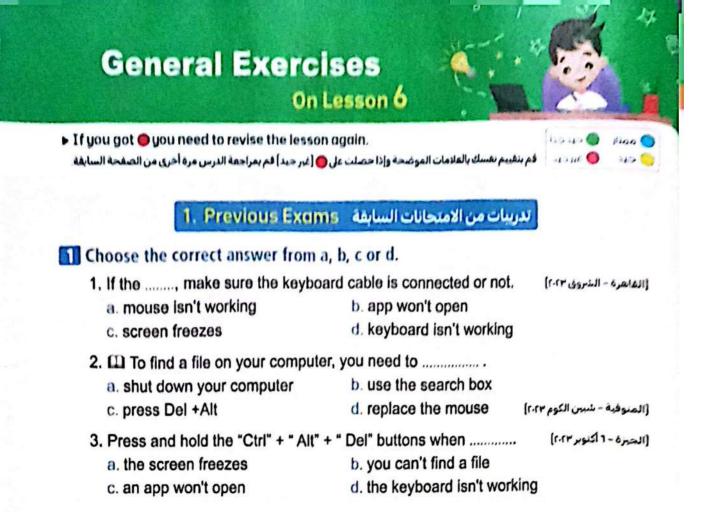

2 Put  $(\checkmark)$  in front of the correct sentence and  $(\varkappa)$  in front of the wrong one.

- 1. If you can't find a file, you should restart your computer. (٢٠٢٣ مدينة نصر ٢٠٢٣) ( )
- Restarting the device helps solve some problems. (۲-۲۳ (۱۲-۲۳) ( )
- 3. 🛄 If the keyboard doesn't work, you must use the search box. [٢-٢٣ مرداسة 3. [[الحبزة-كرداسة ٢٠٢٣] ()

#### 3 Match.

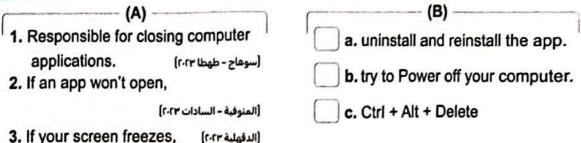

#### Complete the following sentences with appropriate words in brackets.

#### (ICT tools - your screen freezes - restart the device)

| 1. If you couldn't open an application, you should | (القاهرة - الزيتون ٢٠٢٣) |
|----------------------------------------------------|--------------------------|
| 2. The computer, the laptop and the tablet are     | [الجيزة - كرداسة ٢٠٢٣]   |
| 3. Press and hold Ctrl + Alt + Del buttons if      | [البحيرة - التحرير ٢٠٢٣] |

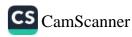

#### LESSON SIX

## 2. El Measser Exercises تدريبات كتاب المعاصر

Choose the correct answer from a, b, c or d.

Put ( $\checkmark$ ) in front of the correct sentence and ( $\times$ ) in front of the wrong one.

| 1. The ICT tools can help you to do one task only.             | ( | ) |
|----------------------------------------------------------------|---|---|
| 2. The tablet and laptop considered ICT tools for gaming only. | ( | ) |
| 3. We can use computers to write reports and play games.       | ( | ) |

#### **7** Read and tick ( $\checkmark$ ) the correct solution.

#### 1. My app still won't open.

- Shut down your computer.
- Check that your software is up to date.

#### 2. My mouse cursor isn't working.

- Check the mouse connection to the cable and restart the device.
- Press and hold the "Ctrl", "Alt" and "Del" together

#### 3. My keyboard isn't tying.

- There might be a defect in it and you might need to replace it.
- $\square$ 
  - Check your downloads folder.

م م بتلوين الدائرة باللون المناسب لمستواك.

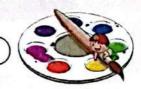

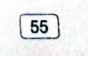

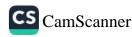

## **Accumulative Test**

## On Lessons 1, 2, 3, 4, 5 & 6

اختبار تراكمي على الدروس من الدرس الأول للدرس السادس.

## Choose the correct answer from a, b, c or d.

- 1. Albert Lin has a limb difference and he uses
  - a. assistive technology b. hearing aids
  - c. both (a) and (b) d. handbikes
- 2. To solve the problem of screen freezes, press ...... at the same time.
  - a. Ctrl + Shift + Delete b. Ctrl + Alt + Delete
  - c. Home Button d. none of them
- 3. By using the archaeological tool, we can save ............
  - a. time only b. effort only c. time and effort d. none of them
- 4. ..... helps people who have trouble hearing.
  - a. Alternate communication b. Hearing aids
  - c. Sporting tools d. handbike

### 2 Put ( $\checkmark$ ) in front of the correct sentence and ( $\varkappa$ ) in front of the wrong one.

1. The tablet and laptop are considered ICT tools.( )2. Assistive technology helps people of determination.( )3. Hearing aid is a software that enlarges everything on a computer.( )

### Read and circle the correct usage of the following.

- 1. Prosthetic devices
  - to change the words into artificial voice.
  - to help people who have lost their limb.
- 2. Microphone
  - to write letters and numbers.
  - to allow people to input sound and music.
- 3. Drones
  - find the location
  - take photographs using satellite.

يمكنك المراجعة باستمرار (تراكمية) من خلال الصفحة السابقة.

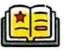

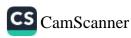

**Monthly Assessments** 

التقيمات الشهرية

## 1 October Test

-

| AP. | Put (v) in front of th | ne correct senten     | ce and (×) in front of th   | e wrong one.      |      |
|-----|------------------------|-----------------------|-----------------------------|-------------------|------|
|     | 1. If the mouse curso  | r isn't working, you  | I must check cables conr    | nection. (        | )    |
|     | 2. The G.P.R is used t | o find bodies unde    | rground.                    | (                 | )    |
|     | 3. Electronic Devices  | were important for    | r all people in the society | in different      |      |
|     | life sides.            |                       |                             | (                 | )    |
|     | 4. The G.P.R is used i | for discovering the   | buried mummies in the p     | haraonic age. (   | )    |
|     | 5. The Electronic Age  | expands to our pre-   | sent days because of the    | continuous        |      |
|     | inventions.            |                       |                             | (                 | )    |
|     | 6. We can operate the  | e computer withou     | t an operating system.      | (                 | )    |
|     | 7. The assistive techr | ology helps peopl     | e of determination practic  | e                 |      |
|     | their daily life.      |                       |                             | (                 | )    |
| 2   | Choose the correct a   | nswar from a h        | cord                        |                   |      |
| -   | 1 Devices e            |                       |                             |                   |      |
|     | a. Input               | b. Output             | c. C.P.U                    | d. Computer       |      |
|     |                        |                       | st famous operating system  |                   |      |
|     | a. Word                | b. Excel              | c. Windows                  | d. Google         |      |
|     |                        |                       | s of the electronic Age.    | J                 |      |
|     | a. Electricity         |                       | b. Pascaline                |                   |      |
|     | c. Satellites          |                       | d. Pictures and pair        | ntings            |      |
|     | 4. You can type a rese | earch or a report u   | sing                        |                   |      |
|     | a. Word                | b. windows            | c. Google Chrome            | d. downloads      | 5    |
|     | 5 can chang            | e letters into raised | I dots so that we can read  | them by touchi    | ing. |
|     | a. Head phones         | b. Screen             | c. Braille terminal         | d. Artificial lin | nbs  |
|     |                        |                       | s the data and changes t    | hem into          |      |
|     | information is the     |                       |                             |                   |      |
|     | a. computer            | b. software           | c. printer                  | d. keyboard       |      |
|     |                        |                       | ams first you must          |                   |      |
|     | a. shut down the de    |                       | b. update the progra        |                   |      |
|     | c. replace the progr   |                       | d. replace the keybo        |                   |      |
|     |                        | ation depend on       | to make their dail          | y life easy.      |      |
|     | a screen               |                       | b. scanner                  |                   |      |
|     | c. assistive technolo  | ogy                   | d. radar devices            |                   |      |

CS CamScanner

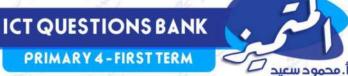

## **EL MOTAMYEZ-ICT Questions Bank**

## **REVISION on Lesson 1:6**

## **QUESTION 01**

## **CHOOSE THE CORRECT ANSWER**

| 0  | Arch     | naeologists use grou                                   | ind p    | enetrating radar to                  |            |                                                                                                    |
|----|----------|--------------------------------------------------------|----------|--------------------------------------|------------|----------------------------------------------------------------------------------------------------|
| 0  | <b>a</b> | Locate objects<br>aboveground                          | •        | explore objects<br>underground       | C          | determine direction<br>of any location                                                                                              |
| 3  | Whe      | en you are unable to                                   | solv     | e some problem on                    | your       | computer you must .                                                                                                    |
| 2  | <b>a</b> | Delete some files<br>from computer                     | <b>b</b> | Leave your<br>computer for a<br>time | C          | ask your teacher or a<br>famil <mark>y</mark> to help you                                                                           |
|    | Wha      | at is <mark>th</mark> e first step do                  | ne by    |                                      | o exp      | olore any new                                                                                                    |
| 0  | loca     | tion?                                                  |          |                                      |            |                                                                                                    |
| 3  | <b>a</b> | He uses drones to<br>search things<br>above the ground | •        | He uses GPS to go to the location    | C          | He uses satellites to know the location                                                                                             |
| 0  | You      | can use to w                                           | rite s   | chool reports and H                  | lome       | work.                                                                                                    |
|    | (2)      | MS PowerPoint                                          | •        | MS word                              | C          | MS word                                                                                                    |
| 2  |          | appeared befor                                         | re me    | chanical age while                   |            | appeared after it.                                                                                                    |
| 5  | <b>a</b> | Pencils - Pascaline                                    | <b>b</b> | Abacus - telephone                   | C          | Parchment -<br>Typewriter                                                                                                    |
| ~  |          | en there's a problem<br>ht need to                     | ope      | ning one of the App                  | son        | your computer, you                                                                                                    |
| 6  | <b>a</b> | restart your<br>device                                 | <b>b</b> | replace the mouse                    | C          | replace the<br>keyboard                                                                                                    |
| 3  | Earl     | y anci <mark>ent</mark> peoples co                     | mmu      | unicate together by                  |            |                                                                                                    |
| J  | (2)      | Letters                                                | •        | symbols                              | C          | numbers                                                                                                    |
| 2  | If Yo    | ou want to find a file                                 | in yo    | our pc, you should                   | 6          | man in                                                                                                    |
| 8  | <b>a</b> | Restart the device                                     | <b>b</b> | Press on Del + Alt<br>+ Ctrl         | C          | Use the Search box                                                                                                    |
| 2  | 2        | is used as a me                                        | an o     | f communications in                  | the        | modern times.                                                                                                    |
| 9  | (2)      | Pencils                                                | •        | Email                                | C          | GPS                                                                                                    |
| 0  | Alte     | rnative communicat                                     | ion s    | oftware help people                  | e of       | disabilities.                                                                                                    |
| 10 | (2)      | speech                                                 | <b>b</b> | movement                             | C          | seeing                                                                                                    |
| -  | Paso     | caline machine is the                                  | first    | version for                          | <2         |                                                                                                    |
| U  | (2)      | Printer                                                | <b>b</b> | calculator                           | •          | Typewriter                                                                                                    |
|    |          | myez.School                                            |          |                                      | محمود سعيد | يمكنكم الحصول على المذكرات والاختبارات م<br>الـ OR Code أو من خلال صفحة "المتميز – 1/ م<br>© يرجى مراعاة حقوق صاحب المحتوى عند النا |

|     |            |                                                       |          | ICT QUEST                               |        |                                        |
|-----|------------|-------------------------------------------------------|----------|-----------------------------------------|--------|----------------------------------------|
|     |            |                                                       |          | PRIMARY                                 | - FIRS | TTERM                                  |
| 2   | Pros       | thetic legs and whe                                   | elcha    | ir help people with                     |        | 190 Sto 1                              |
| 12  | <b>a</b>   | hearing troubles                                      | <b>b</b> | movement<br>disabilities                | C      | Poor vision                            |
| 2   | The        | timeline of the tech                                  | nolog    | gical evolution is                      | 0      | 200 30                                 |
| 13  | <b>a</b>   | Word - pens -<br>Typewriter                           | •        | Typewriter - pens<br>- Word             | C      | pens - Typewriter –<br>Word            |
|     | The        | function of central                                   | proce    | ssing data (CPU) is t                   | to     |                                        |
| 2   |            | Changing                                              |          | Changing bad                            |        |                                        |
| 14) | <b>a</b>   | information to<br>useful data                         | <b>b</b> | information to<br>useful<br>information | C      | Changing data to<br>useful information |
| ~   | The        | computer's shape d                                    | loesn    |                                         |        | N. 5. 4                                |
| 15  | (a)        | model                                                 | b        | software                                | 0      | manufacture date                       |
| 1   | $\sim$     |                                                       | $\sim$   |                                         | -      |                                        |
| 16) |            | <mark></mark> . is considered<br>ch for any informati |          | 1001 to the milemet                     | that   | enables you to                         |
| 0   | (a)        | Power point                                           | <b>b</b> | Google chrome                           | ()     | Microsoft Word                         |
|     | -          | of the devices that                                   |          |                                         | $\sim$ |                                        |
| 17  |            |                                                       |          | 2099                                    |        | S BO M                                 |
|     | (2)        | Speaker                                               | <b>b</b> | mouse                                   | C      | keyboard                               |
| ~   | the.       | is used to a                                          | outpu    | it texts and image to                   | o pap  | er.                                    |
| 18  | <b>a</b>   | Screen                                                | <b>b</b> | Scanner                                 | 0      | Printer                                |
|     | ~          |                                                       | take     | the audio clips out                     | of the |                                        |
| 19  | ~          |                                                       | 0        |                                         | ~      | The scre <mark>en zoom</mark>          |
| 0   | 3          | The mouse                                             | b        | The speaker                             | C      | software                               |
|     |            | is used to select                                     | t, inse  | ert or drag a file on t                 | he co  |                                        |
| 20  | <b>(a)</b> | Mouse                                                 | <b>b</b> | Printer                                 | 0      | Scanner                                |
|     | all all    |                                                       | ~        | f the computer hard                     | ware   |                                        |
| 21  | New Yest   | Keyboard, mouse                                       | 0        | Camera, scanner                         | 25     | Touch screen,                          |
| -   | (2)        | and speaker                                           | b        | and microphone                          | C      | speaker and printe                     |
| -   |            | he following are fro                                  | m inp    | · · · · ·                               | ompu   |                                        |
| 22  | -          | ept the                                               | ~        |                                         | ha     |                                        |
| 2 K | <b>a</b>   | Screen                                                | b        | Microphone                              | C      | Keyboard                               |
|     | the.       | allow you                                             | to en    | ter a sound to your                     | comp   | outer.                                 |
| 23  | <b>a</b>   | Speech<br>synthesizer                                 | b        | Speaker                                 | C      | Microphone                             |
| 2   |            | is used to copy                                       | / pape   | er inside your comp                     | uter.  |                                        |
| 24) |            | Display screen                                        | b        | Scanner                                 | 0      | Printer                                |

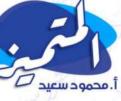

|      |              |                                 |          | a literation              | ro-        | Ma sul                                                                                                    |
|------|--------------|---------------------------------|----------|---------------------------|------------|----------------------------------------------------------------------------------------------------|
|      | o<br>        | is considered fro               | m so     | ftware in the perso       | nal co     | omputer.                                                                                                    |
| (25) | <b>a</b>     | Keyboard                        | <b>b</b> | Windows                   | C          | Screen                                                                                                    |
| 0    | The          | computer is an elect            | troni    | c device that used fo     | or         | Online.                                                                                                    |
| 26   | <b>a</b>     | Processing data                 | <b>b</b> | writing<br>documents      | C          | sending email                                                                                                    |
| 07   | 1            | is a great tool th              | at en    | ables you to create       | your       | CV.                                                                                                    |
| (27) | <b>a</b>     | Power point                     | b        | Google chrome             | C          | Microsoft Word                                                                                                    |
|      | Prin         | iting process for boo           | ks be    | gins to appear in         |            |                                                                                                    |
| 28   | <b>a</b>     | Mechanical age                  | <b>b</b> | Electro-mechanical<br>age | C          | The electronic age                                                                                                    |
| 29   |              | <mark>sen</mark> ds data to     | O CPU    | I then receives it in a   | a forn     | n of information.                                                                                                    |
| 0    | (2)          | Windows                         | b        | Browser                   | C          | keyword                                                                                                    |
| 0    | The          | era of electronic rev           | oluti    | on was characterize       | d by       | the existence of                                                                                                    |
| 30   | <b>a</b>     | Iaptops                         | <b>b</b> | typewriter                | C          | telephones                                                                                                    |
| 2    |              |                                 |          |                           | -          |                                                                                                    |
| (31) | 0            |                                 | -        | eelchair enable him       | -          |                                                                                                    |
|      | <b>a</b>     | Albert Lin                      | <b>b</b> | Stephen Hawking           | ( <u> </u> |                                                                                                    |
| 32   |              |                                 | ~        | he mechanical revo        | -          | 7.                                                                                                    |
| ~    | (a)          | Pascaline                       | <b>b</b> | Abacus                    | 0          | Parchments                                                                                                    |
| (33) | Scre         | en magnification so             | ftwa     | re is very important      | for        |                                                                                                    |
|      | <b>a</b>     | Blind peoples                   | b        | Deaf peoples              | C          | Visually impaired peoples                                                                                                    |
| 0    |              | <mark>is used to</mark> loc     | ate n    | netallic bridges und      | ergro      |                                                                                                    |
| 34   | (a)          | Magnetometer                    | b        | Drones                    | C          | GPR                                                                                                    |
| 20   |              | is a way that                   | conv     | erts letters into rais    | ed sy      | mbols that can be                                                                                                    |
| 35   | -            | d by touch.                     |          |                           | ~          |                                                                                                    |
| y    | <b>a</b>     | Smartphone                      | b        | Touch screen              | C          | Braille method                                                                                                    |
| 60   |              | and are us                      | sed t    | o get pictures for an     | ny reg     |                                                                                                    |
| (36) | <b>a</b>     | Satellites and GPS              | <b>b</b> | Drones and GPS            | C          | Satellites and drones                                                                                                    |
| -    | the.         | can cha                         | nge t    | ext to audio and vio      | e ver      |                                                                                                    |
| (37) | <b>a</b>     | Speaker                         | <b>b</b> | Microphone                | C          | Alternative<br>communication<br>software                                                                                     |
| (38) |              | PS receiver in your p<br>itions | hone     | e is connected to         | t          | o determine                                                                                                    |
| 9    | (2)          | spacecrafts                     | <b>b</b> | rockets                   | C          | satellites                                                                                                    |
|      | PO<br>I.Mota | myez.School                     | 5        |                           | بحمود سعيد | كنكم الحصول على المذكرات والاختبارات مر<br>OR Code أو من خلال صفحة "المتميز – أ / م<br>يرجى مراعاة حقوق صاحب المحتوى عند الن |

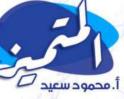

|      | Whi                                                                                                    | ch is the following i                         | s use                                   | less for visually imp           | aired     | people?                             |
|------|----------------------------------------------------------------------------------------------------|-----------------------------------------------|-----------------------------------------|---------------------------------|-----------|-------------------------------------|
| 39   | <b>a</b>                                                                                                    | Motorized<br>wheelchair                       | <b>b</b>                                | Cell phone with<br>large button | C         | Screen<br>magnification<br>software |
| 6    | and the second second se | orer Albert Lin is a ,<br>ore ancient wonder  | (A) (A) (A) (A) (A) (A) (A) (A) (A) (A) | that uses                       | s mode    |                                     |
|      | (2)                                                                                                    | doctor                                        | <b>b</b>                                | architect                       | C         | archaeologist                       |
| (41) |                                                                                                    | help people with                              | limb                                    | difference to go al             | bout t    | heir daily lives.                   |
| C    | <b>a</b>                                                                                                    | hearing aids                                  | b                                       | Prosthetic leg                  | C         | Braille terminal                    |
| ~    | Scre                                                                                                    | en magnification so                           | ftwa                                    | re enables                      |           |                                     |
| 42   | <b>a</b>                                                                                                    | Showing<br>Information                        | b                                       | Hearing the<br>information      | C         | Printing papers                     |
| (43) |                                                                                                    | command responsil<br>puter or laptops is      |                                         |                                 | plication | ons on the personal                 |
|      | <b>a</b>                                                                                                    | Del+Alt+Ctrl                                  | b                                       | Alt+del+Tab                     | C         | Del+Tab+Shift                       |
|      | A Fo                                                                                                    | ootball that makes a                          | noise                                   | e is useful for                 |           |                                     |
| 4    | 6.                                                                                                    | Boople with                                   | 1                                       | People with                     | 1         | Visually impaired                   |
| •    | <b>a</b>                                                                                                    | People with<br>hearing troubles               | Ø                                       | movement<br>disabilities        | C         | Visually impaired people            |
|      | It is                                                                                                    | p <mark>re</mark> ferable to after r          | epair                                   | ing or reconnecting             | g the r   | nouse to                            |
| 45   | <b>a</b>                                                                                                    | connect the<br>power charger to<br>the device | •                                       | check electrical<br>connections | C         | restart the device                  |
| (46) |                                                                                                    | ole who have hearir                           | ng tro                                  | ouble can use                   | to i      | nteract with a                      |
| 9    | <b>a</b>                                                                                                    | Speaker                                       | b                                       | Hearing aids                    | C         | Synthesizer                         |
|      | The                                                                                                    | following options a                           | re po                                   | ssible to solve a ke            | vboar     | d malfunction excer                 |
| 47   | <b>a</b>                                                                                                    | Replace the keyboard                          | <b>b</b>                                | Check the<br>Keyboard           | c         | press F5 button                     |
| 230  |                                                                                                    | art Lin is a / an                             |                                         | connection                      |           |                                     |
| 48   | 20                                                                                                    | ert Lin is a / an                             | 0                                       | 20 25                           | 0         | - B - 5                             |
| N.K. | <b>a</b>                                                                                                    | doctor                                        | <b>b</b>                                | architect                       |           | archaeologist                       |
| (49) | enco                                                                                                    | ourage student lear                           |                                         | ool to present mate             | eriai ir  | n the classroom and                 |
| W.   | <b>a</b>                                                                                                    | Excel                                         | b                                       | Power point                     | C         | Google chrome                       |
|      | ·                                                                                                    | is considered of t                            | the h                                   | ardware componer                | nts of a  | a computer.                         |
| 50   | <b>a</b>                                                                                                    | СРО                                           | b                                       | Browser                         | C         | Android                             |
|      |                                                                                                    |                                               |                                         |                                 |           |                                     |

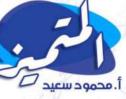

|      | 011                                                            |                                                                                                    | -                                          | texts and image fr                                                                                                    | C                                      | C U                                                                                                    |
|------|----------------------------------------------------------------|----------------------------------------------------------------------------------------------------|--------------------------------------------|----------------------------------------------------------------------------------------------------|----------------------------------------|----------------------------------------------------------------------------------------------------|
|      |                                                                | Screen                                                                                                    | <b>(b)</b>                                 | Scanner                                                                                                    |                                        | Printer                                                                                                    |
| 52)  |                                                                | Screen is considered sidered and                                                                                                    |                                            |                                                                                                    | ine tou                                | ich screen is                                                                                                |
|      | <b>a</b>                                                       | output - output                                                                                                    | -                                          |                                                                                                    | C                                      | input – input                                                                                                |
| -    | the.                                                           | Is one of t                                                                                                    |                                            |                                                                                                    | 1000                                   | -                                                                                                    |
| 53)  | com                                                            | ponents.                                                                                                    | ALT D                                      |                                                                                                    |                                        |                                                                                                    |
|      | <b>a</b>                                                       | Speaker                                                                                                    | b                                          | Printer                                                                                                    | C                                      | Scanner                                                                                                    |
|      | the.                                                           | is a device                                                                                                    | that                                       | allow non-verbal p                                                                                                    | erson                                  | to communicate.                                                                                              |
| 54)  | (2)                                                            | Microphone                                                                                                    | <b>b</b>                                   | Speech<br>synthesizer                                                                                                    | C                                      | Speaker                                                                                                    |
|      | The                                                            | is responsib                                                                                                    | le fo                                      | r entering the data                                                                                                    | into y                                 | our computer.                                                                                                |
| 55)  | (2)                                                            | CPU                                                                                                    | b                                          | Keyboard                                                                                                    | C                                      | Printer                                                                                                    |
| PO . |                                                                |                                                                                                    | nforn                                      |                                                                                                    | ae".                                   |                                                                                                    |
| 56   | <b>a</b>                                                       | Mechanical age                                                                                                    | <b>b</b>                                   | Electro-<br>mechanical age                                                                                                  | C                                      | electronic age                                                                                               |
|      | Arch                                                           | nae <mark>ol</mark> ogical tools hel                                                                                                    | D arc                                      |                                                                                                    |                                        | 35 1                                                                                                    |
| 57)  | 3h                                                             | Know the                                                                                                    | 2                                          |                                                                                                    | 2 ]                                    |                                                                                                    |
| 3)   | (3)                                                            | location of<br>supermarket                                                                                                    | b                                          | decide where they can dig                                                                                                   | C                                      | communicate wit<br>their friends                                                                             |
|      |                                                                | our friend sent you a<br>ins that he uses                                                                                                    |                                            | t's up message con                                                                                                    | itainin                                | g his address, this                                                                                          |
| 58)  |                                                                |                                                                                                    |                                            | Global                                                                                                    |                                        |                                                                                                    |
| 11   | <b>a</b>                                                       | Ground<br>pen <mark>etrati</mark> ng radar                                                                                                   | b                                          | positioning<br>system(gps)                                                                                                  | C                                      | Magnetometer                                                                                                 |
|      |                                                                |                                                                                                    |                                            |                                                                                                    |                                        |                                                                                                    |
|      | the.                                                           | enables u                                                                                                    | ıs to i                                    | identify objects bu                                                                                                    | ried ur                                | nderground                                                                                                   |
| 59   | the.                                                           | GPR                                                                                                    | is to i                                    | identify obje <mark>cts bu</mark><br>GPS                                                                                    | ried ur                                | derground<br>GPA                                                                                             |
| 59   | <b>a</b>                                                       | GPR                                                                                                    | b                                          | GPS                                                                                                    | C                                      | GPA                                                                                                    |
|      | <b>a</b>                                                       | GPR is from the                                                                                                    | b                                          | GPS                                                                                                    | C                                      | GPA<br>te things above the                                                                                   |
| 59   | a<br>the                                                       | GPR is from the                                                                                                    | b                                          | GPS                                                                                                    | C                                      | GPA<br>te things above the<br>Ground                                                                         |
|      | a<br>the<br>grou                                               | GPR<br>is from the<br>und<br>Magnetometer                                                                                                    | b<br>archa                                 | GPS<br>aeological tools tha<br>Drone                                                                                        | C<br>at locar                          | GPA<br>te things above the<br>Ground                                                                         |
| 50   | a<br>the<br>grou<br>a                                          | GPR<br>is from the<br>und<br>Magnetometer                                                                                                    | b<br>archa                                 | GPS<br>aeological tools tha<br>Drone<br>logy revolution ag                                                                  | C<br>at locar                          | GPA<br>te things above the<br>Ground                                                                         |
|      | a<br>the<br>grou                                               | GPR<br>is from the<br>und<br>Magnetometer                                                                                                    | b<br>archa                                 | GPS<br>aeological tools tha<br>Drone<br>logy revolution age<br>Electro-                                                     | C<br>at locar                          | GPA<br>te things above the<br>Ground<br>penetrating radar                                                    |
| 50   | <ul> <li>a</li> <li>a</li> <li>All t</li> </ul>                | GPR<br>is from the<br>und<br>Magnetometer<br>is known as "Tee                                                                                | b<br>archa<br>b<br>chno<br>b<br>m op       | GPS<br>aeological tools tha<br>Drone<br>logy revolution age<br>Electro-<br>mechanical age                                   | c<br>at locar<br>c<br>e".<br>c         | GPA<br>te things above the<br>Ground<br>penetrating radar<br>The electronic age                              |
| 50   | <ul> <li>a</li> <li>a</li> <li>All t</li> </ul>                | GPR<br>is from the<br>und<br>Magnetometer<br>is known as "Teo<br>Mechanical age<br>the following are from                                    | b<br>archa<br>b<br>chno<br>b<br>m op       | GPS<br>aeological tools tha<br>Drone<br>logy revolution age<br>Electro-<br>mechanical age                                   | c<br>at locar<br>c<br>e".<br>c         | GPA<br>te things above the<br>Ground<br>penetrating rada<br>The electronic age                               |
| 50   | <ul> <li>a</li> <li>a</li> <li>All t</li> <li>elect</li> </ul> | GPR<br>is from the<br>und<br>Magnetometer<br>is known as "Teo<br>Mechanical age<br>the following are from<br>tronic devices excep<br>Windows | b<br>archa<br>b<br>chno<br>b<br>m op<br>ot | GPS<br>aeological tools that<br>Drone<br>logy revolution age<br>Electro-<br>mechanical age<br>erating systems that          | e".<br>(C)<br>(C)<br>(C)<br>(C)<br>(C) | GPA<br>te things above the<br>Ground<br>penetrating radar<br>The electronic age<br>ble you to use<br>Android |
| 50   | <ul> <li>a</li> <li>a</li> <li>All t</li> <li>elect</li> </ul> | GPR<br>is from the<br>und<br>Magnetometer<br>is known as "Teo<br>Mechanical age<br>the following are from<br>tronic devices excep<br>Windows | b<br>archa<br>b<br>chno<br>b<br>m op<br>ot | GPS<br>aeological tools that<br>Drone<br>logy revolution age<br>Electro-<br>mechanical age<br>erating systems that<br>email | e".<br>(C)<br>(C)<br>(C)<br>(C)<br>(C) | GPA<br>te things above the<br>Ground<br>penetrating radar<br>The electronic age<br>ble you to use<br>Android |

# Answers

**QUESTION 01** 

ICT QUESTIONS BANK PRIMARY 4 - FIRST TERM

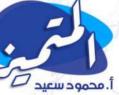

## **EL MOTAMYEZ - ICT Questions Bank**

## **REVISION on Lesson 1:6**

## **CHOOSE THE CORRECT ANSWER**

|            | Arch      | naeologists use grou                                          | nd p     | enetrating radar to                  | <u></u>    |                                                                                                    |
|------------|-----------|---------------------------------------------------------------|----------|--------------------------------------|------------|----------------------------------------------------------------------------------------------------|
| D,         | <b>a</b>  | Locate objects<br>aboveground                                 | <b>b</b> | explore objects<br>underground       | C          | determine direction of any location                                                                                                |
| 38         | W/he      | en you are unable to                                          | solv     | e some problem on                    | your       | computer you must                                                                                                    |
| 2          | <b>a</b>  | Delete some files<br>from computer                            | <b>b</b> | Leave your<br>computer for a<br>time | C          | ask your teacher or a family to help you                                                                                           |
|            |           | at is <mark>th</mark> e first step doi<br>tio <mark>n?</mark> | ne by    | y the archaeologist 1                | to exp     | olore any new                                                                                                    |
| 3)         | 3         | He uses drones to<br>search things<br>above the ground        | <b>b</b> | He uses GPS to go to the location    | C          | He uses satellites to know the location                                                                                            |
| 2          | You       | ca <mark>n u</mark> se to w                                   | rite s   | chool reports and H                  | lome       | work.                                                                                                    |
| •          | <b>a</b>  | MS PowerPoint                                                 | •        | MS word                              | C          | MS word                                                                                                    |
| 2          |           | appeared befor                                                | e me     | chanical age while                   |            | appeared after it.                                                                                                    |
| 5)         | <b>a</b>  |                                                               | -        | Abacus - telephone                   |            | Parchment -<br>Typewriter                                                                                                    |
|            |           | en there's a problem                                          | oper     | ning one of the App                  | s on       | your computer, you                                                                                                    |
| 0          | migi<br>a | ht need to<br>restart your<br>device                          | b        | replace the<br>mouse                 | C          | replace the keyboard                                                                                                    |
|            | Early     | y anci <mark>ent</mark> peoples co                            | mmu      | unicate together by                  |            |                                                                                                    |
| D,         | <b>a</b>  | Letters                                                       | •        | symbols                              | C          | numbers                                                                                                    |
| 24         | lf Yo     | want to find a file                                           | in yo    | our pc, you should                   | 5          | 14. J.D.                                                                                                    |
| 8          | <b>a</b>  | Restart the device                                            | •        | Press on Del + Alt<br>+ Ctrl         | C          | Use the Search box                                                                                                    |
| 2          | 2         | is used as a me                                               | an o     | f communications in                  | the        | modern times.                                                                                                    |
|            | 3         | Pencils                                                       | <b>b</b> | Email                                | C          | GPS                                                                                                    |
| 2          | Alte      | rnative communicat                                            | ion s    | oftware help people                  | e of       | disabilities                                                                                                    |
| 0          | <b>a</b>  | speech                                                        | <b>b</b> | movement                             | C          | seeing                                                                                                    |
| 2          | Pasc      | aline machine is the                                          | first    | version for                          | 52         |                                                                                                    |
| <b>I</b> ) | <b>a</b>  | Printer                                                       | b        | calculator                           | C          | Typewriter                                                                                                    |
|            |           | Nyez.School                                                   |          |                                      | محمود سعيد | يمكنكم الحصول على المذكرات والإختبارات م<br>IR Code J أو من خلال صفحة "المتميز – أ / م<br>» يرجى مراعاة حقوق صاحب المحتوى عند النا |

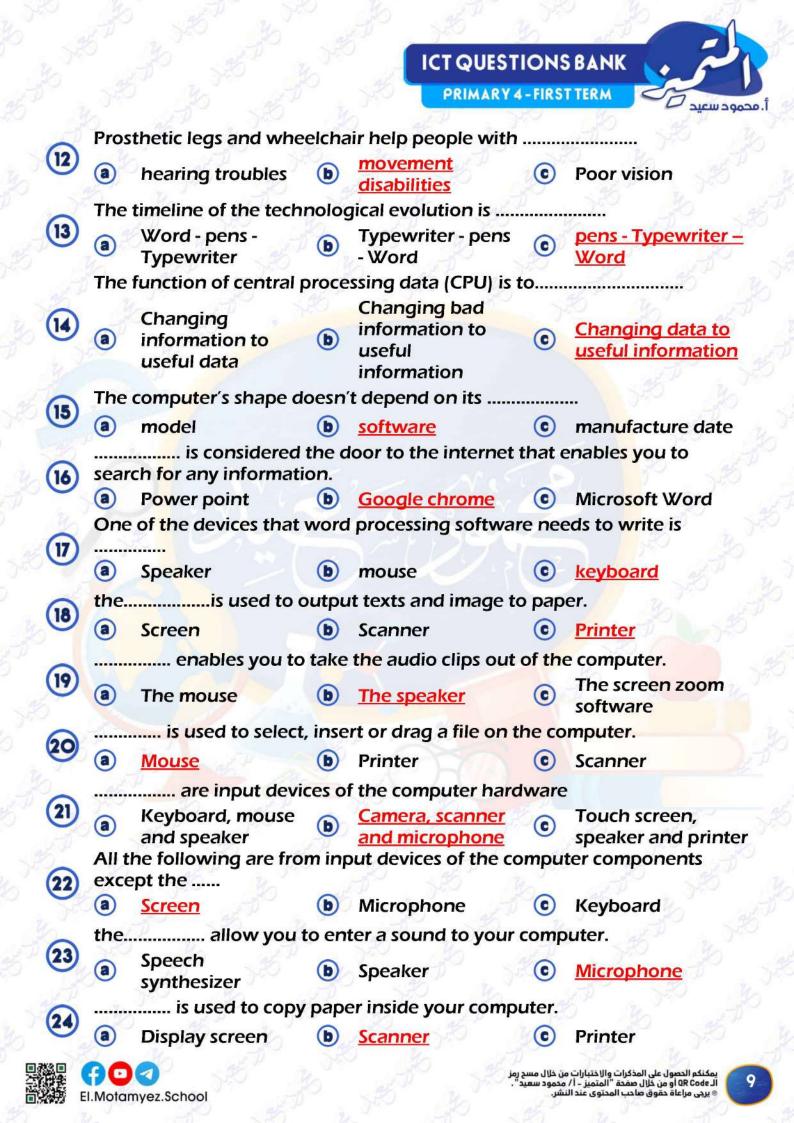

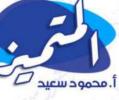

| vboard                          | m soi    | ftware in the persor      | 0     | omputer.                                         |
|---------------------------------|----------|---------------------------|-------|--------------------------------------------------|
|                                 | <b>b</b> | Windows                   | 0     |                                                  |
| outer is an elect               |          | Windows                   | C     | Screen                                           |
| puller is all electi            |          | device that used for      | r     | Online.                                          |
| cessing data                    | <b>b</b> | writing<br>documents      | C     | sending email                                    |
| a great tool tha                | it en    | ables you to create       | your  | cv.                                              |
| ver point                       | <b>b</b> | Google chrome             | C     | Microsoft Word                                   |
| process for book                | cs be    | gins to appear in         |       |                                                  |
| chanical age                    | <b>b</b> | Electro-mechanical<br>age | C     | The electronic ag                                |
| <mark>. sen</mark> ds data to   | CPU      | then receives it in a     | forn  | n of information.                                |
| ndows                           | <b>b</b> | Browser                   | C     | keyword                                          |
| of electronic revo              | oluti    | on was characterize       | d by  | the ex <mark>is</mark> tence of                  |
| $\nabla v = -$                  | 0        | 2                         | 0     |                                                  |
| tops                            | <b>b</b> | typewriter                | C     | telephones                                       |
|                                 | ~        | eelchair enable him       | -     |                                                  |
| ert Lin                         | <b>b</b> | Stephen Hawking           | 0     | Anika Ullah                                      |
| appeared duri                   | ng ti    | he mechanical revol       | utior | nage.                                            |
| <u>caline</u>                   | <b>b</b> | Abacus                    | C     | Parchments                                       |
| a <mark>gnific</mark> ation sof | twai     | re is very important i    | for   |                                                  |
| nd peoples                      | <b>b</b> | Deaf peoples              | C     | <u>Visually impaired</u><br>peoples              |
| is used to loca                 | ite m    | etallic bridges unde      | ergro | und.                                             |
| gnetometer                      | <b>b</b> | Drones                    | C     | GPR                                              |
|                                 | onv      | erts letters into raise   | ed sy | mbols that can be                                |
| ouch.                           |          | 5 u                       | 0     |                                                  |
| artphone                        | <b>b</b> | Touch screen              | C     | Braille method                                   |
| d are us                        | ed to    | o get pictures for an     | y reg |                                                  |
| ellites and GPS                 | <b>b</b> | Drones and GPS            | C     | Satellites and<br>drones                         |
| can chan                        | ige t    | ext to audio and vic      | e ver |                                                  |
| aker                            | <b>b</b> | Microphone                | C     | Alternative<br>communication<br>software         |
| ceiver in your pł               | none     | is connected to           | t     | o determine                                      |
| cecrafts                        | <b>b</b> | rockets                   | C     | satellites                                       |
| C                               | THE REAL | ecrafts <b>b</b>          |       | ecrafts ه rockets و فرال مسع رمز<br>محمود سعید". |

PRIMARY 4 - FIRST TERM

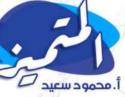

Which is the following is useless for visually impaired people? Screen 39 Motorized Cell phone with **(a)** (c) magnification large button wheelchair software Explorer Albert Lin is a / (an) ..... that uses modern technology to explore ancient wonders 40 **(a) (b)** architect (C) doctor archaeologist ..... help people with limb difference to go about their daily lives. 41 **(c)** (a) **(b)** hearing aids **Prosthetic leq** Braille terminal Screen magnification software enables ..... 42 Showing Hearing the **(a) (C)** Printing papers (b Information information The command responsible for closing all the applications on the personal 43 computer or laptops is ..... **(C) (a)** Del+Alt+Ctrl (b) Alt+del+Tab Del+Tab+Shift A Football that makes a noise is useful for ..... People with People with Visually impaired **(a)** movement (C) **(b)** hearing troubles people disabilities It is preferable to after repairing or reconnecting the mouse to ..... connect the 45 check electrical power charger to **b** (a) (C) restart the device connections the device People who have hearing trouble can use ...... to interact with a computer. 46 (b) <u>Hearing aids</u> (a) Speaker (C) Synthesizer The following options are possible to solve a keyboard malfunction except Check the 47 Replace the **(a)** Keyboard (C) press F5 button (b) keyboard connection Albert Lin is a / an ..... 48 **(a)** (C) (b) architect doctor archaeologist ...... can be an effective tool to present material in the classroom and encourage student learning 49 (a) Excel **(b)** Power point (C) Google chrome ..... is considered of the hardware components of a computer. **(a)** CPU (b) Browser Android (C)

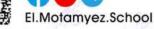

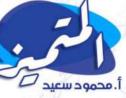

| 51)  | 011      | is used to i                                 | 20          | 24                                              | -               | C U                              |
|------|----------|----------------------------------------------|-------------|-------------------------------------------------|-----------------|----------------------------------|
|      | <b>a</b> | Screen                                       | b           | <u>Scanner</u>                                  | C               | Printer                          |
| 52)  |          | Screen is considered sidered an              |             |                                                 | ile tou         | ich screen is                    |
|      | <b>a</b> | output - output                              | b           | output - input                                  | C               | input – input                    |
| 53)  |          | Is one of toponents.                         | the in      | put devices of the                              | compl           | uter hardware                    |
| 9    | <b>a</b> | Speaker                                      | <b>b</b>    | Printer                                         | C               | Scanner                          |
|      | the.     | is a device                                  | that        | allow non-verbal pe                             | erson           | to communicate.                  |
| 54)  | (3)      | Microphone                                   | <b>b</b>    | <u>Speech</u><br>synthesizer                    | C               | Speaker                          |
| 2    | The      | is responsit                                 | ole fo      | r entering the data                             | into y          | our computer.                    |
| 55   | (a)      | CPU                                          | <b>(b)</b>  | Keyboard                                        | 0               | Printer                          |
|      | ~        |                                              | nforn       | nation explosion ag                             | 1e"             |                                  |
| 56   | <b>a</b> | Mechanical age                               | <b>b</b>    | Electro-<br>mechanical age                      | ©               | electronic age                   |
|      | Arch     | and logical tools bo                         |             |                                                 |                 |                                  |
| ~    | AIC      | naeological tools he<br>Know the             | ip arc      | neologists to                                   | 7 - 2           |                                  |
| 57)  | <b>a</b> | location of<br>supermarket                   | ۵           | decide where<br>they can dig                    | C               | communicate wit<br>their friends |
|      | If vo    | our friend sent you a                        | wha         | t's up message con                              | tainin          | a his address, this              |
|      |          | ins that he uses                             |             | <b>.</b>                                        |                 | 1 300 1                          |
| 58   |          | Ground                                       |             | Global                                          |                 |                                  |
| J.C. | 3        | penetrating radar                            | <b>b</b>    | positioning<br>system(gps)                      | C               | Magnetometer                     |
| 2    | the.     | enables u                                    | us to i     | identify objects bur                            | ried ur         | nderground                       |
| 59   | (2)      | GPR                                          | <b>b</b>    | GPS                                             | C               | GPA                              |
|      | the      | is from the                                  | archa       | aeological tools tha                            | t loca          | te things above the              |
| 0    | grou     | und                                          |             | at D Y                                          |                 | to at D                          |
| 9    | <b>a</b> | Magnetometer                                 | <b>b</b>    | Drone                                           | 0               | Ground                           |
|      | 30       | AL P                                         |             | 20                                              | 7               | penetrating rada                 |
| 61)  |          | is known as Te                               | cnno        | logy revolution age                             | 0               |                                  |
|      | (2)      | Mechanical age                               | b           | Electro-<br>mechanical age                      | C               | The electronic ag                |
| 52)  |          | he following are fro<br>tronic devices excep | 1.24        | erating systems tha                             | at ena          | ble you to use                   |
|      | (2)      | Windows                                      | b           | email 200                                       | C               | Android                          |
|      | 1        | ِ مَنْ أَحْسَنَ عَمَلًا " صدق الله العظ      | ضيعُ أَجْرَ | نَ آمَنُوا وَعَمَلُوا الصَّالحَات إِنَّا لَا نُ | " إِنَّ الَّذِي | 💋 بسم الله الرحمن الرحيم         |
|      | A        |                                              |             |                                                 |                 |                                  |

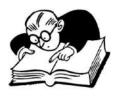

## **October Revision**

| 4   | (1) Choose the rig                        | ht answer :              | Mr. Ahm            | ed Elbasha            |
|-----|-------------------------------------------|--------------------------|--------------------|-----------------------|
| 1.  | an electroni<br>convert it into informati |                          |                    |                       |
|     | a. Computer                               | b. Laptop                | c. Tablet          | d. all the previous   |
| 2.  | The computer is used fo                   | r                        |                    | ~                     |
|     | a. Writing documents                      | b. Se                    | nding e-mail and   | surfing the Internet  |
|     | c. Games                                  | d. Al                    | l the previous     |                       |
| 3.  | used for wr                               | iting on the compute     | r.                 |                       |
|     | a. Mouse                                  | b. Keyboard              | c. Spread          | lsheet                |
| 4.  | You can create                            | on paper or do it        | use a spreadshe    | eet program.          |
|     | a. graphs                                 | b. oil paintings         | c. cartooi         | าร                    |
| 5.  | The was use                               | ed for the first time in | n the era of the n | nechanical revolution |
|     | a. GPS                                    | b. printer               | c. graphi          | cs                    |
| 5.  | Windows is one of the m                   | nost popular             |                    |                       |
|     | a. application                            | b. operating syste       | ms c. progra       | m                     |
| 7.  | of the basic                              | components of a con      | iputer.            |                       |
|     | a. Camera                                 | b. central process       | ing unit (CPU)     | c. keyboard           |
| 3.  | Theis used                                | to type letters and n    | umbers on the co   | omputer.              |
|     | a. Blogs                                  | b. PC                    | c. keyboa          | ard                   |
| 9.  | by touching.                              | t converts letters into  | o prominent sym    | bols that can be read |
|     | a. Earpiece                               | b. Screen                | c. Braille         |                       |
| 10. | is used as a                              | means of communica       | ation in modern    | times.                |
|     | a. E-mail                                 | b. Pencils               | c. Pens            |                       |
| 11. | are used to                               | communicate with a       | idio and Video.    |                       |
|     | a. Video calls                            | b. Digital articles      | c. Digital         | blogs                 |
| 1   |                                           | Mr.Ahmed ElBasha         |                    | Mob. 01153233911      |

| 12. It is preferable to<br>device. | after repairing or 1                       | reinstalling the mouse to the   |  |  |  |  |  |
|------------------------------------|--------------------------------------------|---------------------------------|--|--|--|--|--|
| a. connect the power charg         | a. connect the power charger to the device |                                 |  |  |  |  |  |
| b. check electrical connecti       | b. check electrical connections            |                                 |  |  |  |  |  |
| c. restart the device              |                                            |                                 |  |  |  |  |  |
| 13. The component responsib        | ole for entering the data                  | for the computer is the         |  |  |  |  |  |
| a. keyboard                        | b. CPU                                     | c. printer                      |  |  |  |  |  |
| 14. The camera and microph         | one are used in                            |                                 |  |  |  |  |  |
| a. published articles              | b. text messages                           | c. video calls                  |  |  |  |  |  |
| 15 is used to exp                  | oress your personal opin                   | ions on the internet.           |  |  |  |  |  |
| a. Digital blog                    | b. E-mail                                  | c. GPS                          |  |  |  |  |  |
| 16. Screen zoom software is u      | used to help people who                    | suffer from                     |  |  |  |  |  |
| a. hearing impairment              | b. visual impairment                       | c. limb loss                    |  |  |  |  |  |
| 17. One of the devices that w      | ord processing software                    | needs to write on your computer |  |  |  |  |  |
| is                                 |                                            |                                 |  |  |  |  |  |
| a. keyboard                        | b. the printer                             | c. speakers                     |  |  |  |  |  |
| 18. The era of the electronic      | revolution was characte                    | rized by the existence of       |  |  |  |  |  |
| a. electricity                     | b. printer                                 | c. hierographic symbols         |  |  |  |  |  |
| 19. One of the advantages of       | ICT tools is                               | R                               |  |  |  |  |  |
| a. data theft                      |                                            |                                 |  |  |  |  |  |
| b. helping people with disa        | bilities                                   |                                 |  |  |  |  |  |
| c. overuse of electronic dev       | vices                                      |                                 |  |  |  |  |  |
| 20 is a device the                 | at helps people with hea                   | ring impairment.                |  |  |  |  |  |
| a. Speakers                        | b. Printer                                 | c. Medical hearing aids         |  |  |  |  |  |
| 21 enables you t                   | o take the audio clips ou                  | it of the computer.             |  |  |  |  |  |
| a. The mouse                       | b. The speaker                             | c. screen zoom software         |  |  |  |  |  |
| 22. Information is considered      | I the processing product                   | t of                            |  |  |  |  |  |
| a. data                            | b. digital blogs                           | c. e-mail                       |  |  |  |  |  |
| 23 program is us                   | sed to write reports.                      |                                 |  |  |  |  |  |
| a. Screen zoom software            | b. Word program                            | c. Medical hearing aids         |  |  |  |  |  |

| 24. | The is respons                | ible for processing data.       |                         |
|-----|-------------------------------|---------------------------------|-------------------------|
|     | a. printer                    | b. screen                       | c. CPU                  |
| 25. | From the advantages of IC     | CT tools                        |                         |
|     | a. Bullying your friends.     |                                 |                         |
|     | b. Helping people of determ   | ination                         |                         |
|     | c. Excess usage of electronic | c devices.                      |                         |
| 26. | Screen magnification softw    | vare enables                    | ~~~                     |
|     | a. Showing Information        | b. Hearing the information      | c. Printing papers      |
| 27. | The speaker allows            |                                 | ~                       |
|     | a. Input Audio data.          | b. Output audio data.           | c. Printing papers      |
| 28. | The timeline of technologies  | cal evolution is                | 5                       |
|     | a. Word, Pen, Typewriter      |                                 |                         |
|     | b. Typewriter, Pen, Word.     |                                 |                         |
|     | c. Pen, Typewriter, Word.     |                                 |                         |
| 29. | To find location, we can us   | se the                          |                         |
|     | a. GPS                        | b. printer.                     | c. mouse                |
| 30. | radar can disc                | over objects buried undergrou   | ınd                     |
| et. | a. Speakers                   | b. Ground penetrating           | c. Medical hearing aids |
| 31. | During, peopl                 | es started to communicate thr   | ough pictures, like     |
|     | hieroglyphics                 |                                 |                         |
|     | a. The Mechanical Age.        |                                 |                         |
|     | b. The Pre-Mechanical Age     |                                 |                         |
|     | c. The Electro-Mechanical A   | Age                             |                         |
| 32. | Pascaline which was an ea     | rly calculator was in           | age                     |
|     | a. Mechanical.                | b. Pre-Mechanical               | c. Electro-Mechanical   |
| 33. | Electricity was first used d  | luring the age.                 |                         |
|     | a. Mechanical.                | b. Pre-Mechanical               | c. Electro-Mechanical   |
| 34. | is an electroni               | c device for processing data an | d can store information |
| L   | a. GPS.                       | b. satellite                    | c. computer             |
|     |                               |                                 |                         |

**Mr.Ahmed ElBasha** 

Term 2022/2023

Grade 4

35. you can use a computer to .....

a. write documents

b. play games

c. all the previous

### 36. .... used to type on computer

a. Mouse

b. camera

c. Keyboard:

c. Keyboard

#### 37. ..... used to move items easily on the screen

a. Mouse

b. camera

#### 38. At ...... you must ensure that the information is correct.

a. data collection b. Showing Information c. Printing papers

## 39. You type using a mobile phone keyboard .....

a. text messages

b. digital blogs

c. communication sites

#### 40. ..... type of computer that can be carried anywhere

a. laptop

b. printer

c. hierographic symbols

## #(2) Put ( v ) or ( X )

| 1. The use of technology is limited to archaeologists and not to other scientists.       | (       | )              |
|------------------------------------------------------------------------------------------|---------|----------------|
| 2. The mouse is one of the information output devices                                    | (       | )              |
| <b>3.</b> Microsoft Word is one of the basic components of the computer.                 | (       | )              |
| 4. The printer processes the data entered the computer.                                  | (       | $\overline{)}$ |
| 5. Every computer must have an operating system.                                         | (       | 5              |
| 6. The first computer was discovered in the era of the mechanical revolution.            |         | )              |
| 7. Internet web is not important for obtaining information.                              | (       | )              |
| 8. The magnetometer is used to determine directions via satellites.                      | (       | )              |
| 9. Screen zoom software helps people with visual difficulties.                           | (       | )              |
| <b>10.</b> CPU is a type of software.                                                    | (       | )              |
| 11. The earth's penetrating radar is used to detect underground minerals.                | (       | )              |
| <b>12.</b> Information is the result we get after processing the data. (                 | )       |                |
| 13.Data entry is the last stage of access to final information.                          | (       | )              |
| 14.Braille transforms letters into prominent symbols and can be read by touchin          | g. (    | )              |
| 15. You can download files on your device without an internet service.                   | (       | )              |
| 16.E-mail is used to share data and communication among friends.                         | (       | )              |
| 17. Choosing search words helps us get the required search results.                      | (       | )              |
| 18. Word processing software is a type of device.                                        | (       | )              |
| 19. You can see what you're doing in your device by looking at the display scree         | en. (   | )              |
| 20.Internet helps us in finding the information we want.                                 | (       | )              |
| <b>21.</b> One of the dangers of the internet is that others can use your personal data. | (       | )              |
| 22.GPS is used to find places you might need to visit.                                   | (       | )              |
| <b>23.</b> The operating system is not necessary to deal with the computer.              | (       | )              |
| <b>24.</b> Satellites appeared in the era of the mechanical revolution.                  | (       | )              |
| 25. When someone is blocked, they can see your posts.                                    | (       | )              |
| 26.Global Positioning System (GPS) connects to satellites to determine location          | s. (    | )              |
| <b>27.</b> The Pascaline, is an example of technology from the Pre-Mechanical Age.       | (       | )              |
| 5 Mr.Ahmed ElBasha Mob. 0                                                                | 1153233 | 911            |

| ICT                     | Term 2022/2023                                               | Gra | ade 4 |
|-------------------------|--------------------------------------------------------------|-----|-------|
| 28.Electricity wa       | as first used during the Electro-Mechanical Age.             | (   | )     |
| 29.A keyboard is        | s a device used to output data.                              | (   | )     |
| <b>30.</b> We use scann | ers to transfer text and images from paper to our computers. | (   | )     |
| 31. The Central F       | Processing Unit (CPU) is a type of software.                 | (   | )     |
|                         | ect data from many different sources.                        |     |       |
|                         |                                                              |     |       |

## ♣(3) TRY TO ANSWER:

1

ICT

## **Complete the following sentences :**

(Applications - Operating Systems - Windows - Operating System)

- 1. Computer software is divided into ..... programs and application programs.
- 2. ..... one of the most famous and well-known operating system programs.
- 3. ..... are ready-made, multi-purpose software and services.
- 4. ..... it is the program responsible for operating and managing the
- 2

## Complete the following statements from the brackets:

(search - a member of your family - cable - software update pictures

- ICT tools - reboot the computer)

- 1. If you are unable to open an application, restart your computer and try to open the application again, or .....
- 2. If you can't type with the keyboard, make sure the keyboard cable is plugged in the right place. Then .....
- **3.** Seek help from ...... in case you encounter a problem with your computer at home and are unable to resolve it.
- 4. If you can't find an image file, search for it in the ..... folder.
- **5.** If the mouse pointer does not work, be sure to connect it's ...... to the appropriate place.
- 6. Computer, laptop, and tablet are .....
- 7. ICT tools help you ..... for information on the Internet, or write some reports and assignments related to your studies.

ICT

3

# (e-mail - screen zoom software - eye fatigue - calculator - CPU) 1- ..... helps people with visual impairment read e-books and e-magazines. 2- Spending a lot of time using technology causes .....

3- A means of communication and exchanging messages among work members, which is

.....

4- Pascaline machine is the first version of .....

- 5- ..... controls data and the way it is processed.
- 4

#### (Personal data – digital blogs– Operating system – Screen zoom software – Microphone)

- 1- Opinions that express its owner, published on the internet are called .....
- 2- Your name, address and date of birth are considered .....
- **3-**.... is a tool that helps people with visual impairment to read digital books.
- 4- ..... enables to enter sounds into computer.
- 5- ..... is considered a necessity to allow any computer device to work.
- 5

## (Word – GPS– Operating system – Hearing aids – Restart the device)

- 1- Tourists depend on ..... to determine the location.
- 2- ..... Is necessary to operate any computer.
- 3- You can write your CV or your research using ...... Program.
- 4- ..... Helps people who suffer from hearing problems.
- 5- In case you couldn't open an application, you should .....

| А                                                                  | В               |
|--------------------------------------------------------------------|-----------------|
| 1- Is used to input texts and images from paper into the computer. | a- Browsers     |
| 2- Is used to search on the internet.                              | b- GPS          |
| 3- Is used to locate things via satellite                          | c- Video Calls. |
| 4- Is used to communicate with your friends audio-visually.        | d- Scanner.     |

#### 1-

Mr.Ahmed ElBasha

4-

3-

| 7                       |                                      |   |
|-------------------------|--------------------------------------|---|
| А                       | В                                    |   |
| 1- Keyboard             | a- Outputs audio data                |   |
| 2- Speaker              | b- View visual data as images.       |   |
| 3- Screen               | c- Like Name, Address and birthdate. |   |
| 4- Personal information | d- Inputs Letters and Numbers.       | 7 |

4-

1- 2- 3-

ICT

## **Model Answer**

## \*(1) Choose the right answer :

| 1. A        | 8. C         | 15. A        | 22. A        | <b>29.</b> A | <b>36.</b> C |
|-------------|--------------|--------------|--------------|--------------|--------------|
| 2. D        | 9. C         | 16. B        | <b>23.</b> B | <b>30.</b> B | <b>37.</b> A |
| 3. B        | <b>10.</b> A | 17. A        | <b>24.</b> C | <b>31.</b> B | 38. A        |
| <b>4.</b> A | 11. A        | 18. A        | <b>25.</b> B | 32. A        | <b>39.</b> A |
| 5. B        | 12. C        | 19. B        | <b>26.</b> A | 33. C        | 40. A        |
| 6. B        | <b>13.</b> A | <b>20.</b> C | <b>27.</b> B | <b>34.</b> C |              |
| 7. B        | 14. C        | <b>21.</b> B | <b>28.</b> C | 35. C        |              |

## #(2) Put ( v ) or ( X )

| 1. (X) | 7. (X)    | <b>13.</b> (X) | 19. ( √ )       | <b>25.</b> (X) | <b>31.</b> (X) |
|--------|-----------|----------------|-----------------|----------------|----------------|
| 2. (X) | 8. (X)    | 14. (√)        | 20. (√)         | 26. (√)        | 32. ( √ )      |
| 3. (X) | 9. (√)    | 15. (X)        | <b>21.</b> $()$ | 27. (X)        |                |
| 4. (X) | 10. (X)   | 16. (√)        | 22. (√)         | 28. ( √ )      |                |
| 5. (√) | 11. (X)   | 17. (√)        | 23. (X)         | <b>29.</b> (X) |                |
| 6. (X) | 12. ( √ ) | 18. (X)        | <b>24.</b> (X)  | 30. ( √ )      |                |
|        | 9.0.      | 12             |                 |                |                |

## **₩**(3) TRY TO ANSWER:

| 1                                                                             |                                                                                     |                                                                     |  |
|-------------------------------------------------------------------------------|-------------------------------------------------------------------------------------|---------------------------------------------------------------------|--|
| (1) Operating Systems                                                         | (2) Windows                                                                         |                                                                     |  |
| (3) Applications                                                              | (4) Operating System                                                                |                                                                     |  |
| 2                                                                             |                                                                                     |                                                                     |  |
| <ul><li>(1) software update</li><li>(4) pictures</li><li>(7) search</li></ul> | <ul><li>(2) reboot the computer</li><li>(5) cable</li></ul>                         | <ul><li>(3) a member of your family</li><li>(6) ICT tools</li></ul> |  |
| 3                                                                             |                                                                                     |                                                                     |  |
| <ul><li>(1) screen zoom software</li><li>(4) calculator</li></ul>             | <ul><li>(2) eye fatigue</li><li>(5) CPU</li></ul>                                   | (3) e-mail                                                          |  |
| 4                                                                             |                                                                                     |                                                                     |  |
| <ul><li>(1) digital blogs</li><li>(4) Microphone</li></ul>                    | <ul><li>(2) Personal data</li><li>(5) Operating system</li></ul>                    | (3) Screen zoom software                                            |  |
| 5                                                                             |                                                                                     |                                                                     |  |
| <ul><li>(1) GPS</li><li>(4) Hearing aids</li></ul>                            | <ul><li>(2) Operating system</li><li>(3) W</li><li>(5) Restart the device</li></ul> | ford                                                                |  |
| 6                                                                             |                                                                                     |                                                                     |  |
| 1- d 2-a                                                                      | 3-b                                                                                 | 4-c                                                                 |  |
| 7                                                                             |                                                                                     |                                                                     |  |
| 1- d 2-a                                                                      | 3-b                                                                                 | 4-c                                                                 |  |

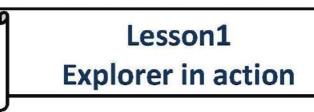

- Albert Lin is an archeologist (علمت ال ), he thinks of how to explore the archeological sites without digging .
- There are different types of technology that enables archeologists to explore(where to dig and what they will found).
  - First :The technology tools used b archaeologists to locate things underground :
- 1- The GPR (Ground Penetrating Radar): is a way to find

the buried objects (metals) under the ground.

\*\*\*\*\*\*\*\*\*

2- The Magnetometer: is a device that measures the magneticfield under

the ground. It can find metal underground.

Second: The technological tools used b archaeologists to locate things above the earth surface :

 Satellites :
 Used for get more details and information about an area.

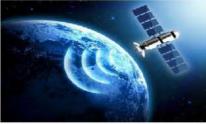

- 2- Drones: Discovering a region by the pilot's control over it while he is on the surface of the earth.
- 3- Global Positioning System (GPS): Locate something by satellite .

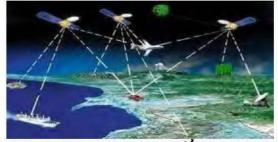

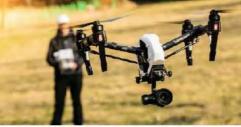

| <ul> <li>The importance of technological tools for archaeologists is :</li> <li>Allow them to explore in ( simple – easy – save effort and cost ) ways.</li> <li>It helps them identify where determine the places they want to search .</li> </ul> |  |  |  |  |  |
|----------------------------------------------------------------------------------------------------|--|--|--|--|--|
|                                                                                                    |  |  |  |  |  |
| <b>Q1: Choose the correct answer from the following options:</b><br>1- Archaeologists use this tool to locate things above the ground                                                                                                    |  |  |  |  |  |
| a-Ground penetrating radar b- magnetometer c- GPS                                                                                                    |  |  |  |  |  |
| 2- You want to see if there are any old coins buried underground, you will use                                                                                                    |  |  |  |  |  |
| a- magnetometer b-GPS c- drone                                                                                                    |  |  |  |  |  |
| a- magnetometer b-GPS c- drone<br>3- You receive a message from a friend who is lost and want to try to find them,<br>you will use                                                                                                    |  |  |  |  |  |
| a-ground penetrating radar b- GPS c- magnetometer                                                                                                    |  |  |  |  |  |
| 4- You want to find out if there are any old buildings under the ground, you will use                                                                                                    |  |  |  |  |  |
| a-ground penetrating radar b- GPS c- drone                                                                                                    |  |  |  |  |  |
| <b>Q2:Put</b> $(\sqrt{)}$ or $(\times)$ :<br>1- The Global Positioning System (GPS) is use to explore underground minerals.                                                                                                    |  |  |  |  |  |
| ( )                                                                                                    |  |  |  |  |  |
| 2- The engineers relied on the magnetometer to locate the construction sites. ( )                                                                                                    |  |  |  |  |  |
| 3- Ground penetrating radar is used to detect objects buried underground. ()                                                                                                    |  |  |  |  |  |
| 4- The goal of adding Global Positioning System (GPS) to smart phones is to detect the locations. ( )                                                                                                    |  |  |  |  |  |
| <ul> <li>5- The magnetometer device is used to discover metals underground. ()</li> <li>6- The magnetometer is used to determine directions via satellites. ()</li> <li>7- GPS is used to find places you might need to visit. ()</li> </ul>        |  |  |  |  |  |
| <ul><li>8- Archaeologists use ground penetrating radar to find objects above the ground.</li><li>( )</li></ul>                                                                                                    |  |  |  |  |  |
| 9- Global Positioning System (GPS) connects to satellites to determine locations.<br>( )                                                                                                    |  |  |  |  |  |
| 4                                                                                                    |  |  |  |  |  |

## Lesson 3

## **Components of computer system**

## **4** <u>The computer :</u>

✓ It is an electronic device work with electricity , its function is to process date

✓ It has the ability to store and process data and information.

🖊 You can use the computer to : Write documents .

Write documents . Send email . Browse the internet . Play games .

## Types of computers :

- Personal Computer (PC)
- Laptops
- Tablets devices
- Touch devices .

## To be able to use computer you need to :

Keyboard : used for typing and commands are given to the computer .

Mouse : allows you to move things easily with it .

The display screen : allows you to see what you are doing on your computer.

(visual information)

Speakers : hear the sounds and music.

A camera : allow others to see you .

A microphone :you can hear others .

We can divide the hardware of a computer into two parts : <u>1-Input Devices</u>

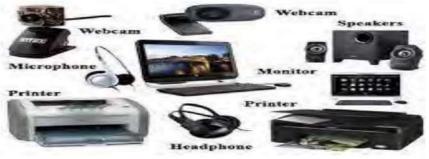

| SPEAKER<br>Output Devices of Computer<br>PLOTTER<br>PROJECTOR<br>WWW.examplesof.ret<br>HEADPHONE<br>PROJECTOR<br>PROJECTOR<br>WWW.examplesof.ret |  |  |
|----------------------------------------------------------------------------------------------------|--|--|
| Input Devices                                                                                                    |  |  |
| The type of the entered                                                                                                    |  |  |
| Letters and numbers                                                                                                    |  |  |
|                                                                                                    |  |  |
| Guiding statement                                                                                                    |  |  |
| Sounds and music                                                                                                    |  |  |
| Pictures and videos                                                                                                    |  |  |
| Text and pictures from paper.                                                                                                    |  |  |
| Output Devices<br>The type of the entered<br>Visual information , text , image , and<br>video files                                              |  |  |
| Text written in terminal Braille for the blind                                                                                                   |  |  |
| Audio information                                                                                                    |  |  |
| Text and pictures on paper .                                                                                                    |  |  |
|                                                                                                    |  |  |

| XV                            |                                  |  |
|-------------------------------|----------------------------------|--|
| Speaker<br>Speech synthesizer | Audio information                |  |
| Printer                       | ter Text and pictures on paper . |  |

|                                       |                                   | to all and and                                   |
|---------------------------------------|-----------------------------------|--------------------------------------------------|
|                                       |                                   |                                                  |
|                                       |                                   | he following options:                            |
| 100-100 Biological Contraction (1990) | allows output of audi             |                                                  |
| a-Speaker                             | b-Screen                          | c-Scanner                                        |
| a-Speaker                             | b- Mic                            | nd images from paper<br>c- Scanner               |
|                                       | allows input of audio             |                                                  |
| a- Speaker                            | b- Mic                            | c-Screen                                         |
|                                       |                                   | review information on                            |
| a-Speaker                             | b-Screen                          | c-Scanner                                        |
| 5                                     | are used to communic              | ate with audio and image.                        |
| a-Video calls                         |                                   | es c-Digital blogs                               |
| 6- The component<br>a-keyboard        |                                   | ng the data for the computer is the<br>- printer |
| 7- The camera and                     | microphone are used               | in                                               |
| a-published arti                      | cles b-text mess                  | ages c-video calls                               |
| 8- is used to copy                    | paper inside the comp             | outer.                                           |
| a-Display scre                        | en b- Scanner                     | c-Speech installer                               |
| 9- One of the devic<br>computer is    |                                   | ng software needs to write on your               |
| a-keyboard                            | b- printer                        | c-speakers                                       |
| 10 er                                 | nables you to take the            | audio clips out of the computer.                 |
| a-The mouse                           | b-The speaker                     | c-The screen zoom software                       |
| 11- One of the atta                   | ched devices that you             | use during video calls is the                    |
| a-printer                             | b -scanner                        | c –camera                                        |
| 12- The<br>a-Printer                  | is responsible for pr<br>b-screen | ocessing data.<br>c-CPU                          |
| 13. The speaker al                    | lows                              |                                                  |

## Q2.Put (V) or (×):

- 1-The computer converts information into data.
- 2- A laptop is larger in size then a personal computer (PC).
- 3- The microphone is an input device.
- 4- The printer is an output device.
- 5-Scanner is used to print images from your computer on paper.
- 6- A keyboard is a device used to output data.

7- We use scanners to transfer text and images from paper to our computers.

8- You can see what you're doing in your device by looking at the display screen.

## Q3. Put the correct name for the components of the computer:

Printer – Scanner – Screen – Microphone – Keyboard – Mouse – Speakers

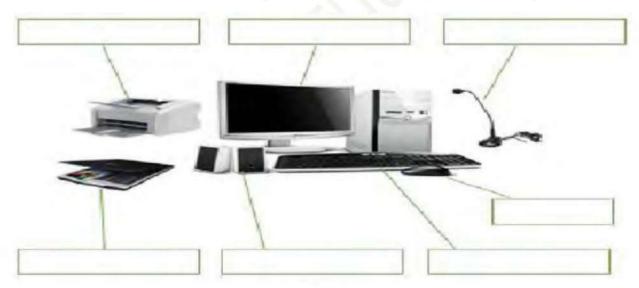

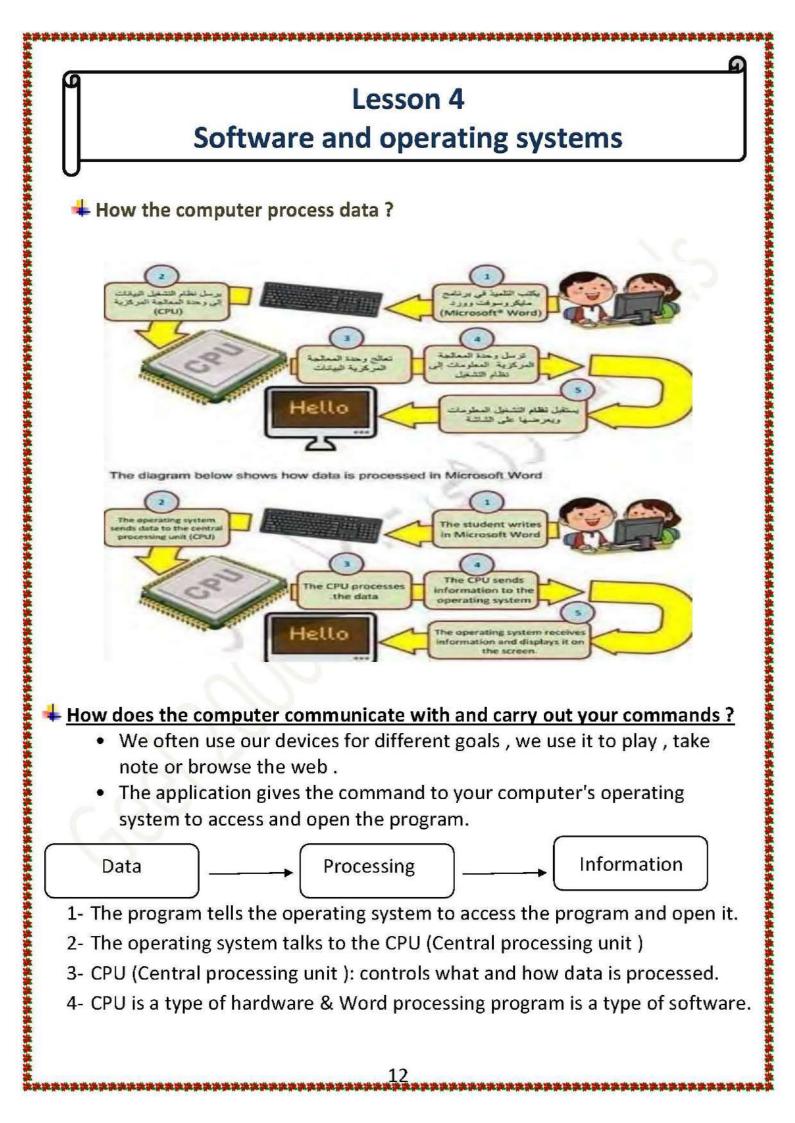

Windows: it a computer operating system that runs various applications and manages all devices connected to the device.

**╴**ڝ┹┹┹┹┹┹┹┹┹┹┹┹┹┹┲┹┲<del>┲</del>┲┲<del>┲</del>┲<del>┲</del>

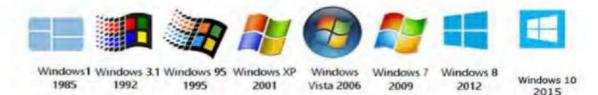

- Microsoft office word : one of the best office programs used for writing topics , reports and articles .
- Microsoft office excel : it is used to do many different types of arithmetic operations , and it can also be used to create and design digital data tables.
- Microsoft office power point : it is used in making presentations for programs and designing some written advertisements for electronic companies.
- Gaming apps : programs for games or different types andstyles such as Fifa .

()

×≡

ffice

0 ~

## Q1:Put (V) or (×):

| 1-The operating system is not necessary to deal with the computer.    | ( |               |
|-----------------------------------------------------------------------|---|---------------|
| 2-Presentation program (MS. PowerPoint) helps to display information. | ( | 20 - 12<br>12 |
| 3-CPU is a type of software.                                          | ( |               |
| 4-Input devices in computer work on processing data.                  | ſ |               |
| 5-Output devices help in processing data.                             | ( |               |
| 6-Word processing software is a type of device.                       | ( |               |
| 7-The Central Processing Unit (CPU) is a type of software.            | ( |               |

| 8-Info  | rmation is the final result we get after processing the data.                                                                           | (    | )   |
|---------|----------------------------------------------------------------------------------------------------|------|-----|
| 9-Data  | entry is the last stage of access to final information.                                                                                 | (    | )   |
| 10-Rer  | noving Word program from your device helps solve most problems.                                                                         | (    | )   |
| 1       | hoose the correct answer from the following options:<br>.It sends commands to CPU to control the processed Data and the way<br>cessing. | y a  | f   |
|         | a-MS Word b-Operating System c-Power Point                                                                                              |      |     |
| 2- Phy  | vsical parts of a computer are                                                                                                    |      |     |
| a-C     | perating System b-Hardware c-Software                                                                                                   |      |     |
|         | et of instructions that directs a computer's hardware to perform a tasl<br>ed                                                           | k is | 6   |
| a-C     | perating System b-Hardware c-Software                                                                                                   |      |     |
| Sys     | e processes the Data and send information to Operatir<br>tem.<br>Iouse b-CPU c- Keyboard                                                | ng   |     |
| 5- The  | Operating System receivesand shows at Screen.                                                                                           |      |     |
|         | -Information b -orders c-Data                                                                                                    |      |     |
| 6- Info | ormation is considered the processing product of                                                                                        |      |     |
| a-      | Data b-digital blogs c-e-mail                                                                                                    |      |     |
| 7       | is the connection channel between user and CPU to achieve comm                                                                          | nai  | nds |
| a-O     | perating system b-Software c-Hardware                                                                                                   |      |     |
|         | 14                                                                                                    |      |     |

## Lesson5

## **Supporting People of determination**

People of determination : are people who couldn't do something or found difficulties to do some things.

The assistive technology: all technological means that helps us in our daily lives ,especially those with determination , and their own technological means can help them with takes the find it difficult .

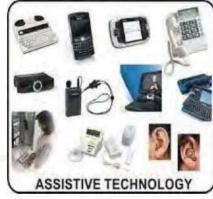

#### Example, for a successful person who is determination

- Albert lane engineer and explorer has an expert leg , but he hasn't let that stand in the way of his success .
- He's still doing all the things he used to do, like exploring different places around the world and if it wasn't for the prosthetic leg he got thanks to assistive technology, he wouldn't have been able to do this.

#### Types of the assistive technology:

- 1- Hearing aids
- ✓ Help people who have trouble hearing .
- $\checkmark$  Some of these newer style head phone can be connected to Mobile phone .
- ✓ Many include smart phone applications that allow users to adjust

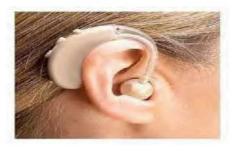

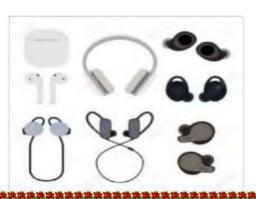

### 2- Screen magnification software:

- This software enlarges everything on a computer screen from words to images
- Allow people with low vision to interact with the computer.

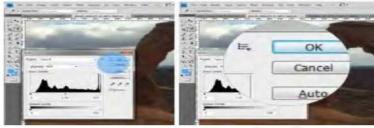

#### 3- Alternative communication software:

 Help people with speech and language disabilities communicate with others. these are software for the computers capable of converting a written text to speech or vice.

#### 4-Sport tools :

Paraclimbing tools : allow climbers with limb difference to climb mountains.

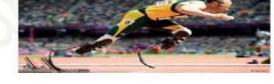

- Assistive technology can assist in carrying out ordinary and extraordinary activities.
- There are many other tools that you can search for ,such as:
  - 1- Soccer ball that make sound .
  - 2- Tricycles (handbike), which can be powered by hands and it has 3 wheels.

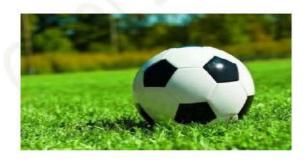

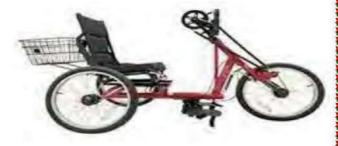

| Q1: Choose the correct answ                                         |                                           |                                                                    |
|---------------------------------------------------------------------|-------------------------------------------|--------------------------------------------------------------------|
| <ol> <li> is a way that co<br/>read by touching.</li> </ol>         | nverts letters into p                     | rominent symbols that can be                                       |
| 1.5 (2 <del>01</del> -12)<br>1.1.1.1.1.1.1.1.1.1.1.1.1.1.1.1.1.1.1. | screen c-                                 | earpiece                                                           |
| 2- Screen zoom software is used                                     | l to help people who                      | suffer from                                                        |
| a-Hearing impairment b -vis                                         | ual impairment                            | c- limb loss                                                       |
| 3 is a device that al                                               |                                           |                                                                    |
| a-Screen b - Spor<br>4is a device that                              | rts equipment c- :<br>beins people with b |                                                                    |
| a-Medical hearing aids                                              |                                           |                                                                    |
| 5Program is us                                                      | × ×                                       |                                                                    |
| a-Screen zoom software b-                                           |                                           | Medical hearing aids                                               |
| 6- Screen magnification softwar                                     |                                           | angendessensensensensensen som som som som som som som som som som |
|                                                                     |                                           | ation - Deinting annua                                             |
| a-Showing Information b-                                            | -Hearing the informa                      | ation c-Printing papers                                            |
| 7- Helps people of determination                                    | n (of a missing limb)                     | to practice their daily life.                                      |
| a-Prosthetic leg                                                    | - Keyboard                                | c-Camera                                                           |
| <u>Q2: Put (V) or (×):</u>                                          |                                           |                                                                    |
| 1-Albert line lost his leg and relie                                | ed on earphones to                        | perform his duties. ( )                                            |
| 2-Assistive technology is a techr                                   | ology that helps pe                       | ople of determination go                                           |
| about their dailylives. ( )                                         |                                           |                                                                    |
|                                                                     | is used to halo use                       | ale whe least a limb ( )                                           |
| 3-Screen magnification software                                     | e is used to help peo                     | pie who lost a limp. ( )                                           |
| 4-Screen zoom software helps p                                      | eople with visual dif                     | ficulties. ( )                                                     |
| 5-Braille transforms letters into                                   | prominent symbols                         | and can be read by                                                 |
| touching. ( )                                                       |                                           |                                                                    |

## <u>Q3: Choose the correct answer :</u>

## Prosthetics earphones Braille keyboard speech synthesizer

people with disabilities depend on ..... to enter words into the computer.

people with disabilities need ..... to convert written speech into sound for ease of communication.

Warriors who lost parts of their body as a result of explosions depend on

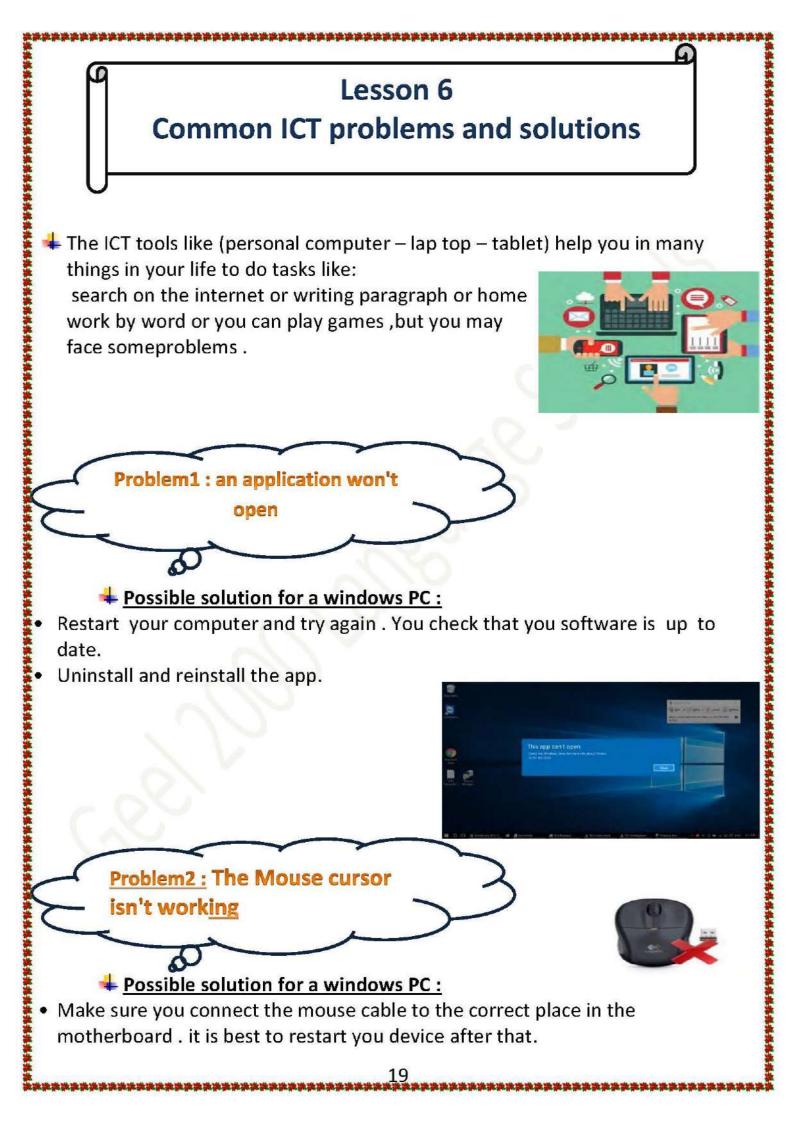

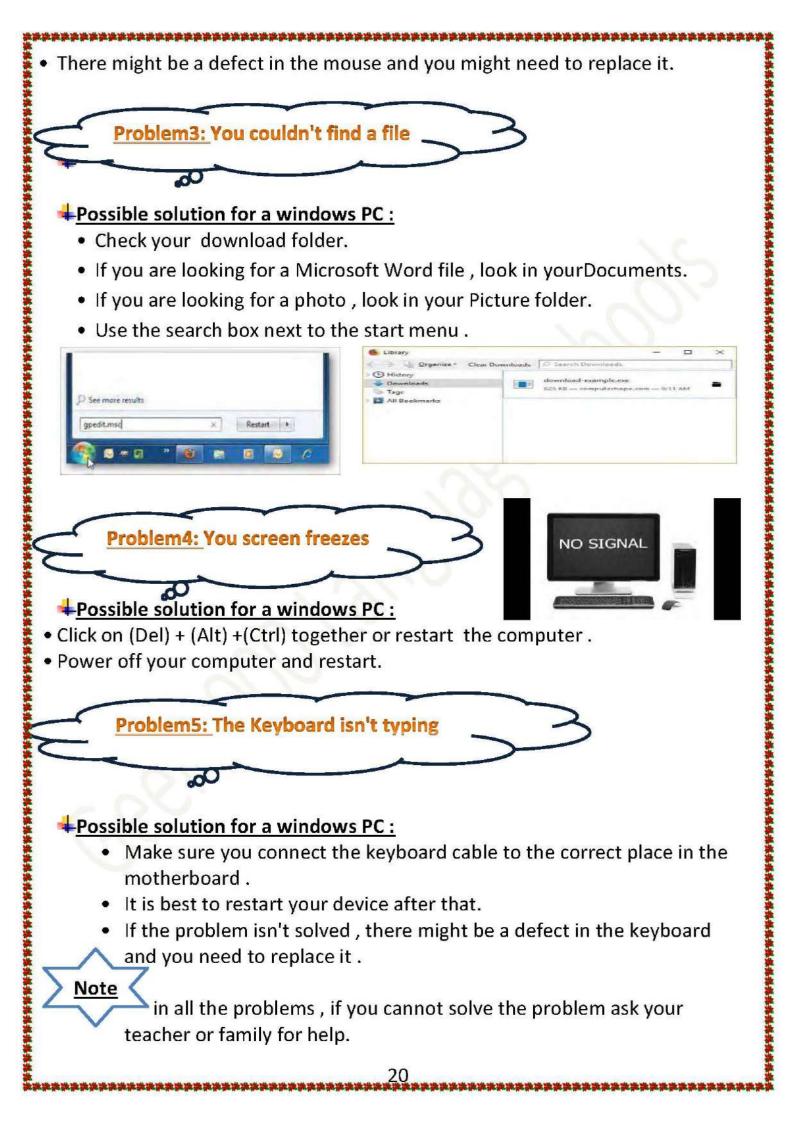

| Choose the correct answer :<br>1- The command responsible for closing all the applications on the personal<br>computer orlaptops is                                                                                                    |                               |                              |                          |
|----------------------------------------------------------------------------------------------------|-------------------------------|------------------------------|--------------------------|
| computer orlaptops is                                                                                                    | Choose the correct answe      | <u>er :</u>                  |                          |
| <ul> <li>a- Alt + Ctrl + Del</li> <li>b- Alt + Del + Shift</li> <li>c- Alt + Del + Tab</li> </ul> 2- It is preferable to after repairing or reinstalling the mouse to the device. <ul> <li>a-connect the power charger to the device</li> <li>b- check electrical connections</li> <li>c-restart the device</li> </ul> 3- When there's a problem opening one of the Apps on your computer, you might need to |                               |                              | ns on the personal       |
| <ul> <li>2- It is preferable to after repairing or reinstalling the mouse to the device.</li> <li>a-connect the power charger to the device</li> <li>b- check electrical connections c-restart the device</li> <li>3- When there's a problem opening one of the Apps on your computer, you might need to</li></ul>                                                                                           |                               |                              | c- Alt +Del + Tab        |
| <ul> <li>device.</li> <li>a-connect the power charger to the device</li> <li>b- check electrical connections c-restart the device</li> <li>3- When there's a problem opening one of the Apps on your computer, you might need to</li> <li>a-restart your device b- replace the mouse c- replace the keyboard</li> <li>4- You want to find a file in your pc, you should</li> </ul>                           |                               |                              |                          |
| <ul> <li>b- check electrical connections c-restart the device</li> <li>3- When there's a problem opening one of the Apps on your computer, you might need to</li></ul>                                                                                                    |                               | after repairing of reins     | staning the mouse to the |
| <ul> <li>3- When there's a problem opening one of the Apps on your computer, you might need to</li></ul>                                                                                                    | a-connect the power cha       | arger to the device          |                          |
| need toa-restart your device b- replace the mouse c- replace the keyboard<br>4- You want to find a file in your pc, you should                                                                                                    | b- check electrical conne     | ections c-restart the devi   | ce                       |
| a-restart your device b- replace the mouse c- replace the keyboard<br>4- You want to find a file in your pc, you should                                                                                                    | 3- When there's a problem     | opening one of the Apps on y | our computer, you might  |
|                                                                                                    |                               | b- replace the mouse c- re   | eplace the keyboard      |
| a-restart the device. b- press on Del+Alt+Ctrl c- use the Search Box                                                                                                    | 4- You want to find a file in | your pc, you should          |                          |
|                                                                                                    | a-restart the device.         | b- press on Del+Alt+Ctrl     | c- use the Search Box    |
|                                                                                                    |                               |                              |                          |

Lesson 1:- Explorer in Action

1-Choose the correct answer from the following options:-

1-your friend sent an email containing his address, this means that he used...

A-Ground penetrating radar b-Magnetometer c- GPS

2-A device that detects what is underground.....

A- Magnetometer b-global positioning c- Penetrating radar

3- A device that detects metallic bridges underground

A- Magnetometer b-global positioning c- Penetrating radar

4-To send a message to someone who isn't close to you, taking care not to share your personal number, you must use ......

A-Regular mail message b-Text message c-Voice message d-Email

## 2- Put (√) or (×):-

1-The global positioning System (GPS) is used to explore underground minerals ( )

2-The engineers relied on the magnetometer to locate the construction sites (

3- Ground penetrating radar is used to detect objects buried underground (

4-The tourist doesn't depend on the penetrating radar to locate the different places ( )

5-The goal of adding the global positioning System (GPS) to all smart phones is to detect the locations of antiquities ()

**3-Complete the following statements:-**

1-The Global positioning System (GPS) is denoted by .....

2-.....helped to explore everything that is new and beneficial to science and society.

3-....uses satellites to communicate and locate objects.

**Lesson 3: Components of computer systems** 

## 1-Choose the correct answer:-

1-Allows to enter sounds to the computer and record words

(Printer - monitor - microphone - speakers)

2-A device that allows non-native speakers to speak

(Speech synthesizer -loudspeakers -display screen -scanner)

3-Used to direct objects by selecting, dragging or inserting

(Printer – microphone – scanner -mouse)

4-All of the following are components of input units, except

(Touch screen - mouse - scanner - display)

## 2- Put (√) or (×):-

1-The computer converts information into data ( )

2-A laptop is larger in size than a personal computer ( )

**3-The microphone is an input device** ( )

3-What is the function of each component of the computer?

| Components | Function                                             |
|------------|------------------------------------------------------|
|            | Allow interaction with, and selection of information |
|            | Displays visual data :texts ,images, and videos      |
|            | Allows input of images                               |
|            | Allows input of Text                                 |
|            | Allows input of text and images from paper           |
|            | Allows input of text and images on paper             |
|            | Allows input of audio                                |
|            | Allows output of audio                               |
|            | 4                                                    |

Lesson 4: Software and operating systems

## **1- Put** (√) or (×):-

1-The operating system isn't necessary for the operation of the computer ( )

2-Presentation program helps to display information ( )

**3-Software whose function is to control the processed data so that the user can take it out** ( )

4-The keyboard and screen are among the devices responsible for operating the computer ( )

5-The data processing unit (CPU) that controls the sending of commands to the operating ( )

## 2- Complete :-

(PowerPoint -word - CPU -Software -Browser -Operating system)

1-.....help the user in carrying out their own tasks such as creating a presentation or creating a report

2-.....it is primarily responsible for how orders are executed and to ensure that the user reaches what was initially ordered.

3-....it is a program that helps to display information and add text, images and graphics

4-....it is one of the portals to enter the world of the internet and websites

## **Lesson 5: Supporting people of determination**

1-choose the correct answer from the following tests:-

1-Converting letters into prominent symbols and allowing them to be read by touch

(Braille method - Screen reader - motorized chairs - earphones)

2-It helps people of determination to move.....

(Earbuds –prosthetic –devices –amplifiers –alternative sports – equipment)

3-....programs help visually impaired people to interact with the computer

(Screen amplifiers - earphones - microphone -motorized chairs)

4-....help people of determination to communicate verbally and linguistically with others

(Screen magnifiers – alternative communication software – elevators – Braille)

5-Tricycles that help people of determination

(Earbus - Braille - screen amplifiers -sports equipment)

## 2- Put (√) or (×):-

1-Archaeologist Albert lin lost his leg and relied on earphones to perform his duties ( )

2-The use of assistive technology makes it difficult for users to perform their daily tasks ( )

3-Screen magnification software is used to help people who have lost a limb ( 4-People of determination are the only ones who benefit from assistive technology (\_\_\_)

### **Lesson 6: Common ICT problems and solution**

## **1- Put** (√) or (×):-

1-It is impossible for any computer to malfunction ( )

2-The first thing you do when you have a problem with your computer is to call an older person ( )

3-Press Del+Alt+Ctrl if the mouse is not activated ()

4-Restarting the device helps to solve most of the problems ( )

5-In the event that an application does not open from the first attempt, it is preferable to delete it from the device first, and then reinstall it ( )

#### 1-choose the correct answer from the following tests:-

1-An important choice that should be made after repairing or reinstalling the mouse in the device, is.....

A-Delete an application from the device b-Reboot the device again

C-Connect the power charger to the device d-Check the electrical connections

2-when you are unable to solve some of the problems that you may encounter, you should do.....

A-Leave the problem standing and stay away from it

**B-Delete some documents from your computer** 

C-Disconnect the connections for the keyboard

d-Ask your teacher or a family member

3-The command responsible for closing PC or mobile application is....

A-Alt+Ctrl+Del b-Alt+Del+Shif c-Alt+Del+Tab d-Del+Tab+Shift

### **Lesson 6: Common ICT problems and solution**

## **1- Put** (√) or (×):-

1-It is impossible for any computer to malfunction ( )

2-The first thing you do when you have a problem with your computer is to call an older person ( )

3-Press Del+Alt+Ctrl if the mouse is not activated ()

4-Restarting the device helps to solve most of the problems ( )

5-In the event that an application does not open from the first attempt, it is preferable to delete it from the device first, and then reinstall it ( )

#### 1-choose the correct answer from the following tests:-

1-An important choice that should be made after repairing or reinstalling the mouse in the device, is.....

A-Delete an application from the device b-Reboot the device again

C-Connect the power charger to the device d-Check the electrical connections

2-when you are unable to solve some of the problems that you may encounter, you should do.....

A-Leave the problem standing and stay away from it

**B-Delete some documents from your computer** 

C-Disconnect the connections for the keyboard

d-Ask your teacher or a family member

3-The command responsible for closing PC or mobile application is....

A-Alt+Ctrl+Del b-Alt+Del+Shif c-Alt+Del+Tab d-Del+Tab+Shift

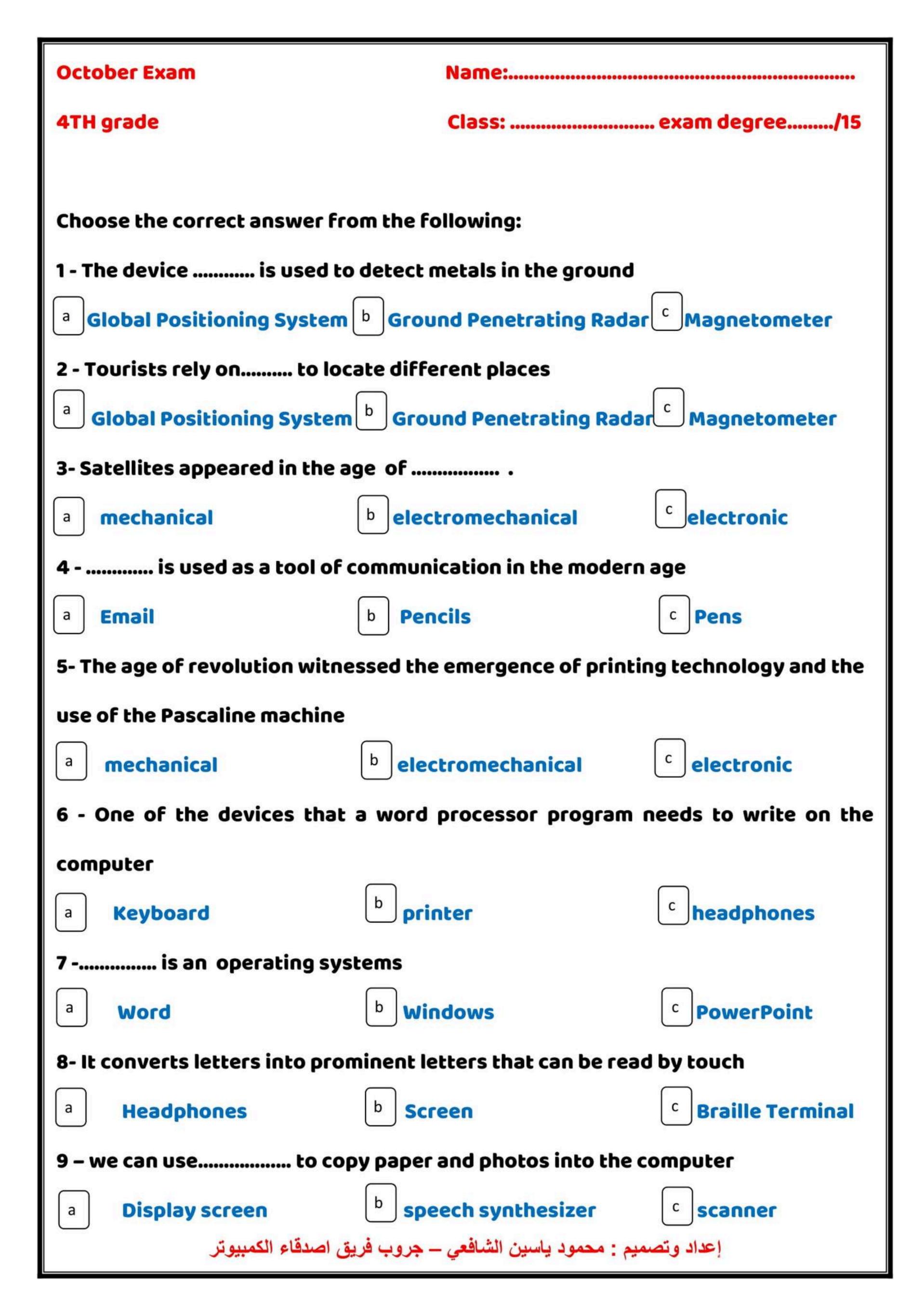

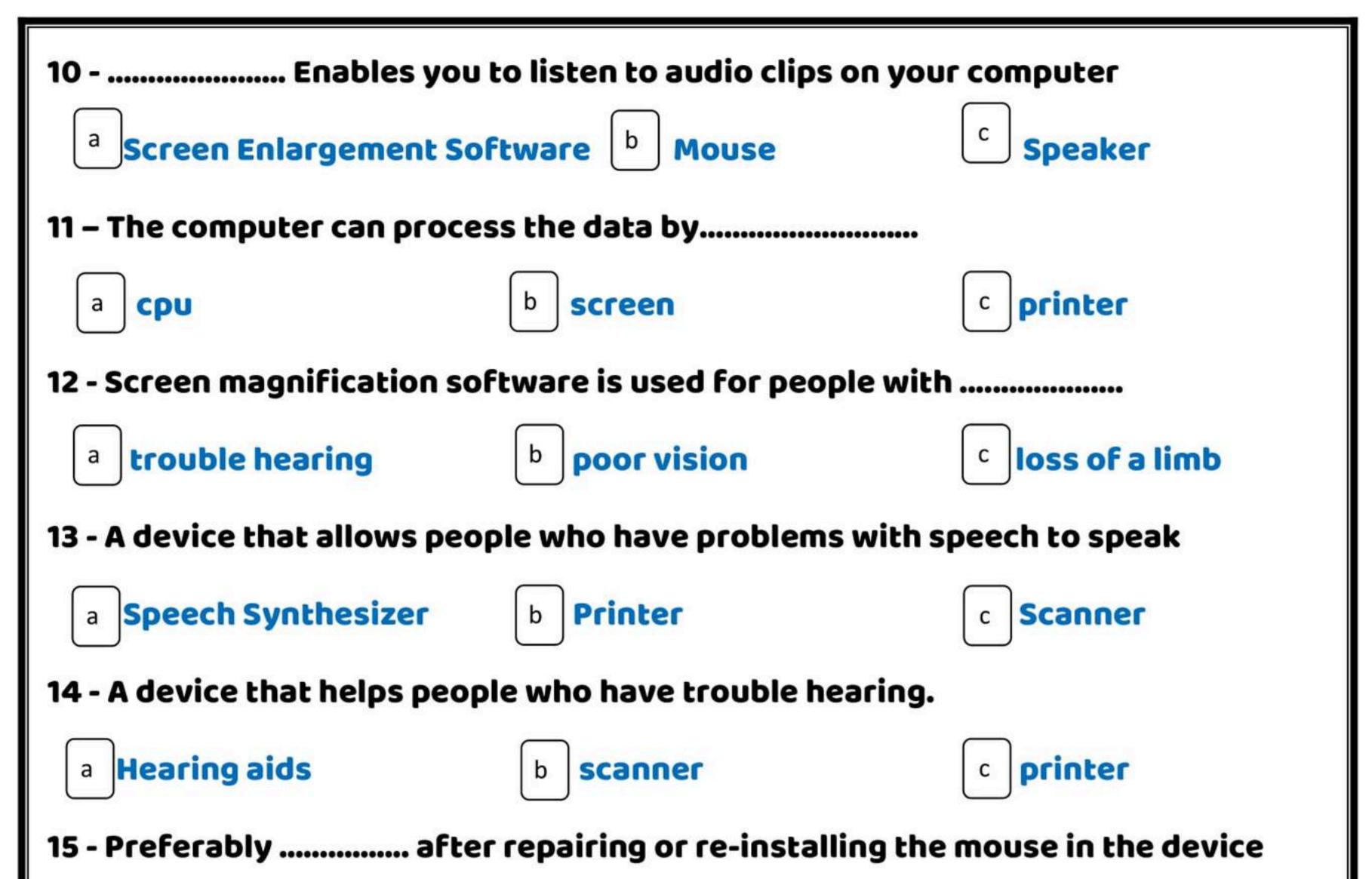

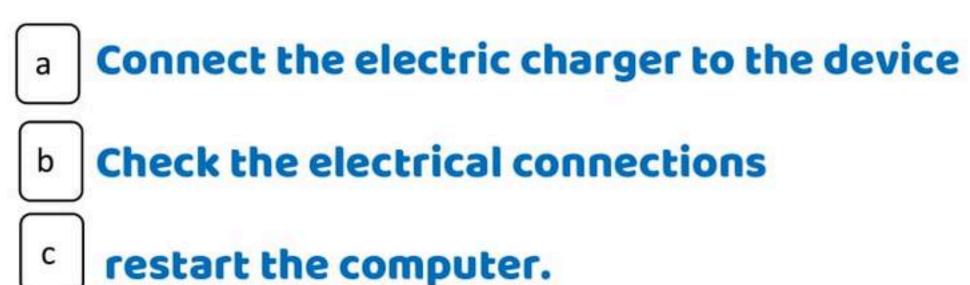

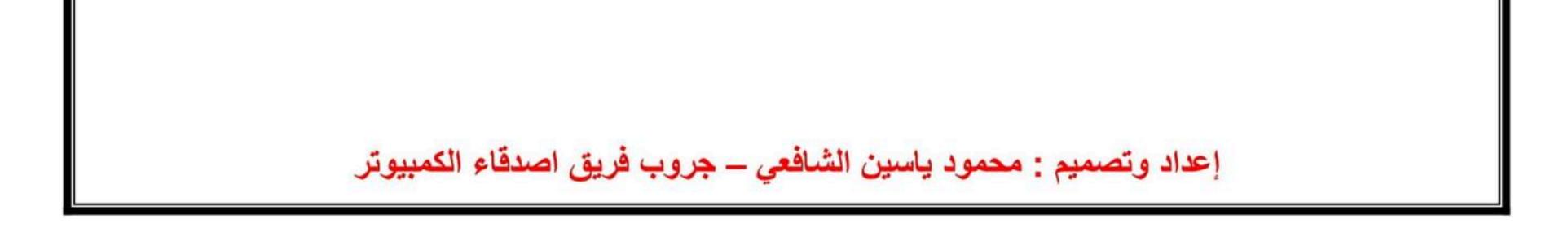

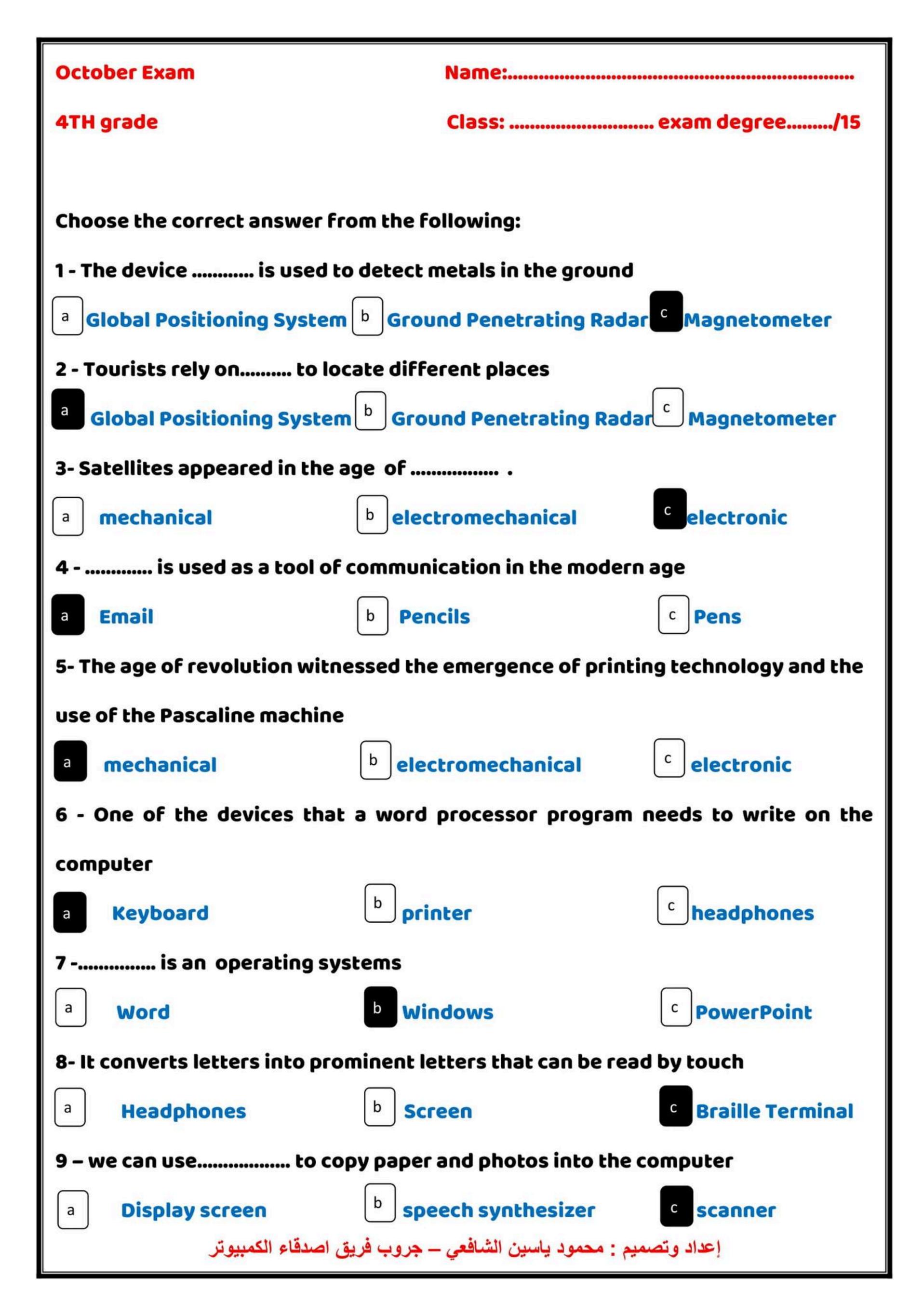

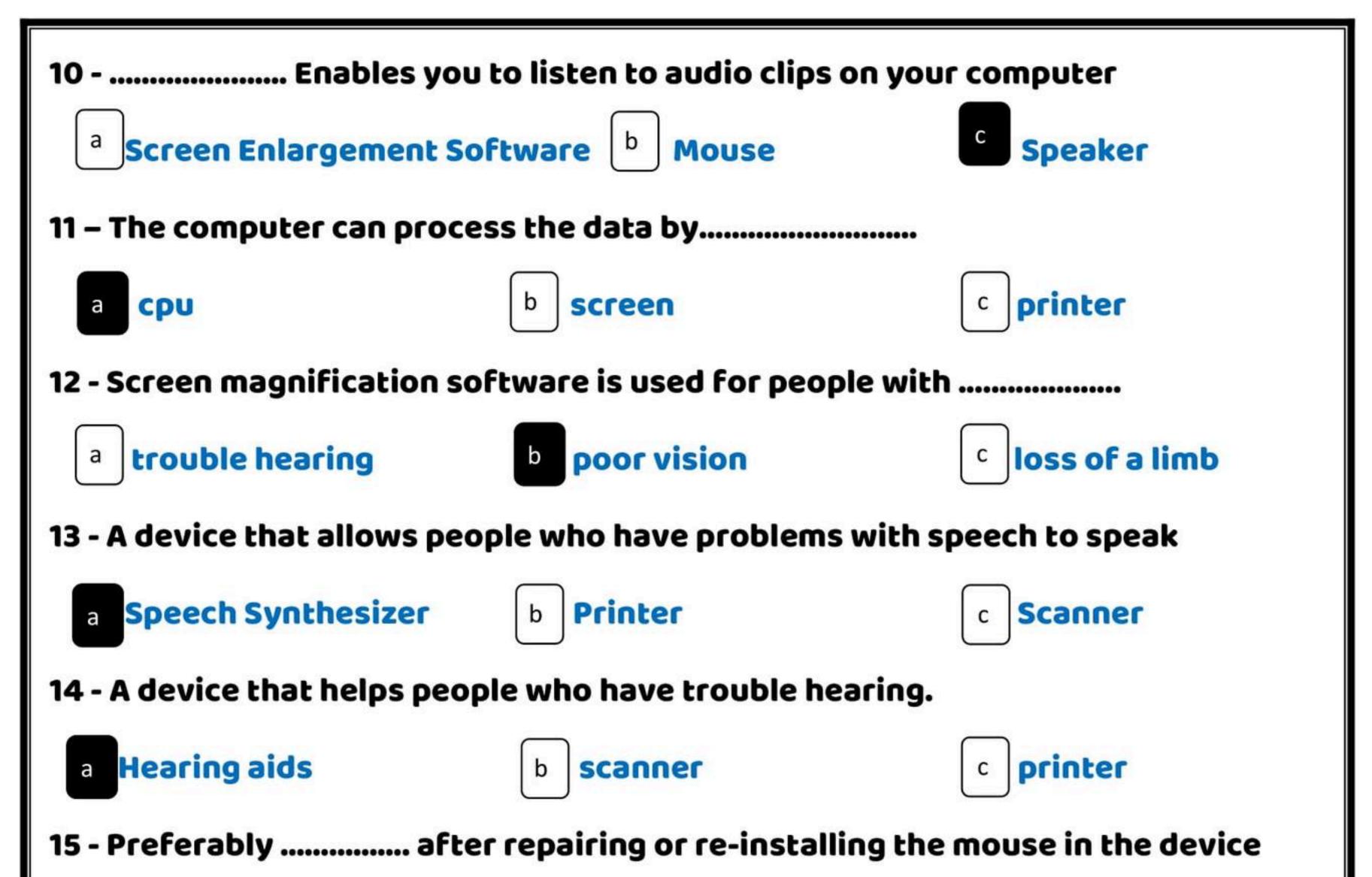

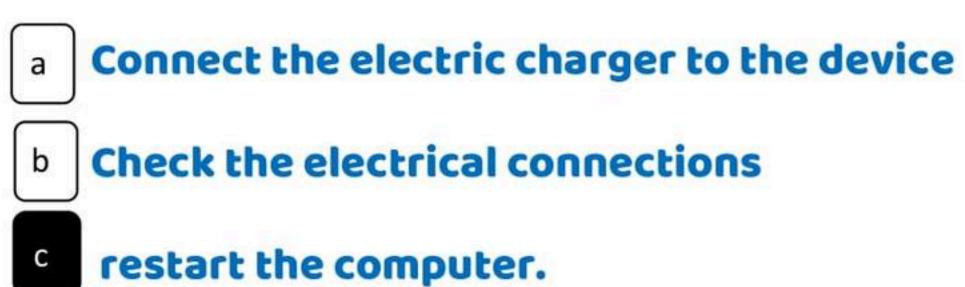

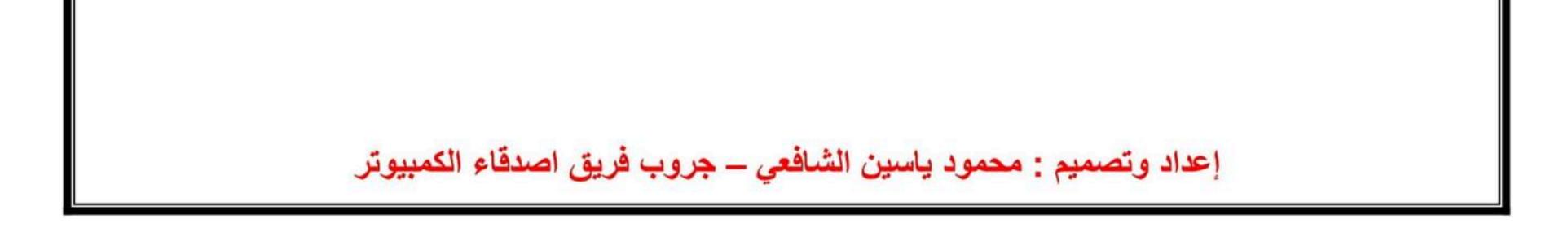

Choose the correct answer from the following options:

1. Drivers use ......... to identify passenger directions.

a) gps positioning device

b) gpr ground penetrating radar device

c) alternative communication software

2. It was discovered in the era of the electronic revolution.

a) calculator

b) smart phone c) digital meter

3. Blogs are managed by.....

a) one person b) two people c) several people

4. ..... is considered the most widely used as it defines different categories of information

a) presentations program b) scientific magazine c) graph

5. To conduct a search for a specific topic on the Internet, you must first.....

a) specify the information you want

b) review the information sources

c) write the name of the source

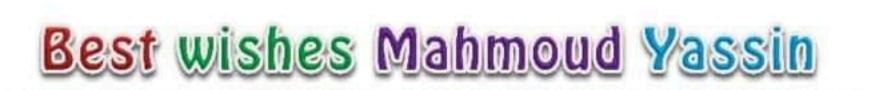

6. .....is considered personal information.
a) nickname b) age c) address
Put the appropriate word in the place of the dots
(Awareness campaigns - Braille terminal system - computers - prosthetics - Windows - block - microphone - headphones)
1. The era of the electro-mechanical revolution witnessed the invention of the firist digital ......
2. ...... is one of the output units that help the blind to

read the computer outputs.

3. It is one of the most famous operating systemsand it has many versions. .....

4. .....help war casualties who lost a limb to carry out the tasks of their daily lives normally.

5. Anika has done a ..... Through the

Internet to help people lead a more healthy lifestyle.

6. When you ...... someone, that person cannot see your posts or contact you.

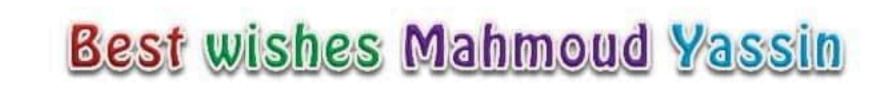

# Complete the following statements with an appropriate word:

1. Scientist Albert Lane used drone for .....

2. ..... used to insert images and paper books into the computer and convert them into digital images and files.

3. There are some units that can be used for both input and output, such as.....

4. You downloaded a file for a presentation that you have to look for in a folder .....

5. ..... from an unknown email address containing an advertisement

6. Feeling tired is a ..... of using technology when excessive use of electronic devices .

# Give a reason for:

1. Archaeologists survey the land before excavation.

2. Reliance on drawings and images as a means of communication in the pre-mechanical era.

3. A businessman who travels a lot depends on his laptop in performing his daily work.

4. While you are using the computer, you find that the keyboard or mouse does not work.

5. Anika first collected information from the internet Why do you think she contacted the locals?

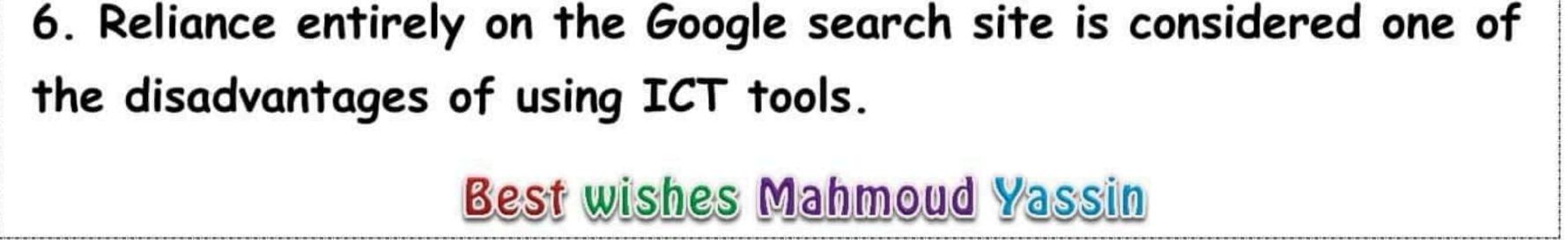

## Question 1: Put ( $\checkmark$ ) or (X):

- 1- Input devices in computer work on processing data ( )
- 2- The magnetometer is used to discover metals underground ()
- 3- Screen magnification software is an assistive technology ( )
- 4- CPU is a type of software (
- 5- The Engineers relied on the magnetometer to locate construction sites ( )
- 6- Magnetometer is used to determine places via satellites ( )
- 7- The Earth penetrating radar is used to detect underground minerals
   ( )
- 8- Information is the final result we get after processing the data ( )
- 9- You can find your own picture on your computer through the search box ( )
- 10- Restarting the device helps solve some problems ( )
- 11- MS word is a kind of device (
- 12- Screen helps in processing data (
- 13- The Earth penetrating radar is used to find objects under the surface of the Earth ( )
- 14- The telephone was used for the first time in the era before the mechanical revolution. ( )
- 15- Emails is used to share data and communicate among friends ( )
- 16- The mouse is used to type on the computer. (
- 17- Windows is the most popular operating system for computers. ( )
- 18- Ask teacher for help, in case you have a problem with your computer at school and you cannot solve it ( )
- 19- Social media is a way to report information by writing posts and comments online ( )
- 20- A graph is a good way to display and compare results ()

Mr Brain Academy

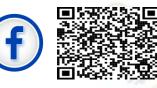

- 21- An interview is a conversation between two or more people face to face ( )
- 22- The taxi driver relies on the GPS device (
- 23- Braille transforms letters into prominent symbols that can be read by touching ( )
- 24- Archaeologists determine which sites to dig, based on the results of an above ground survey. ( )
- 25- Removing Word program from your device helps solve most problems. ( )
- 26- Books and magazines are sources of data collection. ()
- 27- Output devices help in processing data. ()
- 28- GPS is used to find the location of places you might need to visit. ( )
- 29- Scanner is used to print images from your computer on paper ()
- 30- Satellites appeared in the era of the mechanical revolution ()
- 31- Assistive technology is a technology that helps people of determination go about their daily lives ()
- 32- We analyze data in order to organize it in a graph ()
- 33- If you can't find a file, you should restart your computer. ( )
- 34- You can collect data from many different sources. (
- 35- Surveys and experiments are one of the most important sources of data collection ()
- 36- To reach accurate results, you must use social sites ()
- 37- A blog is considered personal opinions that express its owner ( )
- 38- Word processing software is a type of device ()
- 39- You can see what you are doing in your device by looking at the display screen ( )
- 40- Archeologists use ground penetrating radar to find objects above the ground ( )
- 41- The operating system is necessary to run the computer ()

Mr Brain Academy

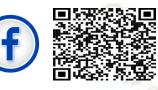

- 42- Global positioning system connects to satellites to determine locations ( )
- 43- Albert lin uses prosthetic leg that enables him to talk and communicate ( )
- 44- A computer is a machine processing data into valuable information. It also has the ability to store and retrive the data ()
- 45- The Pascaline is an example of technology from the premechanical age ( )
- 46- Hearing aids are one of the prosthetic devices for people with hearing disabilities ()
- 47- The screen is an output device ()
- 48- If the keyboard does not work, you must use the search box ()
- 49- Electricity was first used during the Electromechanical age ( )
- 50- Keyboard is used to output data (
- 51- We use scanner to transfer text and image from paper to our computer ( )

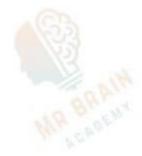

Mr Brain Academy

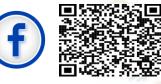

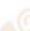

## **Question 2: Choose the correct answer**

1. ..... is a way that converts letters into prominent symbols that can be read by touching.

a- Ear piece b- Screen c- Braille
2. the common way to report data is ......
a) blogs b) emails c) mouse d) programs
3...... is a way to report information by writing posts and comments online

a) video chat b) social media c) interviews d) TV programs

4. ..... is a visual communication (audio and image) over the internet using a webcam

a) video chat b) social media c) Blog d) Interview

5.Before you show your results on charts, you should.....

a) share it online with others b) analyze them c) remove them

6. You can collect data from many sources like .....

a) keyboard b) GPS C) Books d) both a&c

7. Technology that helps people of determination to carry out their daily tasks easily is called .....

a) magnetometer b) assistive technology c) operating system

8. Alternative communication software helps people with ..... disabilities

a) Speech b) Movement c) Seeing d) Hearing

Mr Brain Academy

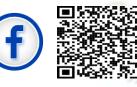

9. ..... is considered from the hardware components of a computer

b) Browser c) CPU d) Microsoft word a) PowerPoint 10- word processing program like Microsoft work is a type of ..... b) hardware c) software a) information d) games 11. The ...... allows us to output the text and images on paper b) scanner c) speaker d) screen a) printer 12. The computer is used for ..... a) writing document b) sending emails c) both a and b 13. You can move things easily with the ..... c) microphone d) speakers a) screen b) mouse 14. All the following are input units except the ..... a) mouse b) keyboard c) screen d) camera Pascaline b) electronic c) mechanical d) Electromechanical a) pre mechanical 16. GPS and satellites were invented during ...... age a) Mechanical b) pre mechanical c) electronic d) Electromechanical 17. ..... is used to detect old coins underground d) drone b) GPS C) GPR a) magnetometer 18..... are used to communicate with audio and image. a- Video calls b- Digital articles c- digital blogs

Mr Brain Academy

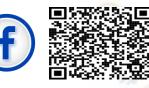

19. It is preferable to ..... after repairing or reinstalling the mouse to the device.

a- connect the power charger to the device

b- check electrical connections

c- restart the device

20. The component responsible for entering the data for the computer

a-keyboard b-CPU c-printer

21. The camera and microphone are used in .....

a- published articles b- text messages c- video calls

22. ..... is used to express your personal opinions on the internet.

a-Digital blog b-Emails c-GPS

23. Screen zoom software is used to help people who suffer from

a-hearing impairment b- visual impairment c- limb loss

24..... is used to copy paper inside the computer

a-Screen b-Scanner c-Speech installer

25..... is a device that allows non-speakers to speak.

a-Scanner b- Printer c- Speech Synthesizer

26..... is used in the electronic age

a- Email b- Pascaline c- paper

27..... is a device that helps people with hearing impairment.

a-Speakers b-Printer c- hearing aids

Mr Brain Academy

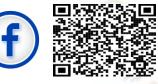

28..... enables you to take the audio clips out of the computer.a-The mouse b-The speaker c-the screen zooms software29.When there's a problem opening one of the Apps on your computer, you might need to .....

a- restart your device b- replace the mouse c- replace the keyboard30.If you can't find a file in your pc, you should ....

a-Restart the device b-Press on Del+Alt+Ctrl C-Use the Search Box

31. press and hold ctrl+Alt+Del buttons when .....

a- the screen freezes b- you cannot find a file c-an app won't open

32.Screen magnification software enables .....

a- Showing Information b- Hearing the information c-Printing papers

33. The speaker used to

a-Input Audio b-Output Audio c-Print papers

34.People of determination (of a missing limb) practice their daily life using .....

a- Prosthetic leg. b- Keyboard c- Camera

35. The timeline of technological evolution is .....

a- Word, Pen, Typewriter

b- Typewriter, Pen, Word.

c- Pen, Typewriter, Word.

36. The ..... Is responsible for processing data

a) printer b) screen c) CPU

37. Information is the processing product of

a) Data (b) digital blogs c) Email

Mr Brain Academy

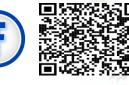

MR BRAIN

38. A program that students use to write is

a) Word b) Power point c) Google chrome d) Paint

39. The CD is considered from the ..... sources

a) Digital b) Printed

40. The first step of solving any problem is ..... the data

a) Graphing b) Collecting c) Analyzing

41.Inside the science lab, we do a lot of ..... with our teacher to collect data

a) Surveys b) Books c) experiments

42.You can use ..... Whether they are printed or digital to collect data

a) Surveys b) Books c) Interviews

43..... is the best software used to analyze data

a) MS word b) MS Excel c) MS PowerPoint

44. when you analyze the information you have collected, you ......your finding

a) Review b) research c) collect

45- ..... the most common graph to present information

a) Bar graph b) Pie graph c) Line graph

46- is a way to report information in face-to-face conversation

a) Blogging b) Email c) Interview

47- ..... Is a communication among people using SMS

a) Video chat b) Social media c) Text messages

Mr Brain Academy

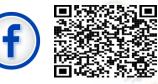

48- A way to report information through programs, is called

- a) Tv programs b) Interviews c) Video chat
- 49- ..... Is a software which you can use to create presentations
  - a) Ms word b) PowerPoint c) Windows

## **Question 3: Complete**

## 1- (Screen - Medical hearing aid –Pascaline- Ctrl+Alt+Del- ICT tools)

- 1- The ..... displays photos and videos
- 2- ..... help people with abilities who suffer from hearing problems.
- 3- The era of mechanical revolution was characterized by
- 4- Computer, laptops and tablets are .....
- 5- ..... resposible for closing computer applications

## 2- (Word- GPS- Operating system Windows –Hearing aids- Restart the device)

- 1- Tourists depend on ..... to determine the location.
- 2- ..... Is necessary to operate any computer.
- 3- You can write your cv or your research using ...... Program
- 4- ..... Helps people who suffer from hearing problems.
- 5- In case you can't open an application, you should .....

#### 3- (Keyboard -interview-Books and magazines- trusted-GPS)

- 1- ..... is a conversation between two or more people to obtain information needed for a topic
- 2- ..... is used to locate objects by satellite
- 3- ..... Enables us to write letters and number
- 4- ..... Are from the sources of data collection

Mr Brain Academy

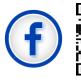

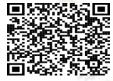

5- We should make sure to use sources that can be .....

#### 4- (Data collection - data sources - bar graph- Paper- Excel)

- 1- The most common graph is .....
- 2- from ...... Books and references.
- 3- You can draw graphs on .....
- 4- One of the most popular applications for drawing graphs

#### 5- (Satellites-Global positioning System - Drones -Ground penetrating radar- Magnetometer)

- 1- ..... ls used by archaeologists to find buried objects underground.
- 2- The pictures obtained by archaeologists, some of which may be from ...... and other may be from .....
- 3- -You receive a message from a friend informing you that he has lost his way, so you try using ...... It is called GPS.
- 4- ...... A device measures the magnetic field and is used to detect minerals in the ground.

## 6- (Applications - Operating Systems - Windows - Operating System)

1- Computer software is divided into ..... and applications

programs.

- 2- ..... one of the most famous and well-known operating system
- 3- ..... are ready-made, multi-purpose software and services.
- 4- ..... it is the program responsible for operating and managing

Mr Brain Academy

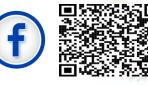

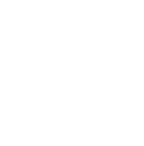

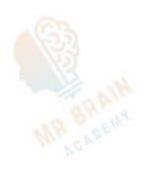

## **Question 4: Match**

#### 1-

|                                      | C 1 D                                   |
|--------------------------------------|-----------------------------------------|
| Column A                             | Column B                                |
| 1-It is an example of assistive      | a) GPS                                  |
| technology for people of hearing     | 82                                      |
| problems                             | ALL ALL ALL ALL ALL ALL ALL ALL ALL ALL |
| 2-A tool that is used to locate your | b) CPU                                  |
| location by satellite                | White a de                              |
| 3-The operating system sends the     | c) Screen zoom software                 |
| data to the unit for                 |                                         |
| processing                           | AT AN                                   |
| 4- Helps people with visual          | d) Hearing aids                         |
| impairment read e books              | A DEW                                   |
|                                      |                                         |

#### 2-

| A                     | В                             |
|-----------------------|-------------------------------|
| 1- Keyboard           | a) Outputs audio data         |
| 2- Speaker            | b) View visual data as images |
| 3- Screen             | c) EKB                        |
| 4- Many documents are | d) Can use a ball that make   |
| available on          | noise                         |
| 5- Football players   | e) Input letters and numbers  |

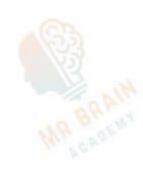

Mr Brain Academy

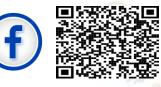

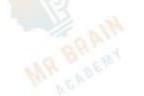

### Model Answers

Q1: True and false

1-F, 2-T, 3-T, 4-F, 5-F, 6-F, 7-F, 8-T, 9-T, 10-T,

11-F, 12-F, 13-T, 14-F, 15-F, 16-F, 17-T, 18-T

19-T, 20-T, 21-T, 22-T, 23-T, 24-T, 25-F, 26-T, 27-F, 28-T, 29-F, 30-F, 31-T, 32-T, 33-F, 34-T,

35-T, 36-F, 37-T, 38-F, 39-T, 40-F, 41-T, 42-T,

43-F, 44-T, 45-F, 46-T, 47-T, 48-F, 49-T, 50-F,

51-T

Q2: Choose

1-c, 2-b, 3-b, 4-a, 5-b, 6-c, 7-b, 8-a, 9-c, 10-c, 11-a, 12-c, 13-b, 14-c, 15-c, 16-c, 17-a, 18-a, 19-c, 20-a, 21-c, 22-a, 23-b, 24-b, 25-c, 26-a, 27-c, 28-b, 29-a, 30-c, 31-a, 32-a, 33-b, 34-a, 35-c, 36-c, 37-a, 38-a, 39-a, 40-b, 41-c, 42-b,

43-b, 44-a, 45-a, 46-c, 47-c, 48, -a, 49-b

Mr Brain Academy

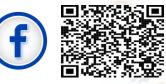

## Q3: Complete

- 1-screen, 2- medical hearing aid, 3-pascaline, 4-ICT tools, 5-Ctrl+Alt+Del
- 2) 1-GPS, 2-Operating system windows, 3-word, 4hearing aids, 5-retart the device
- 3) 1-Interviews, 2-GPS, 3-keyboards, 4-Books and magazines, 5-trusted
- 4) 1-bar graph, 2-data collection, 3-paper, 4-Excel
- 5) 1-Ground penetrating radar, 2-Satellites-Drones,3-Global positioning system, 4- magnetometer
- 6) 1-Operating system, 2-Windows, 3-Application,4-Operating system

### Q4: Match

- 1) 1-d, 2-a, 3-b, 4-c
- 2) 1-e, 2-a, 3-b, 4-c, 5-d

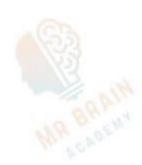

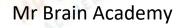

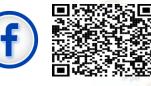

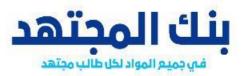

1-Choose the correct answer:

Grade 4

1-..... used technological tool to explore archaeologic sites without digging.

(Archaeologist-doctor-architect)

2-Albert lin an .....that uses modern technology to explore ancient wonders.

(doctor-architect- Archaeologist)

3- Albert Lin can use photographs from ......To find an object.
(satellites and drones – magnetometers- ground penetrating radar)

4-.....This radar can discover objects buried underground.

(Global position system -Ground penetrating radar- drones)

5- Global position system (GPS) This is a way to find the location of something using.....

O1020034332
/Social Studies for free

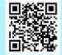

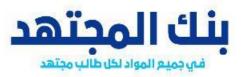

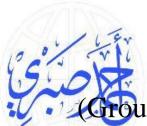

(Ground penetrating radar- drones-satellites)

6- Magnetometer This measures a magnetic field. It can find .....underground.

(metal-wood-plastic)

7-The .....is used to locate metallic bridges underground.

(drones – magnetometers- ground penetrating radar)

8-The archaeological tools help archeologists

(to locate the market – decide where they can digcommunicate with their friends)

9- During this age, people started to communicate through pictures like hieroglyphics and later by words and numbers.

(Pre-mechanical Age- The Mechanical Age- The Electronic Age)

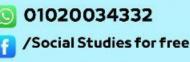

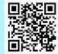

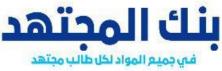

10-During this age, people recorded a tremendous amount of information.

(The Mechanical Age - Pre-mechanical Age - The Electronic Age)

11-One invention was a printing process which made it easier to make books, in the era of..... (Pre-mechanical Age- The Mechanical Age- The Electronic Age)

12- This was the Beginning of communication as we know it today. During this age electricity was first used

(Electro -Mechanical Age \_ Mechanical Age \_ Electronic Age)

13- During this age, make it easier to record and share. There was a technology explosion!

(Pre-mechanical Age- The Mechanical Age- The Electronic Age)

14- One invention was the .....which was an early calculator.

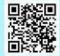

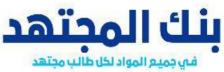

caline- first computer- typewriter)

15- People would record lots of information about agreements made in this era.....

(The Mechanical Age- The Electronic Age -Premechanical Age)

16-. In The Electro -Mechanical Age many new types of inventions such as the .....

(telephone - first computer- typewriter)

17- The first ......was also produced. it was 8 f et high, 50 feet long, 2 feet wide, and weighed 50 tons!

(telephone -typewriter -digital computer) 18- This is considered the information explosion age

(The Mechanical Age- The Electronic Age -Premechanical Age)

19-A key advancement in Electronic Age is .....

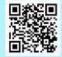

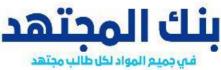

cellites- typewriter -digital computer)

20- In The Electronic Age They help us communicate with people around the world instantly using .....

(instant messages - Satellites- typewriter)

21-It is an electronic device for processing datastore in formation , restore it and process it.....

(computer- Satellites- Drones)

23- The ..... fits nicely into your hand. You can move things easily with it (keyboard -mouse - laptop)

24-To use a computer, you need to have a .....to type on (keyboard- mouse- screen)

25- The .....shows you what you and the computer are doing (keyboard- mouse -screen)

26-The .....is used to copy papers inside your computer.

O1020034332
/Social Studies for free

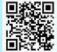

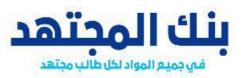

nner- display screen- printer)

27- The .....is a device that allows non-verbal person to communicate (microphone- speech synthesizer – speaker)

28- ..... enables you to take audio clips out of the computer.(The mouse-The speaker-The screen zoom software)

29-All the following are from input devices of the computer components, except the.....

(screen-microphone-keyboard)

30- ..... allows you to enter a sound to our computer.(speech synthesizer -speaker -microphone)

31- The.....is used to output texts and images on paper.(screen- scanner-printer)

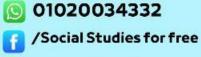

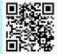

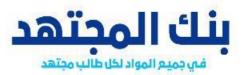

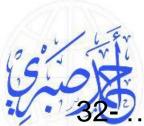

**32**.....is considered of the hardware component s of a compute*r*. (CPU-Browser-Android)

33-....is considered one of the software on the personal computer (the printer- screen-MS Excel)

34-to access website online, you can use...... (MS Excel-MS Word-browser)

35- The .....is a type of hardware. it controls what and how data is processed. (operating system-CPU- computer)

37-the operating system send .....to the CPU (data-information-neither of them)

38- This software enlarges everything on a computer screen(screen magnification software- Hearing aids- Para climbing tools)

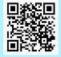

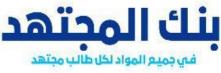

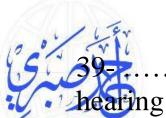

..... help people who have trouble

(screen magnification software- Hearing aids- Para climbing tools)

40- Hearing aids can now be connected to a person's ...... Many also come with smartphone apps. (mobile devices- limb- hand bike)

41- .....help people with speech and language disabilities communicate with others (screen magnification software- Hearing aids -Alternative communication)

42-....tools allow climbers with limb difference to climb mountains (Para climbing - screen magnification software-Hearing aids)

43- ..... can help with ordinary and extraordinary activities (assistive technology- limb- hand bike)

44- There are many more you can research including footballs that make a ..... (limb-noise -hand bike)

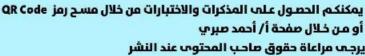

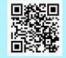

أو من خلال صفحة أ/ أحمد صبر ي

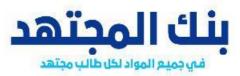

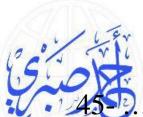

45......... that has 3 wheels and is powered by your hands, and even running blades. (assistive technology- limb -hand bike)

46-.....was a famous scientist who used assistive technology to help him communicate (Albert Lin -Stephen Hawking-Anika Ullah)
47- He still does all of the things he did before including exploring many places around the world by his.....

(Hearing aids -prosthetic leg- Sporting tools)

48- writing school reports and homework using

. . . . . . . .

(Hearing aids -Microsoft Word- screen magnification)

49-If An app won't open you can ...... (downloads folder -Restart your computer- power off your computer)

50- If you still have problems, uninstall and reinstall the app if ...... (downloads folder -Restart your computer- An app won't open)

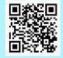

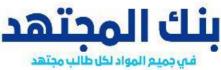

51-If The mouse cursor isn't working Make sure you connect the ......to the correct place in the. motherboard (mouse cable- Restart your computer- An app won't open)

52- If you can't .....Check your downloads folder

(mouse cursor isn't working -find a file- app won't open)

53- Try doing a search using the .....next to the start button

(restart your device -power off -search box)

54-Your screen freezes Press and hold the ...... buttons together (Ctrl, Alt , Del -- cod, Alt ,Del -- Ctrl, Alt ,shift)

55-you can collect data from a variety of sources , common sources like books and articles it may be

••••

(digital - print – both of them)

56- It is very important that you are certain that the information you are collecting is .....

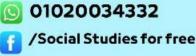

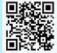

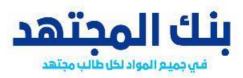

ccurate- unreliable- trends)

57- When you analyze the data you have collected, you review your ....... (unreliable- trends -finding)

58- the best way to interpret a lot of data is to look for .....in the information (digital - print -trends)

59- Once you have analyzed the information you have collected, you are ready to graph the information. A common graph is a..... (print -bar graph -trends)

60- You can draw graphs on paper, or make them on a computer using software like ...... (print -bar graph -Excel)

2-Put (T) /(F)

1- Albert Lin uses satellites and GPR to know the location of ancient regions. ( )

O1020034332
/Social Studies for free

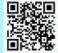

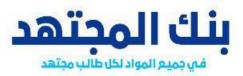

The magnetometer is used to determine directions via satellites. ( )

- 3- Drones are used by archaeologists to get pictures of objects above the ground. ( )
- 4- Archaeologists use a ground penetrating radar to find objects above the ground. ( )
- 5- GPR is used to discover minerals underground before digging. ( )
- 6- The archaeological tools help tourists decide where to dig. ( )
- 7- You might know that you can use a computer to write documents, send emails, play games and browse the internet ()
- 8- The shape of the computer and its components also differ according to the device's model and its manufacturing date. ()

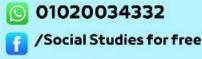

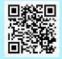

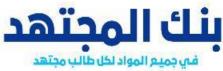

A personal computer similar from the laptop or the tablet ()

- 10- To see anything, you also need a screen.The screen shows you what you and the computer are doing ( )
- 11- The most important element of the computer system is you ( )
- 12- The operating system is a type of hardware. it controls what and how data is processed. ( )
- 13- If the program has a problem before the operating system tells the CPU to save everything. ( )
- 14- Hearing aids help people who have trouble hearing. ( )
- 15- Hearing aids help people with speech and language disabilities communicate with others. ( )
- 16- Para climbing tools allow climbers with limb difference to climb mountains. ( )

01020034332
/Social Studies for free

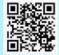

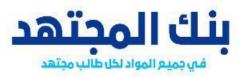

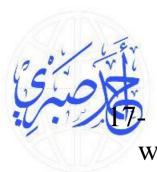

Stephen Hawking was a famous scientist who used assistive technology. ()

- 18- Albert Lin has limb difference but he doesn't let that stop him. ( )
- 19- ICT tools like a computer, tablet or laptop()
- 20- writing school reports and homework using Microsoft Excel. ( )
- 21- If you cannot solve the computer problem, ask your teacher or family for help ()
- 22- If the problem isn't solved, there might be a defect in the mouse and you might need to replace it. ( )
- 23- if you are looking for a Microsoft word file, look in your pictures folder. ( )
- 24- if you are looking for a photo look in your documents folder. ( )

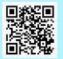

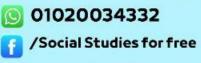

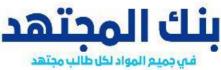

If this option doesn't work in Your screen freezes, try to power off your computer and restart. ()

- 26- If The keyboard isn't typing Make sure you connect the mouse cable to the correct place in the motherboard. ()
- 27- It is very important that you are certain that the information you are collecting is accurate. ()
- 28- When you analyze the data you have collected, you review your finding ()
- 29- the best way to interpret a lot of data is to look for trends in the information ()
- 30- A common graph is a bio graph. ()
- 31- Bar graphs clearly present and compare different categories of information. ( )
- 32- You can draw graphs on paper, or make them on a computer using software like word.( )

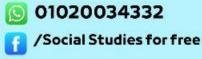

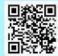

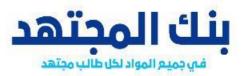

1-Choose the correct answer:

Grade 4

1-..... used technological tool to explore archaeologic sites without digging .

(Archaeologist-doctor-architect)

2-Albert lin an .....that uses modern technology to explore ancient wonders.

(doctor-architect- Archaeologist)

3- Albert Lin can use photographs from ......To find an object.
(satellites and drones – magnetometers- ground penetrating radar)

4-.....This radar can discover objects buried underground.

(Global position system -Ground penetrating radar- drones)

5- Global position system (GPS) This is a way to find the location of something using.....

O1020034332
/Social Studies for free

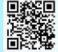

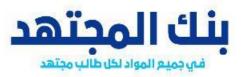

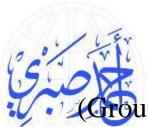

Ground penetrating radar- drones-satellites)

6- Magnetometer This measures a magnetic field. It can find .....underground.

(metal-wood-plastic)

7-The .....is used to locate metallic bridges underground.

(drones – magnetometers- ground penetrating radar)

8-The archaeological tools help archeologists

(to locate the market – decide where they can digcommunicate with their friends)

9- During this age, people started to communicate through pictures like hieroglyphics and later by words and numbers.

(Pre-mechanical Age- The Mechanical Age- The Electronic Age)

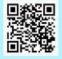

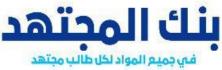

10-During this age, people recorded a tremendous amount of information.

(The Mechanical Age - Pre-mechanical Age - The Electronic Age)

11-One invention was a printing process which made it easier to make books, in the era of..... (Pre-mechanical Age- The Mechanical Age- The Electronic Age)

12- This was the Beginning of communication as we know it today. During this age electricity was first used

(Electro -Mechanical Age \_ Mechanical Age \_ Electronic Age)

13- During this age, make it easier to record and share. There was a technology explosion!

(Pre-mechanical Age- The Mechanical Age- The Electronic Age)

14- One invention was the .....which was an early calculator.

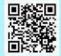

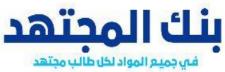

aline- first computer- typewriter)

15- People would record lots of information about agreements made in this era.....

(The Mechanical Age- The Electronic Age -Premechanical Age)

16-. In The Electro -Mechanical Age many new types of inventions such as the .....

(telephone - first computer- typewriter)

17- The first ......was also produced. it was 8 f et high, 50 feet long, 2 feet wide, and weighed 50 tons!

(telephone -typewriter -digital computer) 18- This is considered the information explosion age

(The Mechanical Age- The Electronic Age -Premechanical Age)

19-A key advancement in Electronic Age is .....

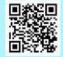

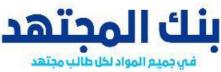

llites- typewriter -digital computer)

20- In The Electronic Age They help us communicate with people around the world instantly using .....

(instant messages - Satellites- typewriter)

21-It is an electronic device for processing datastore in formation , restore it and process it.....

(computer- Satellites- Drones)

23- The ..... fits nicely into your hand. You can move things easily with it (keyboard -mouse - laptop)

24-To use a computer, you need to have a .....to type on (keyboard- mouse- screen)

25- The .....shows you what you and the computer are doing (keyboard- mouse -screen)

26-The .....is used to copy papers inside your computer.

01020034332
/Social Studies for free

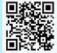

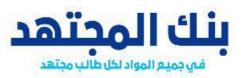

ner- display screen- printer)

27- The .....is a device that allows non-verbal person to communicate (microphone- speech synthesizer – speaker)

28- ..... enables you to take audio clips out of the computer.(The mouse-The speaker-The screen zoom)

(The mouse-The speaker-The screen zoom software)

29-All the following are from input devices of the computer components, except the.....

(screen-microphone-keyboard)

30- ..... allows you to enter a sound to our computer.(speech synthesizer -speaker -microphone)

31- The.....is used to output texts and images on paper.(screen- scanner-printer)

O1020034332
/Social Studies for free

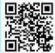

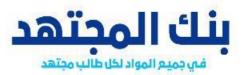

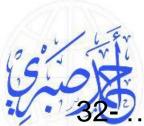

322.....is considered of the hardware component s of a computer.
(CPU-Browser-Android)

33-....is considered one of the software on the personal computer (the printer- screen-MS Excel)

34-to access website online, you can use...... (MS Excel-MS Word-browser)

35- The .....is a type of hardware. it controls what and how data is processed. (operating system-CPU- computer)

37-the operating system send .....to the CPU (data-information-neither of them)

38- This software enlarges everything on a computer screen(screen magnification software- Hearing aids- Para climbing tools)

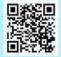

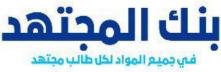

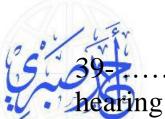

...... help people who have trouble

(screen magnification software- Hearing aids- Para climbing tools)

40- Hearing aids can now be connected to a person's ...... Many also come with smartphone apps. (mobile devices- limb- hand bike)

41- .....help people with speech and language disabilities communicate with others (screen magnification software- Hearing aids -Alternative communication)

42-.....tools allow climbers with limbdifference to climb mountains(Para climbing - screen magnification software-Hearing aids)

43- .....can help with ordinary and extraordinary activities (assistive technology- limb- hand bike)

44- There are many more you can research including footballs that make a ...... (limb- noise -hand bike)

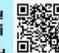

01020034332 /Social Studies for free

يمكنكم الحصول علم المذكرات والاختبارات من خلال مسح رمز QR Code أو من خلال صفحة أ/ أحمد صبري يرجم مراعاة حقوق صاحب المحتوم عند النشر

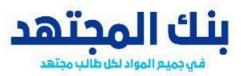

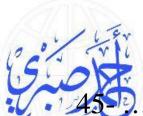

45......... that has 3 wheels and is powered by your hands, and even running blades. (assistive technology- limb -hand bike)

46-.....was a famous scientist who used assistive technology to help him communicate (Albert Lin -Stephen Hawking-Anika Ullah)
47- He still does all of the things he did before including exploring many places around the world by his.....

(Hearing aids -prosthetic leg- Sporting tools)

48- writing school reports and homework using

. . . . . . . .

(Hearing aids -Microsoft Word- screen magnification)

49-If An app won't open you can ...... (downloads folder -**Restart your computer**- power off your computer)

50- If you still have problems, uninstall and reinstall the app if ...... (downloads folder -Restart your computer- An app won't open)

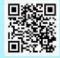

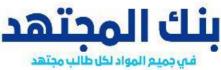

51-If The mouse cursor isn't working Make sure you connect the ......to the correct place in the. motherboard (mouse cable- Restart your computer- An app won't open)

52- If you can't .....Check your downloads folder (mouse cursor isn't working -find a file- app won't open)

53- Try doing a search using the .....next to the start button

(restart your device -power off -search box)

54-Your screen freezes Press and hold the ...... buttons together (Ctrl, Alt , Del -- cod, Alt ,Del -- Ctrl, Alt ,shift)

55-\_you can collect data from a variety of sources , common sources like books and articles it may be

.....

(digital - print – both of them)

56- It is very important that you are certain that the information you are collecting is .....

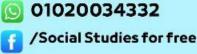

يمكنكم الحصول علم المذكرات والاختبارات من خلال مسح رمز QR Code أو من خلال صفحة أ/ أحمد صبري يرجـه مراعاة حقوق صاحـب المحتوب عند النشر

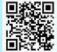

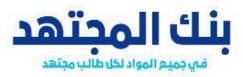

ccurate- unreliable- trends)

57- When you analyze the data you have collected, you review your ....... (unreliable- trends -finding)

58- the best way to interpret a lot of data is to look for .....in the information (digital - print -trends)

59- Once you have analyzed the information you have collected, you are ready to graph the information. A common graph is a..... (print -bar graph -trends)

60- You can draw graphs on paper, or make them on a computer using software like ...... (print -bar graph -Excel)

2-Put (T) /(F)

1- Albert Lin uses satellites and GPR to know the location of ancient regions. (f)

01020034332
/Social Studies for free

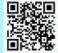

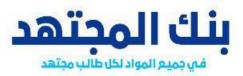

The magnetometer is used to determine directions via satellites. (f)

- 3- Drones are used by archaeologists to get pictures of objects above the ground. (t)
- 4- Archaeologists use a ground penetrating radar to find objects above the ground. (f)
- 5- GPR is used to discover minerals underground before digging. (f)
- 6- The archaeological tools help tourists decide where to dig. (f)
- 7- You might know that you can use a computer to write documents, send emails, play games and browse the internet (T)
- 8- The shape of the computer and its components also differ according to the device's model and its manufacturing date. (T)

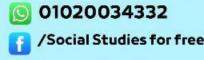

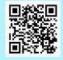

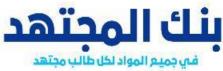

A personal computer similar from the laptop or the tablet (F)

- 10- To see anything, you also need a screen.The screen shows you what you and the computer are doing (T)
- 11- The most important element of the computer system is you (T)
- 12- The operating system is a type of hardware. it controls what and how data is processed. (F)
- 13- If the program has a problem before the operating system tells the CPU to save everything. (T)
- 14- Hearing aids help people who have trouble hearing. (T)
- 15- Hearing aids help people with speech and language disabilities communicate with others. (F)
- 16- Para climbing tools allow climbers with limb difference to climb mountains. (T)

01020034332
/Social Studies for free

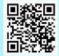

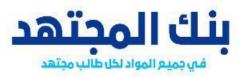

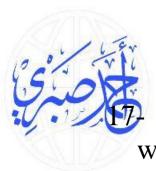

Stephen Hawking was a famous scientist who used assistive technology. (T)

- 18- Albert Lin has limb difference but he doesn't let that stop him. (T)
- 19- ICT tools like a computer, tablet or laptop (T)
- 20- writing school reports and homework using Microsoft Excel. (F)
- 21- If you cannot solve the computer problem, ask your teacher or family for help (T)
- 22- If the problem isn't solved, there might be a defect in the mouse and you might need to replace it. (T)
- 23- if you are looking for a Microsoft word file, look in your pictures folder. (F)
- 24- if you are looking for a photo look in your documents folder. (F)

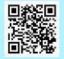

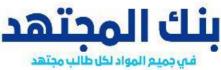

If this option doesn't work in Your screen freezes, try to power off your computer and restart. (T)

- 26- If The keyboard isn't typing Make sure you connect the mouse cable to the correct place in the motherboard. (F)
- 27- It is very important that you are certain that the information you are collecting is accurate. (T)
- 28- When you analyze the data you have collected, you review your finding (T)
- 29- the best way to interpret a lot of data is to look for trends in the information (T)
- 30- A common graph is a bio graph. (F)
- 31- Bar graphs clearly present and compare different categories of information. (T)
- 32- You can draw graphs on paper, or make them on a computer using software like word.(T)

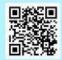

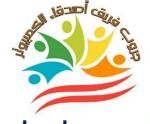

( )

()

()

()

()

( )

()

()

()

()

( )

)

)

( )

()

( )

()

(

## First Axis: The role of information and communications technology in our lives

## "October"

## $Put(\sqrt{)}or(\times):-$

, locations

| 1. Ground penetrating radar is used to find buried non-metallic objects<br>.underground |
|-----------------------------------------------------------------------------------------|
| 2. ) The Global Positioning SystemGPS) uses satellites to communicate and               |
| , locate objects                                                                        |
| 3antiquities Albert Lin is a scientist                                                  |
| 4. A magnetometer is a technological tool that can be used to explore what is           |
| .above the Earth's surface                                                              |
| 5. Satellites are used to discover an area by controlling the pilot while he is on      |
| the surface of the Earth to take pictures                                               |
| 6GPS is used to find a location                                                         |
| 7. Albert Lin uses traditional excavation tools to uncover underground ruins            |
| 8. Technology tools have helped archaeologists know where to dig by                     |
| .surveying above and below the ground                                                   |
| ${f 9.}$ . GPS is used to gain more information about where you are traveling           |
| 10. GPS .is used to communicate and locate objects by spacecraft                        |
| <b>11</b> Albert Lin is digging for underground antiquities                             |
| <b>12</b> Technology tools have helped archaeologists save time and effort              |
| 13You have to be an archaeologist to use technology                                     |
| 14The drone cannot take pictures                                                        |
| 15. Ground penetrating radar is used to find objects underground                        |
| 16. GPS is used to find the places you want to visit                                    |
| 17, ) The Global Positioning SystemGPS connects to satellites to determine (            |

FirstTerm – preparation and design / جروب فريق أصدقاء الكمبيوتر – أياسمين شعيب /

|   |                                                                                                    | Source de la suite suite |   | eters of eters |
|---|----------------------------------------------------------------------------------------------------|----------------------------------------------------------------------------------------------------|---|----------------|
|   | 18. In the era of the mechanical revolution, the technological revolution                                                                      |                                                                                                    |   |                |
| ( | . began, and that period witnessed the emergence of printing                                                                                   | · (                                                                                                    | ) |                |
|   | 19 The digital meter came into being in the era of the electrical revolution                                                                   | (                                                                                                    | ) |                |
|   | 20. In the era of the electronic revolution, communication between peoples                                                                     | \$                                                                                                    |   |                |
|   | .was through pictures or drawings, as in hieroglyphic writings                                                                                 | (                                                                                                    | ) |                |
| 1 | 21. The first digital computer was invented and was powered by vacuum                                                                          | ,                                                                                                    |   |                |
|   | . tubes in an era before the mechanical revolution                                                                                             | (                                                                                                    | ) | 5              |
|   | 22 The most distinctive feature of our current era is the Pescaline machine                                                                    | э (                                                                                                    | ) |                |
|   | ${\small \textbf{23}} The Pascaline machine was considered the first version of printers$                                                      | (                                                                                                    | ) |                |
|   | <b>24</b> . The era of the information revolution is called the era of the electronic .revolution                                              | ·                                                                                                    | · |                |
|   | <b>25</b> . In the era of the mechanical revolution, people were able to record a .wealth of information                                       | (                                                                                                    | ) |                |
|   | <b>26</b> . The Egyptian Knowledge Bank contains some documents dating back to the era before the mechanical revolution                        | to (                                                                                                    | ) |                |
|   | <b>27</b> . The advent of electricity took place in the era of the mechanical/electric .revolution                                             | ;al<br>(                                                                                                    | ) |                |
|   | ${\small \textbf{28}} \\ \textbf{The era of the information revolution extends to the present time}$                                           | (                                                                                                    | ) |                |
|   | <b>29</b> . In the era of the mechanical revolution, people relied on recording .information on a tape recorder                                | (                                                                                                    | ) |                |
|   | 30Email is used in the modern era as a means of communication                                                                                  | (                                                                                                    | ) |                |
|   | <b>31</b> . The printing machine was discovered in the era of the electronic .revolution                                                       |                                                                                                    | ) |                |
|   | <b>32</b> . In the era of the mechanical revolution, the technological revolution . began, and that period witnessed the emergence of printing | (                                                                                                    | ) |                |
|   | 33. Output devices help process data                                                                                                    | (                                                                                                    | ) |                |
|   | 34. Braille converts letters into raised symbols that can be read by touch                                                                     | (                                                                                                    | ) |                |
|   | 35. A keyboard is a device used to extract data                                                                                                | (                                                                                                    | ) |                |

۲

| Terre and the second second second second second second second second second second second second second second |      |
|----------------------------------------------------------------------------------------------------|------|
| <b>36</b> . You can see what you are doing on your device by looking at the display screen                      | ()   |
| 37. Information is the last result we get after processing the data                                             | ()   |
| 38. CPU is a type of software                                                                                   |      |
| 39. Computer input devices process data                                                                         | ()   |
| 40. The keyboard enters letters and numbers                                                                     | ()   |
| <b>41</b> . The printer is used to print images and information from the computer onto paper                    | ()   |
| 42. A speech synthesizer is a device that allows non-native speakers to speak                                   | < () |
| 43. The user enters data into the computer via input modules                                                    | ()   |
| <b>44</b> . The display screen is considered both an input and output unit                                      | •    |
| 45Speakers are the input units for outputting audio clips                                                       | () 🥚 |
| <b>46</b> . The type of information produced by the speech complex is visual information                        | ()   |
| 47. not important to remember to save your work regularly                                                       | ()   |
| 48. An operating system is not necessary for computers                                                          | ()   |
| <b>49</b> . An operating system is necessary to deal with a computer and its .programs                          | ( )  |
| <b>50.</b> Information is the product of data processing                                                        | ( )  |
| <b>51. MS.Wordis a type of device</b>                                                                           | ( )  |
| 52. CPU is a type of software                                                                                   | ( )  |
| 53. Computer input devices process data                                                                         | ( )  |
| <b>54</b> . The operating system receives information and displays it on the screen                             | ( )  |
| 55. The operating system sends data to the CPU                                                                  | ()   |
| 56. The first stage of data processing is to extract information                                                | ()   |
| 57. . The components of a computer are divided into hardware and software                                       | ()   |
| <b>58</b> . Hearing aids are considered one of the prosthetic devices for people with hearing disabilities      | ()   |
| 59. Screen magnification software is considered an assistive technology                                         | ()   |
| 60. . was able to overcome his disability through assistive technology                                          |      |
|                                                                                                    |      |

| 61. Screen magnification programs are one of the assistive technology tools                                           | ()   |
|----------------------------------------------------------------------------------------------------|------|
| 62. Assistive technology facilitates For people of determination to practice                                          |      |
| their daily lives                                                                                                    | ()   |
| 63. Sports equipment helps people with disabilities on communication Oral<br>And the linguist                         | ()   |
| 64. Sports balls that make sound Assistive technology means                                                           |      |
| <b>65</b> . Medical hearing aids help people of determination (without a limb) in their daily lives                   | ()   |
| 66. Malfunctions of electronic devices are common impossible                                                          | ()   |
| 67. If you are unable to open an application, it is best to delete it first and then reinstall it                     | ()   |
| 68. When you encounter a computer problem, the first step you take is to ask your teacher or a family member for help | ()   |
| <mark>69ICT</mark> tools can help you do many tasks such as writing reports                                           | () 👝 |
| 70. You cannot find a file, restart your device and try to open the application again                                 | ()   |

## b( Choose the correct answer from the following:-

٤

| 1. ) The Global Positioning Syste<br>Drones                                                       | ing SystemGPS is used to communicate and locate objects (<br>Radar rays Satellites |                           |  |
|---------------------------------------------------------------------------------------------------|------------------------------------------------------------------------------------|---------------------------|--|
| 2Albert Lin Scientist                                                                             |                                                                                    |                           |  |
| antiquities                                                                                       | physics                                                                            | mathematics               |  |
| <b>3</b> . You receive a message from your friend that he has lost his waythis means that youneed |                                                                                    |                           |  |
| Ground penetrating radar                                                                          | <b>GPS</b> device                                                                  | Drone                     |  |
| 4. The system is used to communicate and locate objects by                                        |                                                                                    |                           |  |
| means of .Satellites                                                                              |                                                                                    |                           |  |
| Radarrays                                                                                         | Lighting                                                                           | <b>Global positioning</b> |  |
| 5. A device used to detect metal                                                                  | lic objects underground<br>Global Positioning                                      |                           |  |
| Magnetometer                                                                                      | System                                                                             | mobile                    |  |

|                                                                                                    |                                                                                                    | -5 <sup>4</sup>                                                                                                    |  |
|----------------------------------------------------------------------------------------------------|----------------------------------------------------------------------------------------------------|----------------------------------------------------------------------------------------------------|--|
| 6. It is used to take pictures by controlling them while the pilot is on the                                                                                                    |                                                                                                    |                                                                                                    |  |
| surface of the Earth                                                                                                    |                                                                                                    |                                                                                                    |  |
| Drone_                                                                                                    | Radar                                                                                                    | Satellites                                                                                                    |  |
| 7. Albert Lin is an archaeolog                                                                                                    | gist who used technological to                                                                                                    | ools that replace                                                                                                    |  |
| to discover antiquities                                                                                                    |                                                                                                    |                                                                                                    |  |
| Digging                                                                                                    | Note                                                                                                    | Writing                                                                                                    |  |
| 8. It is used to find buried no                                                                                                    | n-metallic objects under the s                                                                                                    | surface of the earth                                                                                                    |  |
| Ground penetrating radar                                                                                                    | <b>GPS</b> device                                                                                                    | Drone                                                                                                    |  |
| 9. is used to take pictures to                                                                                                    | obtain more details and inform                                                                                                    | nation                                                                                                    |  |
| about an area                                                                                                    |                                                                                                    |                                                                                                    |  |
| Radar                                                                                                    | Magnetometer                                                                                                    | Satellites                                                                                                    |  |
| 10. Among the technology                                                                                                    | ogical tools that can be used to                                                                                                    | o explore what is above the                                                                                                    |  |
| surface of the Earth                                                                                                    |                                                                                                    |                                                                                                    |  |
| Drones                                                                                                    | Satellites                                                                                                    | bothofthem                                                                                                    |  |
| $11.\ldots$ The era of the electronic revolution was characterized by the emergence of                                                                                                    |                                                                                                    |                                                                                                    |  |
| laptop                                                                                                    | <b>Printer machine</b>                                                                                                    | Hieroglyphic symbols                                                                                                    |  |
| ιαριορ                                                                                                    | Finiterinachine                                                                                                    | i noi ogijpino ojinoolo                                                                                                    |  |
|                                                                                                    | munication in the modern era                                                                                                    |                                                                                                    |  |
|                                                                                                    |                                                                                                    |                                                                                                    |  |
| 12. is used as a means of com                                                                                                    | munication in the modern era<br>Pencils                                                                                                    |                                                                                                    |  |
| 12. is used as a means of com<br>E-mail                                                                                                    | munication in the modern era<br>Pencils                                                                                                    |                                                                                                    |  |
| 12. is used as a means of com<br>E-mail<br>13 The Pascaline machine<br>E-mail                                                                                                    | munication in the modern era<br>Pencils<br>is the first version of<br>Screen magnification                                                                                                    | Fountain pens<br>Calculator                                                                                                    |  |
| 12. is used as a means of com<br>E-mail<br>13The Pascaline machine<br>E-mail                                                                                                    | munication in the modern era<br>Pencils<br>is the first version of<br>Screen magnification<br>software                                                                                                    | Fountain pens<br>Calculator                                                                                                    |  |
| <ul> <li>12. is used as a means of com<br/>E-mail</li> <li>13The Pascaline machine</li> <li>E-mail</li> <li>14One of the invention<br/>electricity</li> </ul>                                                                                                | munication in the modern era<br>Pencils<br>is the first version of<br>Screen magnification<br>software<br>ons that appeared in the era of                                                                                                    | Fountain pens<br>Calculator<br>the electronic revolution<br>Satellites                                                                                   |  |
| <ul> <li>12. is used as a means of com<br/>E-mail</li> <li>13The Pascaline machine</li> <li>E-mail</li> <li>14One of the invention<br/>electricity</li> </ul>                                                                                                | munication in the modern era<br>Pencils<br>is the first version of<br>Screen magnification<br>software<br>ons that appeared in the era of<br>the phone                                                                                                    | Fountain pens<br>Calculator<br>the electronic revolution<br>Satellites                                                                                   |  |
| <ul> <li>12. is used as a means of com<br/>E-mail</li> <li>13The Pascaline machine</li> <li>E-mail</li> <li>14One of the invention<br/>electricity</li> <li>15The timeline of</li> </ul>                                                                     | munication in the modern era<br>Pencils<br>is the first version of<br>Screen magnification<br>software<br>ons that appeared in the era of<br>the phone<br>technological development is                                                                                                    | Fountain pens<br>Calculator<br>the electronic revolution<br>Satellites                                                                                   |  |
| <ul> <li>12. is used as a means of com<br/>E-mail</li> <li>13The Pascaline machine</li> <li>E-mail</li> <li>14One of the invention<br/>electricity</li> <li>15The timeline of<br/>Word processor, pens,<br/>typewriter</li> </ul>                            | munication in the modern era<br>Pencils<br>is the first version of<br>Screen magnification<br>software<br>ons that appeared in the era of<br>the phone<br>technological development is<br>.Typewriter, pens                                                                                   | Fountain pens<br>Calculator<br>the electronic revolution<br>Satellites<br>,Pens, typewriter<br>MS.Word                                                   |  |
| <ul> <li>12. is used as a means of com<br/>E-mail</li> <li>13The Pascaline machine</li> <li>E-mail</li> <li>14One of the invention<br/>electricity</li> <li>15The timeline of<br/>Word processor, pens,<br/>typewriter</li> </ul>                            | munication in the modern era<br>Pencils<br>is the first version of<br>Screen magnification<br>software<br>ons that appeared in the era of<br>the phone<br>technological development is<br>.Typewriter, pens<br>MS.Word<br>communication between peo                                           | Fountain pens<br>Calculator<br>the electronic revolution<br>Satellites<br>,Pens, typewriter<br>MS.Word                                                   |  |
| <ul> <li>12. is used as a means of com<br/>E-mail</li> <li>13The Pascaline machine</li> <li>E-mail</li> <li>14One of the invention<br/>electricity</li> <li>15The timeline of<br/>Word processor, pens,<br/>typewriter</li> <li>16. In the era of</li> </ul> | munication in the modern era<br>Pencils<br>is the first version of<br>Screen magnification<br>software<br>ons that appeared in the era of<br>the phone<br>technological development is<br>.Typewriter, pens<br>MS.Word<br>communication between peop<br>hic writings<br>Before the mechanical | Fountain pens<br>Calculator<br>the electronic revolution<br>Satellites<br>,Pens, typewriter<br>MS.Word                                                   |  |
| <ul> <li>12. is used as a means of com<br/>E-mail</li> <li>13The Pascaline machine in<br/>E-mail</li> <li>14One of the invention<br/>electricity</li> <li>15The timeline of<br/>Word processor, pens,<br/>typewriter</li> <li>16. In the era of</li></ul>    | munication in the modern era<br>Pencils<br>is the first version of<br>Screen magnification<br>software<br>ons that appeared in the era of<br>the phone<br>technological development is<br>.Typewriter, pens<br>MS.Word<br>communication between peo<br>hic writings                           | Fountain pens<br>Fountain pens<br>Calculator<br>the electronic revolution<br>Satellites<br>, Pens, typewriter<br>MS.Word<br>ples was through pictures or |  |

المراقة المحقار ال

جروب فريق أصدقاء الكمبيوتر – أ.ياسمين شعيب / First Term – preparation and design

|                                                                                       |                                   | - Start land carlos   |
|---------------------------------------------------------------------------------------|-----------------------------------|-----------------------|
| 17The digital meter appeare                                                           | ed in the era of                  |                       |
| Electronic revolution                                                                 | Before the mechanical revolution  | Mechanical revolution |
| 18. the era before the mechanical revolution, communication                           |                                   | on between people was |
| through                                                                               |                                   |                       |
| E-mail                                                                                | <b>Drawings and pictures</b>      | mobile phones 🥚       |
| 19appearedIn th                                                                       | ne pre-mechanical era             |                       |
| The first digital computer                                                            | Manuscripts                       | the printer           |
| 20TI                                                                                  | he satellites were launched in    | theera                |
| <b>Electric revolution</b>                                                            | Before the mechanical revolution  | Electronic revolution |
| 21Smartphones were inven                                                              | ted                               |                       |
| <b>Electric revolution</b>                                                            | Before the mechanical revolution  | Mechanical revolution |
| 22One of the accesso                                                                  | ry devices you use during vide    | eochats               |
| theprinter                                                                            | Scanner                           | Camera                |
| 23. From computer input devices                                                       |                                   |                       |
| Scanner                                                                               | <b>Printer machine</b>            | Screen                |
| 24From output                                                                         | ut devices                        |                       |
| Mouse                                                                                 | keyboard                          | theprinter            |
| 25 The camera and mi                                                                  | crophone are used to              |                       |
| <b>Published articles</b>                                                             | Video chats                       | <b>Text messages</b>  |
| <b>26.</b> Among the devices that a word processing program needs to write oncomputer |                                   | m needs to write on a |
|                                                                                       |                                   |                       |
| keyboard                                                                              | the printer                       | Headphones            |
| 27The component respons                                                               | ible for entering data into the o | computer //           |
| keyboard                                                                              | CPU                               | the printer           |
| <b>28</b> Information is cons                                                         | sidered the results of process    | ing                   |
| data                                                                                  | <b>Digital blogs</b>              | E-mail                |
|                                                                                       |                                   |                       |

جروب فريق أصدقاء الكمبيوتر – أ.ياسمين شعيب / First Term – preparation and design

٦

C

| 29.                                           | 29. It converts letters into prominent symbols that can be read by touch |                                     |                             |  |
|-----------------------------------------------|--------------------------------------------------------------------------|-------------------------------------|-----------------------------|--|
|                                               | Headphones                                                               | thescreen                           | Braille                     |  |
| 30.                                           | A device that h                                                          | elps the blind                      |                             |  |
| 1                                             | Scanner                                                                  | theprinter                          | Braille peripheral system   |  |
| 31                                            | A device that allows r                                                   | non-native speakers to speak        |                             |  |
|                                               | Scanner                                                                  | theprinter                          | Speech compound             |  |
| 32.                                           | .Transforms                                                              | letters into prominent symbo        | ols by touch that are read  |  |
|                                               | The mouse                                                                | Braille                             | Scanner                     |  |
| 33.                                           | is used to copy p                                                        | paper into the computer             |                             |  |
|                                               | display                                                                  | Speech compound                     | Scanner                     |  |
| 34.                                           | Among the devic                                                          | ces that a word processing progra   | m needs to write on a       |  |
| (                                             | computer                                                                 |                                     |                             |  |
|                                               | keyboard                                                                 | theprinter                          | Headphones                  |  |
| 35.                                           | enables you to o                                                         | utput audio clips from the comput   | er                          |  |
|                                               | Controlmono                                                              | l audanaaka <i>n</i>                | <b>Screen magnification</b> |  |
|                                               | Controlmouse                                                             | Loudspeaker                         | software                    |  |
| 36.                                           | T                                                                        | he computer speaker allows          |                             |  |
| -                                             | nter audio data                                                          | <b>Extracting audio</b>             | Drintnonoro                 |  |
| E                                             | nteraudio data                                                           | information                         | Print papers                |  |
| <b>37</b> lt                                  | is considered a com                                                      | bination of input and output units  |                             |  |
|                                               | touch screen                                                             | theprinter                          | Headphones                  |  |
| <b>38</b> .                                   | Fits palm size Th                                                        | ne hand allows B move Easily cho    | osethings                   |  |
| т                                             | hemicrophone                                                             | Mouse                               | Loudspeaker                 |  |
| <b>39</b> .                                   | It is an electronic                                                      | c device whose function is to proce | ess data and                |  |
| has the ability to store data and information |                                                                          |                                     |                             |  |
|                                               | Computer                                                                 | Braille                             | Speech compound             |  |
| <b>40</b> .                                   | The computer p                                                           | rocessesand output                  | s it in the form of         |  |
| .ir                                           | formation                                                                | d-4-                                | lanut unite                 |  |
| 41.                                           | Wires<br>From c                                                          | data<br>computer output devices     | Input units                 |  |
| -                                             | display                                                                  | Printer machine                     | both of them                |  |
|                                               |                                                                          |                                     |                             |  |

C

٧

المريق أصدقا

| 42.         | Screen magnifica              | tion software is used for peopl   | le who suffer from             |
|-------------|-------------------------------|-----------------------------------|--------------------------------|
| ۲           | learing impairment            | <b>Visual impairment</b>          | Lost of a limb                 |
|             |                               |                                   |                                |
| 43.         | When you're having            | trouble opening an applicatio     | n on your computer, you        |
|             | mayneed to                    |                                   |                                |
|             | -                             | <b>Replace the mouse</b>          | Keyboard replacement  🥚        |
| 44.         | Screen enlargeme              |                                   | •                              |
| Seeinfo     | ormation                      | <b>Hear information</b>           | Print papers                   |
| <b>45</b> . | Preferably                    | after repairing or reinsta        | alling the mouse in the        |
| .C          | levice                        |                                   |                                |
| C           | Connect the power             | <b>Check the electrical</b>       | Restart the device             |
| c           | harger to the device          | connections                       |                                |
| <b>46</b> . | Yo                            | u want to find a file on your dev | rice. You need 🥚 🥚             |
| С           | lose and unlock the<br>device | PressALT+CTRL+DEL                 | Use the SEARCH BOX             |
| 47.         | The command resp              | onsible for closing applicatior   | ns on a personal computer or 🔎 |
| •••         | laptop is                     |                                   |                                |
|             | DEL+ALT+CTRL                  | ALT+DEL+TAB                       | DEL + TAB + SHIFT              |
| <b>48</b> . | It helps people of de         | etermination (who are missing     | a limb) in their daily lives   |
|             | <b>Artificial leg</b>         | keyboard                          | Camera                         |
| <b>49</b> . | A malfunction in an           | y computer is considered          |                                |
|             | Possible                      | always                            | Impossible                     |
| 50.         | lf you are looking fo         | r aWord file .search in the       | folder ،                       |
|             | the documents                 | the pictures                      | Downloads                      |
| 51          | is nece                       | essary for the operation of any   | computer                       |
|             | Windows                       | Word                              | keyboard                       |
| 52.         | Windowsoperatir               | ng system is considered one of    | F /                            |
|             | Software                      | Input units                       | Output units                   |
| 53.         | .processes data               | •••••                             |                                |
|             | CPU                           | Input units                       | Output units                   |
|             |                               |                                   |                                |

C

٨

والفي أصدقاء الم

جروب فريق أصدقاء الكمبيوتر – أ.ياسمين شعيب / First Term – preparation and design

#### Answers

| Fi | <b>rst Axis</b> : The role of information and communications technology |
|----|-------------------------------------------------------------------------|
|    | in our lives                                                            |

#### "October"

(√)

(√)

(√)

(×)

(×)

(√)

(×)

(√)

(√)

(×)

(×)

(√)

(×)

(×)

(√)

(√)

#### Put( $\sqrt{}$ ) or( $\times$ ):-

1.

| 1. Ground penetrating radar is used to find buried non-metallic objects .underground                                         |
|----------------------------------------------------------------------------------------------------|
| 2. ) The Global Positioning SystemGPS) uses satellites to communicate and , locate objects                                   |
| 3antiquities Albert Lin is a scientist                                                                                       |
| <b>4</b> . A magnetometer is a technological tool that can be used to explore what is .above the Earth's surface             |
| 5. Satellites are used to discover an area by controlling the pilot while he is on the surface of the Earth to take pictures |
| 6GPS is used to find a location                                                                                              |
| 7. Albert Lin uses traditional excavation tools to uncover underground ruins                                                 |
| 8. Technology tools have helped archaeologists know where to dig by .surveying above and below the ground                    |
| ${f 9}$ GPS is used to gain more information about where you are traveling                                                   |
| 10. GPS . is used to communicate and locate objects by spacecraft                                                            |
| 11 Albert Lin is digging for underground antiquities                                                                         |
| 12 Technology tools have helped archaeologists save time and effort                                                          |
| 13You have to be an archaeologist to use technology                                                                          |
| 14The drone cannot take pictures                                                                                             |
| 15. Ground penetrating radar is used to find objects underground                                                             |
| 16. GPS is used to find the places you want to visit                                                                         |

جروب فريق أصدقاء الكمبيوتر – أ.ياسمين شعيب / First Term – preparation and design

| 17.  | The Global Positioning SystemGPS connects to satellites to determine |
|------|----------------------------------------------------------------------|
| , le | cations                                                              |

(√)

(×)

(×)

(×)

( × )

(×)

(1)

(√)

(√)

(√)

( 🗸 )

(√)

(√)

(√)

(√)

- **18**. In the era of the mechanical revolution, the technological revolution . began, and that period witnessed the emergence of printing
- **19.** . The digital meter came into being in the era of the electrical revolution
- **20.** In the era of the electronic revolution, communication between peoples .was through pictures or drawings, as in hieroglyphic writings
- **21**. The first digital computer was invented and was powered by vacuum . tubes in an era before the mechanical revolution
- 22. The most distinctive feature of our current era is the Pescaline machine
- 23. The Pascaline machine was considered the first version of printers
- **24**. The era of the information revolution is called the era of the electronic .revolution
- **25**. In the era of the mechanical revolution, people were able to record a .wealth of information
- **26**. The Egyptian Knowledge Bank contains some documents dating back to .the era before the mechanical revolution
- **27**. The advent of electricity took place in the era of the mechanical/electrical .revolution
- 28..The era of the information revolution extends to the present time
- **29**. In the era of the mechanical revolution, people relied on recording .information on a tape recorder
- 30..Email is used in the modern era as a means of communication
- **31**. The printing machine was discovered in the era of the electronic .revolution
- **32**. In the era of the mechanical revolution, the technological revolution
  - . began, and that period witnessed the emergence of printing

FirstTerm – preparation and design / مروب فريق أصدقاء الكمبيوتر – أ.ياسمين شعيب

| / 3 | 3. Output devices help process data                                                 | (×)   |
|-----|-------------------------------------------------------------------------------------|-------|
| 3   | 4. Braille converts letters into raised symbols that can be read by touch           | (√)   |
| З   | 5. A keyboard is a device used to extract data                                      | (×)   |
|     | 6. You can see what you are doing on your device by looking at the display screen   | (√)   |
| 3   | <b>37</b> . Information is the last result we get after processing the data         | (√)   |
| 3   | 88. CPU is a type of software                                                       | (×)   |
| 3   | 9. Computer input devices process data                                              | (√)   |
| 4   | 0. The keyboard enters letters and numbers                                          | (√)   |
|     | 1. The printer is used to print images and information from the computer onto paper | (√)   |
| 4   | 2. A speech synthesizer is a device that allows non-native speakers to speak        | (√)   |
| 4   | 3. The user enters data into the computer via input modules                         | (√)   |
| 4   | 4. The display screen is considered both an input and output unit                   | (×)   |
| 4   | 5Speakers are the input units for outputting audio clips                            | (×)   |
|     | 6. The type of information produced by the speech complex is visual information     | (×)   |
| 4   | 7. not important to remember to save your work regularly                            | (×)   |
| 4   | 8. An operating system is not necessary for computers                               | (×)   |
|     | 9. An operating system is necessary to deal with a computer and its .<br>.programs  | (√)   |
| 5   | <b>50</b> . Information is the product of data processing                           | (√)   |
| 5   | <b>51. MS.Wordis a type of device</b>                                               | (×)   |
| 5   | 2. CPU is a type of software                                                        | (×)   |
| 5   | 3. Computer input devices process data                                              | ( × ) |

| , igu                                                                                                    |        |
|----------------------------------------------------------------------------------------------------|--------|
| 54. The operating system receives information and displays it on the screen                                                   |        |
| 55. The operating system sends data to the CPU                                                                                | (√)    |
| 56. The first stage of data processing is to extract information                                                              | (×)    |
| <b>57</b> The components of a computer are divided into hardware and software                                                 | (√) 🧧  |
| <b>58</b> . Hearing aids are considered one of the prosthetic devices for people with hearing disabilities                    | ' (√)  |
| 59. Screen magnification software is considered an assistive technology                                                       | (√)    |
| <b><math>60.</math></b> . was able to overcome his disability through assistive technology                                    | (√)    |
| <b>61</b> . Screen magnification programs are one of the assistive technology tools                                           | (√)    |
| <b>62</b> . Assistive technology facilitates For people of determination to practice their daily lives                        | (√)    |
| <b>63</b> . Sports equipment helps people with disabilities on communication Oral And the linguist                            | (×)    |
| 64.Sports balls that make sound Assistive technology means                                                                    | (√) 🧧  |
| <b>65</b> . Medical hearing aids help people of determination (without a limb) in thei daily lives                            | ir (×) |
| 66. Malfunctions of electronic devices are common impossible                                                                  | (×)    |
| <b>67</b> . If you are unable to open an application, it is best to delete it first and then reinstall it                     | (×)    |
| <b>68</b> . When you encounter a computer problem, the first step you take is to ask your teacher or a family member for help | (×)    |
| 69ICT tools can help you do many tasks such as writing reports                                                                | (√)    |
| <b>70</b> . You cannot find a file, restart your device and try to open the application again                                 | (×)    |

| / |            | Choose the correct and             | war from the following.            | - State - Carlos            |
|---|------------|------------------------------------|------------------------------------|-----------------------------|
|   |            |                                    | wer from the following:-           |                             |
|   | 1          | -                                  | systemGPS is used to communic      |                             |
|   |            | Drones                             | Radarrays                          | <u>Satellites</u>           |
| 1 | Ζ.         | Albert Lin So                      |                                    |                             |
| 1 | 2          | antiquities                        | physics                            | mathematics                 |
|   | 3.         | -                                  | om your friend that he has lost hi | s waythis means that you    |
|   | •          | need                               |                                    | _                           |
|   |            | round penetrating radar<br>        | <u>GPS device</u>                  | Drone                       |
|   | 4.         | The<br>means of .Satellites        | system is used to commun           | icate and locate objects by |
|   |            | Radar rays                         | Lighting                           | Global positioning          |
|   | 5.         | A device used to detect m          | etallic objects underground        |                             |
|   |            | Magnetometer                       | <b>Global Positioning</b>          | mobile                      |
|   |            | magnotomotor                       | System                             |                             |
|   | <b>6</b> . | It is used to take pictures b      | by controlling them while the pile | ot is on the                |
|   |            | surface of the Earth               |                                    |                             |
|   |            | Drone_                             | Radar                              | Satellites                  |
|   | 7.         |                                    | gist who used technological too    | ls that replace             |
|   |            | to discover antiquities<br>Digging | Note                               | Writing                     |
|   | 8          |                                    | n-metallic objects under the su    | •                           |
|   |            | round penetrating radar            | GPS device                         | Drone                       |
|   |            |                                    | obtain more details and informa    |                             |
|   | 3.         | aboutanarea                        |                                    |                             |
|   |            | Radar                              | Magnetometer                       | Satellites                  |
|   | 10         | ·                                  | ogical tools that can be used to e | explore what is above the   |
|   |            | surface of the Earth<br>Drones     | Satellites                         | both of them                |
|   | 11.        | The era of the electronic          | revolution was characterized b     |                             |
|   |            | laptop                             | <b>Printer machine</b>             | Hieroglyphic symbols        |
|   | 12         |                                    | munication in the modern era       |                             |
|   |            | E-mail                             | Pencils                            | Fountain pens               |
|   |            |                                    |                                    |                             |
|   |            |                                    |                                    |                             |
|   |            |                                    |                                    |                             |

C

| 13The Pascaline machine is                                 | s the first version of                  |                              |  |  |
|------------------------------------------------------------|-----------------------------------------|------------------------------|--|--|
| E-mail                                                     | Screen magnification software           | Calculator                   |  |  |
| 14One of the invention                                     | ons that appeared in the era of         | the electronic revolution    |  |  |
| electricity                                                | thephone                                | Satellites                   |  |  |
| 15The timeline of t                                        | echnological development is             |                              |  |  |
| Word processor, pens,                                      | <b>.Typewriter, pens</b>                | <u>, Pens, typewriter</u>    |  |  |
| typewriter                                                 | MS.Word                                 | MS.Word                      |  |  |
| <b>16. In the era of</b>                                   | communication between peop              | oles was through pictures or |  |  |
| drawings, as in hieroglyph                                 |                                         |                              |  |  |
| <b>Electronic revolution</b>                               | Before the mechanical <u>revolution</u> | Mechanical revolution        |  |  |
| 17 The digital meter appear                                | ed in the era of                        |                              |  |  |
| <b>Electronic revolution</b>                               | Before the mechanical <u>revolution</u> | Mechanical revolution        |  |  |
| 18. the era before the mechan                              | ical revolution, communication          | on between people was        |  |  |
| through                                                    |                                         |                              |  |  |
| E-mail                                                     | Drawings and pictures                   | mobile phones                |  |  |
| 19appearedIn t                                             | he pre-mechanical era                   |                              |  |  |
| The first digital computer                                 | Manuscripts                             | theprinter                   |  |  |
| 20 <b>T</b>                                                | he satellites were launched in          | the era                      |  |  |
| <b>Electric revolution</b>                                 | Before the mechanical revolution        | Electronic revolution        |  |  |
| 21Smartphones were invented                                |                                         |                              |  |  |
| <b>Electric revolution</b>                                 | Before the mechanical revolution        | Mechanical revolution        |  |  |
| 22 One of the accessory devices you use during video chats |                                         |                              |  |  |
| theprinter                                                 | Scanner                                 | <u>Camera</u>                |  |  |
| <b>23</b> From com                                         | puter input devices                     |                              |  |  |
| <u>Scanner</u>                                             | <b>Printer machine</b>                  | Screen                       |  |  |
|                                                            |                                         |                              |  |  |

۲

|                                             |                                                     | - Contraction of Contraction of Cont |
|---------------------------------------------|-----------------------------------------------------|----------------------------------------------------------------------------------------------------|
| 24From ou<br>Mouse                          | tput devices<br>keyboard                            | the printer                                                                                                    |
|                                             | microphone are used to                              |                                                                                                    |
| Published articles                          | Video chats                                         | Text messages 🥚                                                                                                    |
| 26. Among the device                        | s that a word processing progra                     | am needs to write on a                                                                                                    |
| computer                                    |                                                     |                                                                                                    |
| <u>keyboard</u>                             | theprinter                                          | Headphones                                                                                                    |
| 27The component respo                       | nsible for entering data into the                   | computer                                                                                                    |
| <u>keyboard</u>                             | CPU                                                 | the printer 🧧                                                                                                    |
| <b>28</b> Information is co                 | onsidered the results of process                    | sing                                                                                                    |
| <u>data</u>                                 | <b>Digital blogs</b>                                | E-mail 🥚                                                                                                    |
| <b>29</b> . It converts letters             | into prominent symbols that ca                      | n be read by touch                                                                                                    |
| Headphones                                  | thescreen                                           | Braille                                                                                                    |
| <b>30</b> A device that hel                 | ps the blind                                        |                                                                                                    |
| Scanner                                     | theprinter                                          | Braille peripheral system 🤎                                                                                                    |
| <b>31</b> A device that allows no           | on-native speakers to speak                         |                                                                                                    |
| Scanner                                     | theprinter                                          | Speech compound                                                                                                    |
| 32Transforms                                | letters into prominent symb                         | ols by touch that are read                                                                                                    |
| Themouse                                    | Braille                                             | Scanner                                                                                                    |
| <b>33</b> . is used to copy pa              | perinto the computer                                |                                                                                                    |
| display<br>34. Among the device<br>computer | Speech compound<br>es that a word processing progra | <mark>Scanner</mark><br>am needs to write on a                                                                                                    |
| keyboard                                    | theprinter                                          | Headphones                                                                                                    |
| <b>35</b> . enables you to out              | tput audio clips from the compu                     | ter                                                                                                    |
| Controlmouse                                | Loudspeaker                                         | Screen magnification<br>software                                                                                                    |
| 36 The                                      | e computer speaker allows                           |                                                                                                    |
| Enter audio data                            | Extracting audio<br>information                     | Print papers                                                                                                    |
| <b>37</b> It is considered a combi          | ination of input and output units                   |                                                                                                    |
| touch screen                                | theprinter                                          | Headphones                                                                                                    |

0

|             |                              |                                                          | Sale land citys:          |
|-------------|------------------------------|----------------------------------------------------------|---------------------------|
| 38.         | Fits palm size The h         | nand allows B move Easily cho                            | osethings                 |
| Т           | he microphone                | Mouse                                                    | Loudspeaker               |
| 39.         | It is an electronic d        | evice whose function is to proce                         | ess data and              |
| ha          | is the ability to store dat  | taandinformation                                         |                           |
|             | Computer                     | Braille                                                  | Speech compound           |
| 40.         | The computer proc            | cesses and output                                        | sit in the form of        |
| .in         | formation                    |                                                          |                           |
|             | Wires                        | <u>data</u>                                              | Inputunits                |
| 41.         | From cor                     | nputer output devices                                    |                           |
|             | display                      | <b>Printer machine</b>                                   | both of them              |
| <b>42</b> . | Screen magnifica             | ation software is used for people                        | e who suffer from         |
| He          | earing impairment            | Visual impairment                                        | Lost of a limb 🥚          |
| 43.         | When you're having           | g trouble opening an applicatior                         | 1 on your computer, you 🥚 |
| I           | mayneedto                    |                                                          |                           |
| <u>Res</u>  | <u>tart the device again</u> | <b>Replace the mouse</b>                                 | Keyboard replacement      |
| 44.         | Screen enlargem              | ent software allows                                      |                           |
| See info    | rmation                      | Hearinformation                                          | Print papers              |
| 45.         | Preferably                   | after repairing or reinsta                               | lling the mouse in the    |
| .de         | evice                        |                                                          |                           |
|             | onnect the power             | Check the electrical                                     | <b>Restart the device</b> |
|             | arger to the device          | connections                                              | a Vanadad                 |
| <b>46</b> . | e and unlock the device      | ou want to find a file on your devi<br>PressALT+CTRL+DEL | Use the SEARCH BOX        |
| 47.         |                              | ponsible for closing applications                        |                           |
|             | aptop is                     | serie is a cooling approaction.                          |                           |
|             | DEL+ALT+CTRL                 | ALT+DEL+TAB                                              | DEL + TAB + SHIFT         |
|             |                              | etermination (who are missing a                          |                           |
| -0.         | Artificial leg               | keyboard                                                 | Camera                    |
| 49.         | _                            | ny computer is considered                                |                           |
|             | Possible                     | always                                                   | Impossible                |
|             |                              | unnayo                                                   |                           |
|             |                              |                                                          |                           |

C

١٧

جروب فريق أصدقاء الكمبيوتر – أياسمين شعيب / First Term – preparation and design

| 50. | lf you are lookin | g for aWord file .search in the      | folder،             |
|-----|-------------------|--------------------------------------|---------------------|
|     | the documents     | the pictures                         | Downloads           |
| 51  | isn               | ecessary for the operation of any co | omputer             |
|     | Windows           | Word                                 | keyboard            |
| 52. | Windowsoper       | rating system is considered one of   |                     |
|     | Software          | Input units                          | <b>Output units</b> |
| 53. | .processes data   | •••••                                |                     |
|     | <u>CPU</u>        | Input units                          | <b>Output units</b> |
|     |                   |                                      |                     |

المحقر

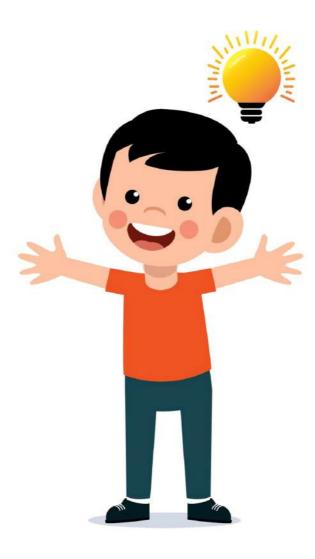

جروب فريق أصدقاء الكمبيوتر – أ.ياسمين شعيب / First Term – preparation and design

۱۸

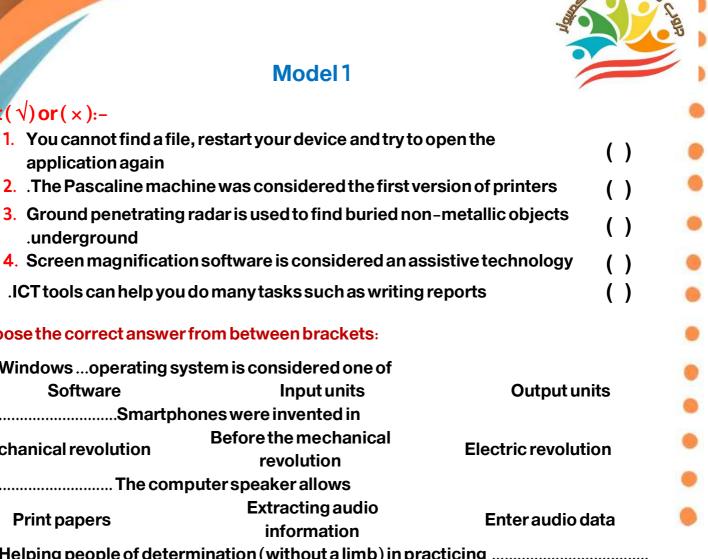

#### 4. Screen magnification software is considered an assistive technology

 $Put(\sqrt{)}or(\times):-$ 

application again

.underground

5. .ICT tools can help you do many tasks such as writing reports

#### Choose the correct answer from between brackets:

| 1. Windows operating sy                                                 | stem is considered one of                                         |                            |  |  |  |
|-------------------------------------------------------------------------|-------------------------------------------------------------------|----------------------------|--|--|--|
| Software                                                                | Input units                                                       | <b>Output units</b>        |  |  |  |
| 2Smartph                                                                | ones were invented in                                             |                            |  |  |  |
| <b>Mechanical revolution</b>                                            | Before the mechanical revolution                                  | <b>Electric revolution</b> |  |  |  |
| 3 The comp                                                              | outerspeakerallows                                                |                            |  |  |  |
| <b>Print papers</b>                                                     | Extracting audio<br>information                                   | Enter audio data           |  |  |  |
| 4. Helping people of determ                                             | 4. Helping people of determination (without a limb) in practicing |                            |  |  |  |
| their daily lives                                                       |                                                                   |                            |  |  |  |
| Camera                                                                  | keyboard                                                          | <b>Artificial leg</b>      |  |  |  |
| 5. Among the devices that a word processing program needs to write on a |                                                                   |                            |  |  |  |
| computer                                                                |                                                                   |                            |  |  |  |
| Headphones                                                              | the printer                                                       | keyboard                   |  |  |  |

#### Complete the following sentences with the appropriate answer from between the words:

#### (calculator - satellites - keyboard - poor eyesight - digging)

- 1. ) The Global Positioning SystemGPS is used to communicate and locate objects (
- 2. Albert Lin is an archaeologist who used technological tools that replace to discover antiquities.....
- 3. ... The Pascaline machine is the first version of
- 4. ... The component responsible for entering data into the computer
- 5. ...Screen magnification software is used for people who suffer from

بروب فريق أصدقاء الكمبيوتر – أياسمين شعبب / First Term – preparation and design

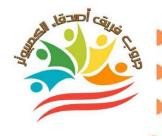

()

( )

#### Model 2

#### $Put(\sqrt{)}or(\times):-$

- 1. Ground penetrating radar is used to find buried non-metallic objects .underground
- 2. An operating system is not necessary for computers
- **3**. The era of the information revolution is called the era of the electronic .revolution
- 4. The first stage of data processing is to extract information
- 5. The components of a computer are divided into hardware and .software
- 6. Sports balls that make sound Assistive technology means
- 7. .Speakers are the input units for outputting audio clips

#### Choose the correct answer from between brackets:

1. .appeared.....In the pre-mechanical era The first digital computer the printer Manuscripts 2. .....The satellites were launched in the era **Before the mechanical Electric revolution Electronic revolution** revolution 3. Fits palm size The hand allows B move ... Easily choose things The microphone Loudspeaker Mouse 4. .....You want to find a file on your device. You need PressALT+CTRL+DEL Close and unlock the device **Use the SEARCH BOX** 5. The command responsible for closing applications on a personal computer or ...laptop is DEL+ALT+CTRL ALT + DEL + TAB **DEL + TAB + SHIFT** 6. ... The camera and microphone are used to **Published articles** Video chats **Text messages** 7. is used to take pictures to obtain more details and information ..... about an area Radar Magnetometer **Satellites** 8. Among the technological tools that can be used to explore what is above the surface ...of the Earth **Satellites** Drones both of them

FirstTerm – preparation and design / مروب فريق أصدقاء الكمبيوتر – أ.ياسمين شعيب /

# ( ) ) ( ) E-mail

#### Model 3

#### $Put(\sqrt{)}or(\times):-$ 1. In the era of the mechanical revolution, people relied on recording .information on a tape recorder 2. The type of information produced by the speech complex is visual information 3. not important to remember to save your work regularly 4. Hearing aids are considered one of the prosthetic devices for people with hearing disabilities 5. Screen magnification software is considered an assistive technology Choose the correct answer from between brackets: 1. ...Information is considered the results of processing data **Digital blogs** 2. It converts letters into prominent symbols that can be read by touch **Braille Headphones** the screen 3. ... Screen magnification software is used for people who suffer from **Visual impairment Hearing impairment** Lost of a limb 4. When you're having trouble opening an application on your computer, you may ... need to **Restart the device again Replace the mouse Keyboard replacement** 5. is used as a means of communication in the modern era ..... E-mail Pencils **Fountain pens**

#### Complete the following sentences with the appropriate answer from between the words:

(Scanner - software - documents - before the mechanical revolution - computer)

- 1. In the era of ...... communication between peoples was through pictures or drawings, as in hieroglyphic writings
- 2. is used to copy paper into the computer .....
- 3. It is an electronic device whose function is to process data and ..... has the ability to store data and information
- 4. If you are looking for aWord file .search in the ...... folder .
- 5. Windows ... operating system is considered one of

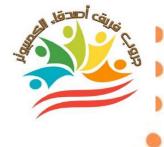

()

( )

( )

()

( )

()

#### $Put(\sqrt{)}or(\times):-$

- 1. In the era of the mechanical revolution, the technological revolution
  - . began, and that period witnessed the emergence of printing
- 2. . The digital meter came into being in the era of the electrical revolution
- 3. Computer input devices process data
- 4. The operating system receives information and displays it on the screen
- **5**. . was able to overcome his disability through assistive technology
- 6. Screen magnification programs are one of the assistive technology tools
- 7. Output devices help process data

#### Choose the correct answer from between brackets:

| <b>1</b> . It is considered a combinati | on of input and output unit  | S                          |
|-----------------------------------------|------------------------------|----------------------------|
| touch screen                            | the printer                  | Headphones                 |
| 2A device that allows non-n             | ative speakers to speak      |                            |
| Scanner                                 | the printer Speech co        |                            |
| 3Transforms letters                     | into prominent symbols b     | y touch that are read      |
| The mouse                               | Braille                      | Scanner                    |
| 4The computer processes                 | and outputs it               | in the form of information |
| Wires                                   | data                         | Input units                |
| 5From computer ou                       | tput devices                 |                            |
| display                                 | <b>Printer machine</b>       | both of them               |
| 6One of the inventions that a           | appeared in the era of the e | lectronic revolution       |
| electricity                             | thephone                     | Satellites                 |
| 7. Windows operating system             | n is considered one of       |                            |
| Software                                | Input units                  | <b>Output units</b>        |
| 8processes data                         |                              |                            |
| CPU                                     | <b>Input units</b>           | Output units               |

جروب فريق أصدقاء الكمبيوتر – أ.ياسمين شعيب / First Term – preparation and design

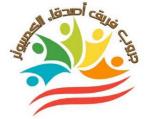

| $Put(\sqrt{)}or(\times):-$ | Choose the correct answer from |
|----------------------------|--------------------------------|
|                            | between brackets:              |
| ( × )                      | Software                       |
| ( × )                      | Mechanical revolution          |
| (√)                        | Extracting audio information   |
| (√)                        | Artificial leg                 |
| (√)                        | keyboard                       |

Complete the following sentences with the appropriate answer from between the words:

| Satellites        |
|-------------------|
| Digging           |
| Calculator        |
| keyboard          |
| Visual impairment |

#### Model 2

| <b>Put</b> (√) <b>or</b> (×):- | Choose the correct answer from between brackets: |  |
|--------------------------------|--------------------------------------------------|--|
| (√)                            | Manuscripts                                      |  |
| ( × )                          | Electronic revolution                            |  |
| (√)                            | Mouse                                            |  |
| ( × )                          | Use the SEARCH BOX                               |  |
| (√)                            | DEL+ALT+CTRL                                     |  |
| (√)                            | Video chats                                      |  |
| ( × )                          | Satellites                                       |  |
|                                | both of them                                     |  |

جروب فريق أصدقاء الكمبيوتر – أياسمين شعيب / First Term – preparation and design

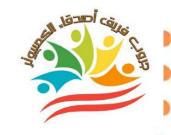

| Put(√)or(×):- | Choose the correct answer from between brackets: |  |
|---------------|--------------------------------------------------|--|
| (√)           | data                                             |  |
| ( × )         | Braille                                          |  |
| ( × )         | Visual impairment                                |  |
| (√)           | Restart the device again                         |  |
| (√)           | E-mail                                           |  |

Complete the following sentences with the appropriate answer from between the words:

| Before the mechanical revolution |  |
|----------------------------------|--|
| Scanner                          |  |
| Computer                         |  |
| the documents                    |  |
| Software                         |  |

#### Model 4

| $Put(\sqrt{)or(\times)}:-$ | <b>Choose the correct answer from</b> |  |
|----------------------------|---------------------------------------|--|
|                            | between brackets:                     |  |
| (√)                        | touch screen                          |  |
| ( × )                      | Speech compound                       |  |
| ( × )                      | Braille                               |  |
| (√)                        | data                                  |  |
| (√)                        | both of them                          |  |
| (1)                        | Satellites                            |  |
| ( × )                      | Software                              |  |
|                            | CPU                                   |  |

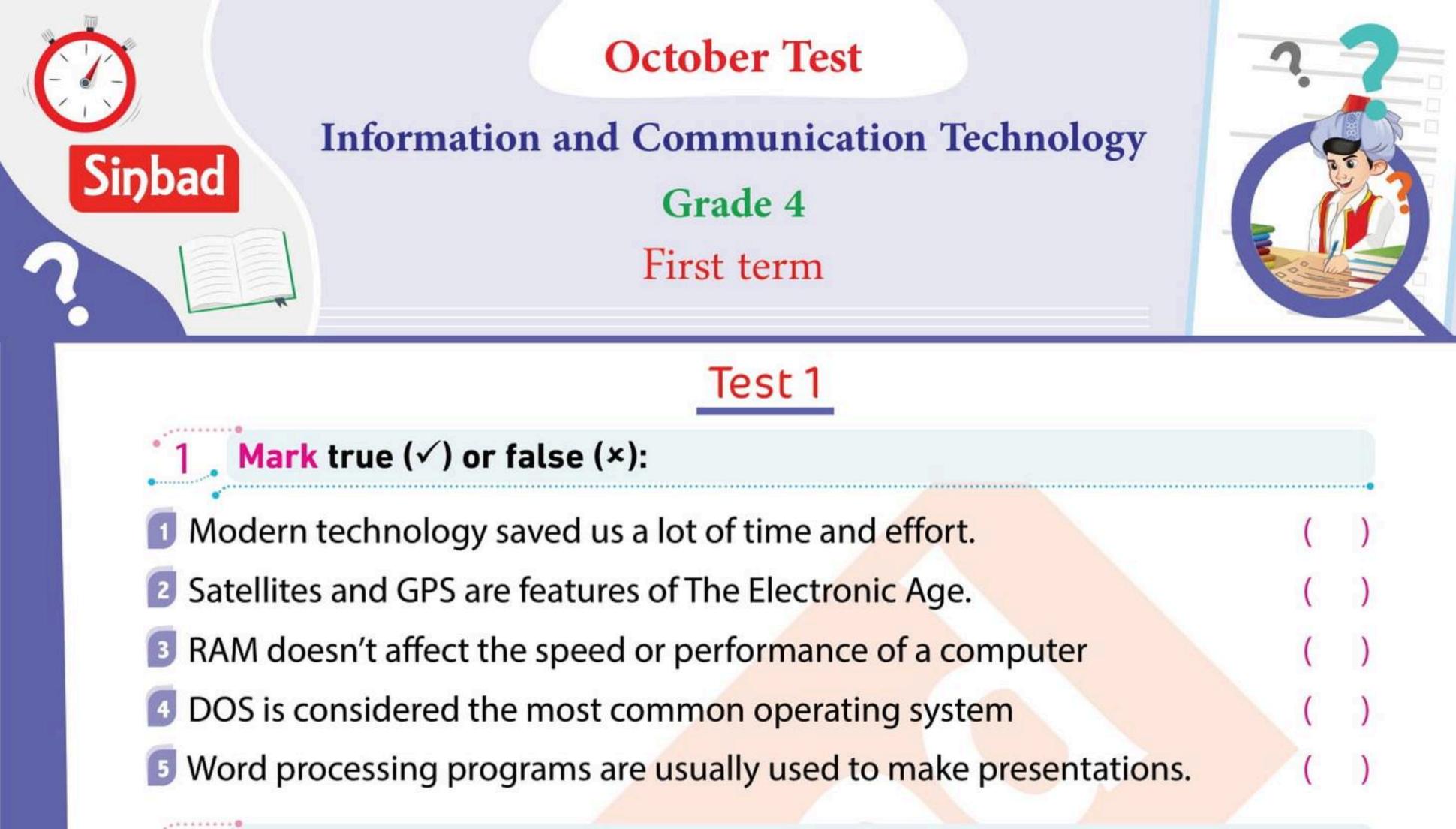

**Complete** the following sentences

- is used to locate underground minerals.
- 2 Pens, pencils, parchments, and abacus featured in the \_\_\_\_\_ age
- 3 To enter your name into a computer you use the
- is the main storage unit in a computer
- 5 is an output device for text and images on paper

# 3 Answer the following

What is an operating system?

2 What is a computer?

3 Who is Albert Lin?

What is the use of Magnetometers?

| <br> | <br> |
|------|------|
|      |      |

### Sinbad educational series

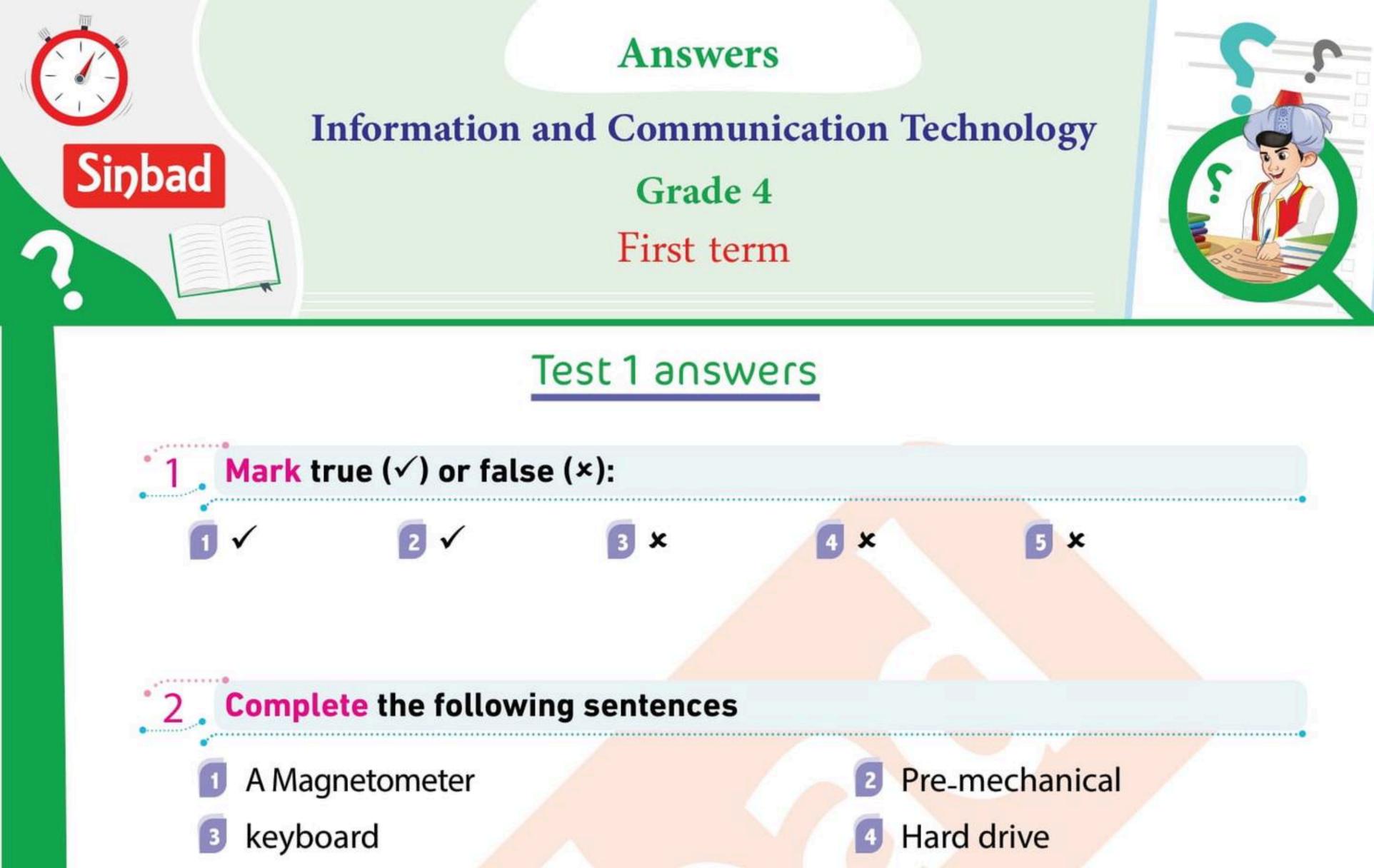

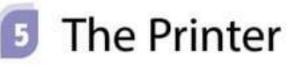

# **Answer** the following

- It's a type of software that communicates with the CPU to make the computer work and open programs.
- It's an electronic device for processing data and storing information.
- 3 He is an archaeologist who used technological tools to explore sites without digging.
- To detect the place of minerals underground.

### Sinbad educational series

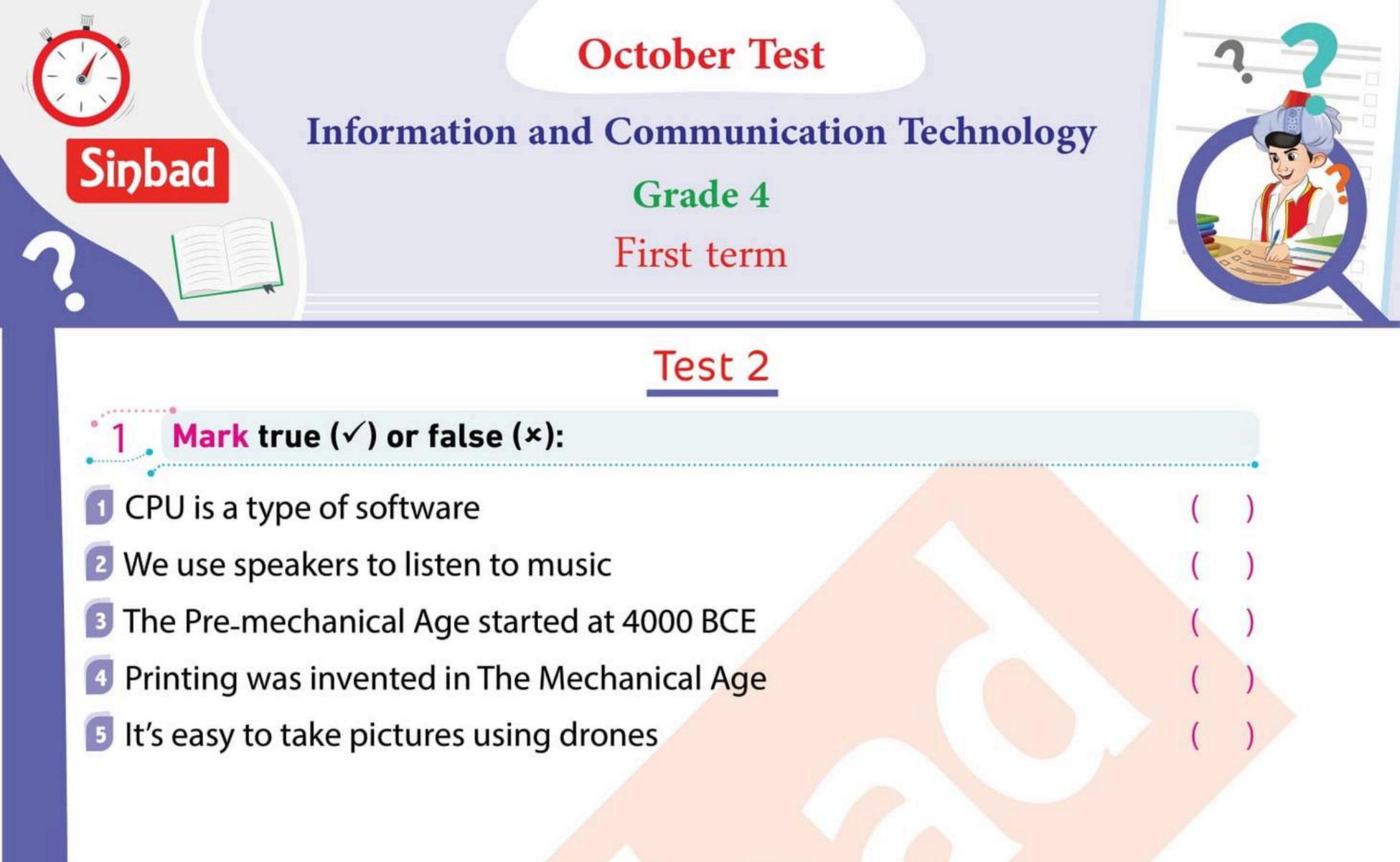

## **Complete** the following sentences

- is used to locate something using satellites
- The Pascaline was invented in The Age
- is considered an input and output device at the same time
- is used to write reports
- is used to create spreadsheets

# **Answer** the following

What is the use of GPR?

Mention some of The Electro-Mechanical Age inventions

# Mention some of the output devices

### What is software?

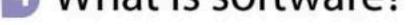

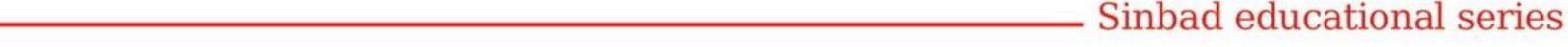

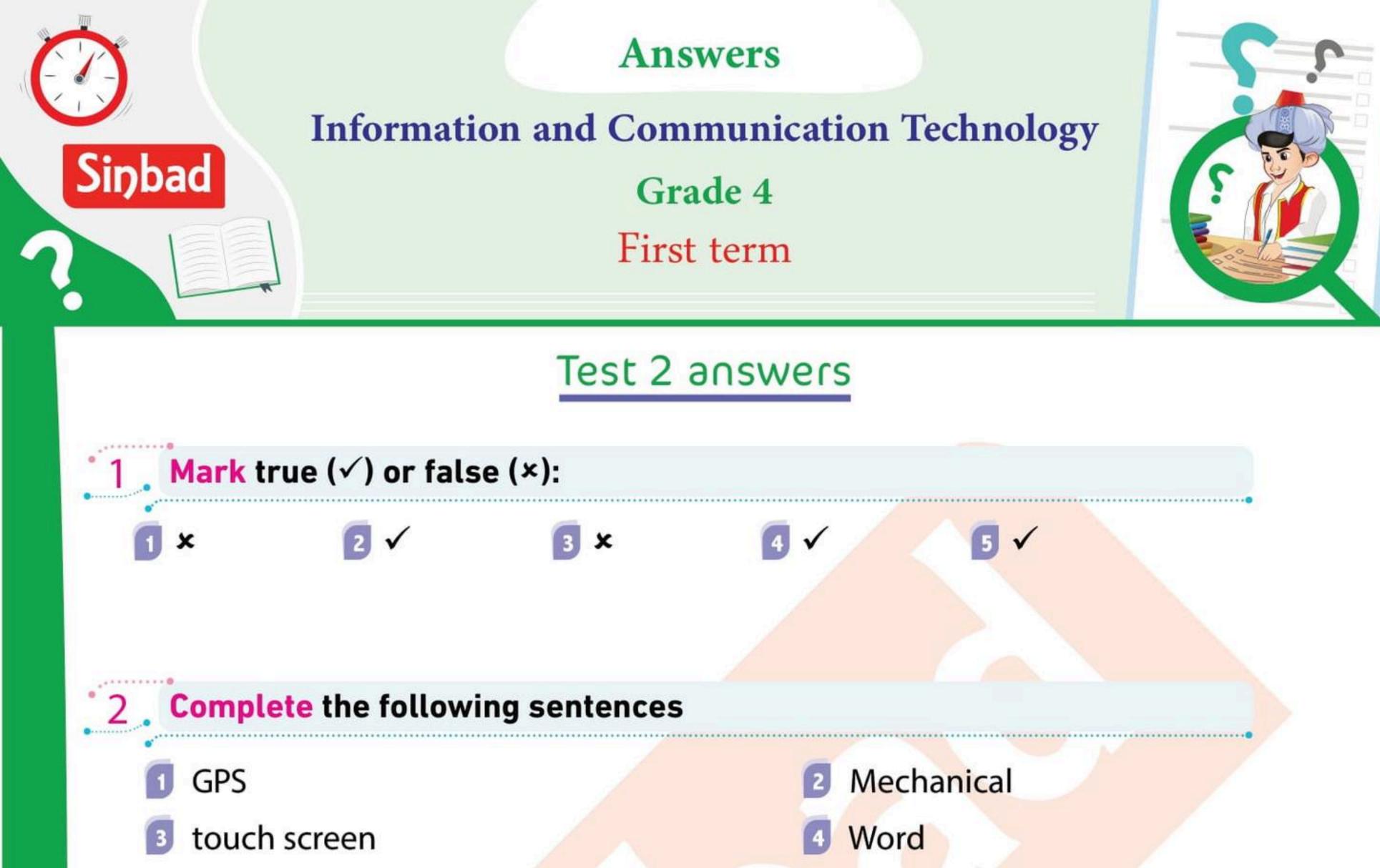

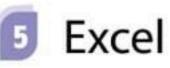

## **Answer** the following

- 1 To detect underground metals and archaeological treasures.
- 2 the telephone the record player the first digital computer
- Screen Braille terminal Speakers Speech synthesizer Printer
- Programs and apps that help users operate a device and do specific tasks

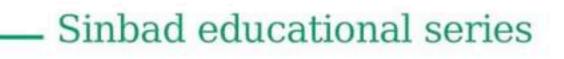